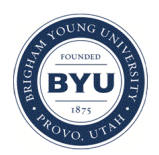

Brigham Young University [BYU ScholarsArchive](https://scholarsarchive.byu.edu/) 

[Theses and Dissertations](https://scholarsarchive.byu.edu/etd)

2009-10-12

# Research in Information Technology: Analysis of Existing Graduate Research

Christopher John Cole Brigham Young University - Provo

Follow this and additional works at: [https://scholarsarchive.byu.edu/etd](https://scholarsarchive.byu.edu/etd?utm_source=scholarsarchive.byu.edu%2Fetd%2F1935&utm_medium=PDF&utm_campaign=PDFCoverPages)

Part of the [Engineering Commons](http://network.bepress.com/hgg/discipline/217?utm_source=scholarsarchive.byu.edu%2Fetd%2F1935&utm_medium=PDF&utm_campaign=PDFCoverPages), and the [Library and Information Science Commons](http://network.bepress.com/hgg/discipline/1018?utm_source=scholarsarchive.byu.edu%2Fetd%2F1935&utm_medium=PDF&utm_campaign=PDFCoverPages) 

#### BYU ScholarsArchive Citation

Cole, Christopher John, "Research in Information Technology: Analysis of Existing Graduate Research" (2009). Theses and Dissertations. 1935. [https://scholarsarchive.byu.edu/etd/1935](https://scholarsarchive.byu.edu/etd/1935?utm_source=scholarsarchive.byu.edu%2Fetd%2F1935&utm_medium=PDF&utm_campaign=PDFCoverPages) 

This Thesis is brought to you for free and open access by BYU ScholarsArchive. It has been accepted for inclusion in Theses and Dissertations by an authorized administrator of BYU ScholarsArchive. For more information, please contact [scholarsarchive@byu.edu, ellen\\_amatangelo@byu.edu](mailto:scholarsarchive@byu.edu,%20ellen_amatangelo@byu.edu).

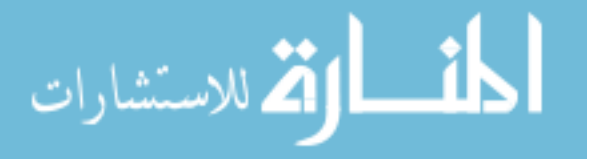

Research in Information Technology: Analysis of Existing

Graduate Research

Christopher John Cole

A thesis submitted to the faculty of Brigham Young University in partial fulfillment of the requirements for the degree of

Master of Science

Joseph J. Ekstrom, Chair C. Richard G. Helps Barry M. Lunt

School of Technology

Brigham Young University

December 2009

Copyright © 2009 Christopher John Cole

All Rights Reserved

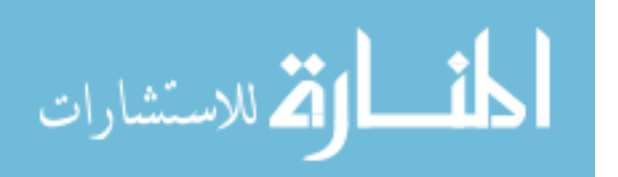

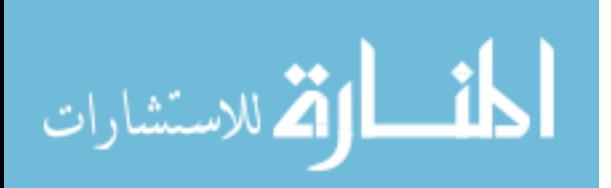

#### ABSTRACT

#### Research in Information Technology: Analysis of Existing

Graduate Research

Christopher John Cole

School of Technology

Master of Science

Information Technology is an academic discipline that is well recognized by the academic community. There is an increasing number of schools offering degrees in Information Technology and has there is an official curriculum published with the ACM/IEEE computing Curriculum. A concern with Information Technology as an academic discipline is that it does not have a clearly defined set of research issues which are not studied by any other discipline. One way to propose this set of issues is to perform a "bottom-up" analysis and gather research in IT that has already been published. This research can then be analyzed for recurring themes.

This research describes a repository of graduate level work in the form of master's degree theses and projects and doctoral dissertations. A keyword analyses was done on the publications gathered, and it was confirmed that a set of themes could be found. As a demonstration of the viability of this approach the methodology has identified five initial themes. A larger sample is required to define a definitive set of themes for the IT discipline.

Keywords: Information Technology, graduate research, repository, keyword analysis, research agenda

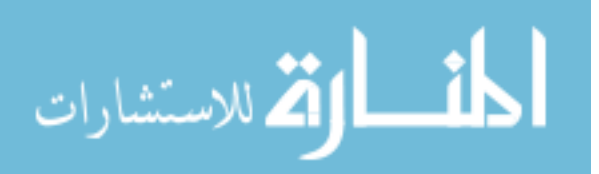

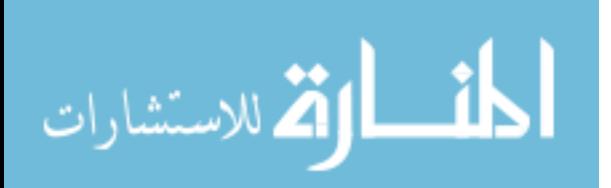

#### ACKNOWLEDGMENTS

I would like to thank the combined efforts of every member of the IT program. Their doors were always open for me, and I was willingly given help, advice, and encouragement. My graduate committee in particular was invaluable and readily made themselves available when I needed them. My committee chair, Dr. Ekstrom, is who made everything possible. The countless hours given and the personal interest shown for this research are a testament to his dedication to his students.

My family also deserves a great thank you for their support at every step. I have always been able to count on them. Thank you so much for your help and inspiration.

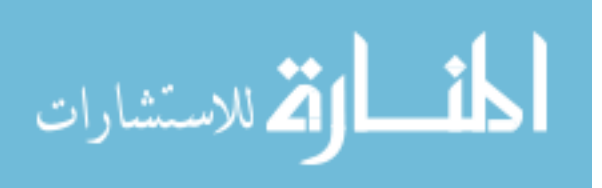

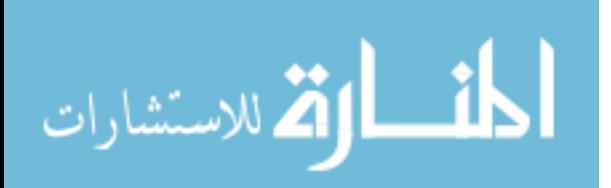

# TABLE OF CONTENTS

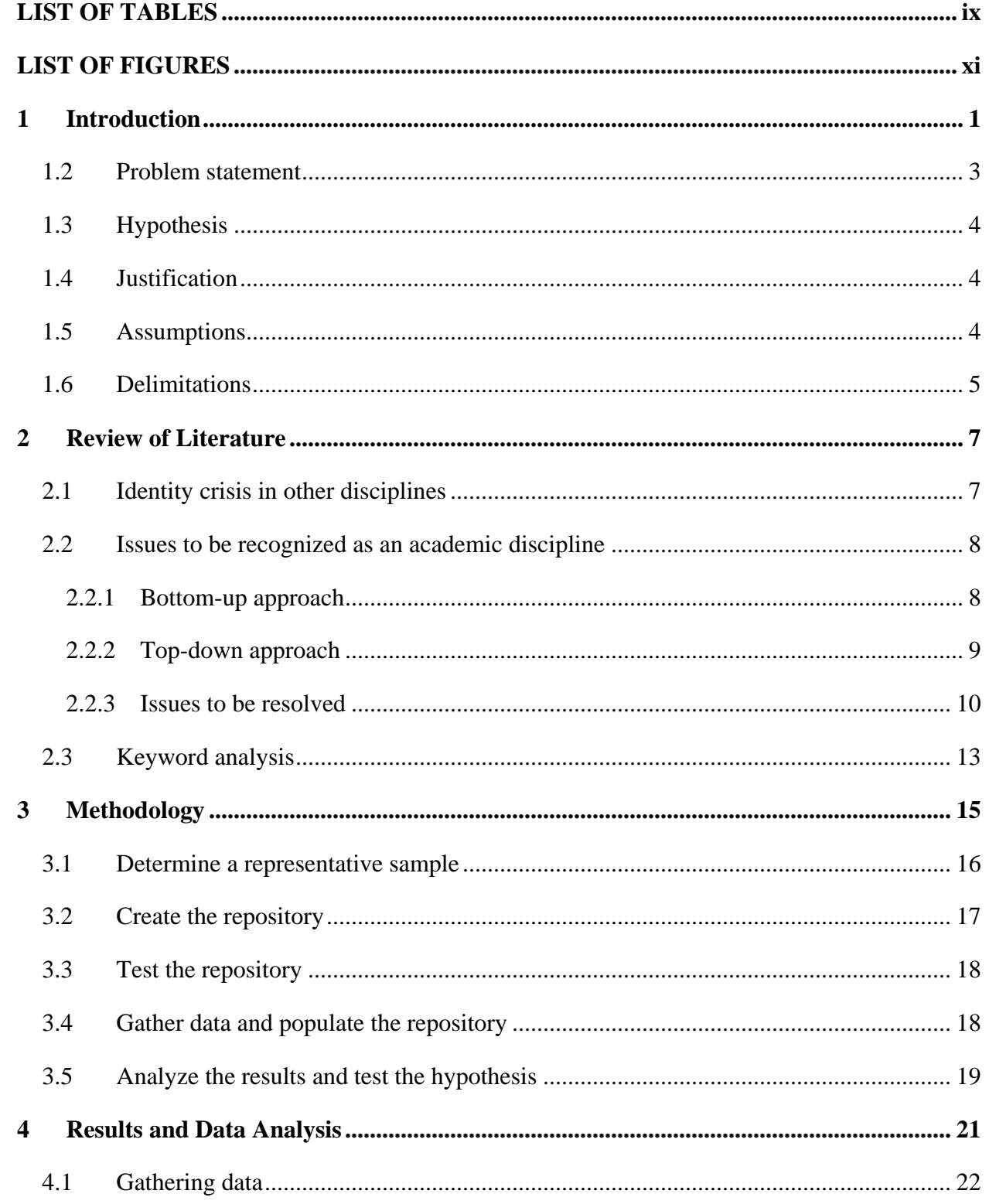

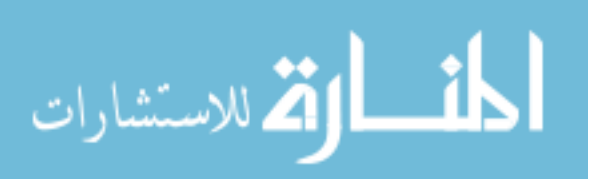

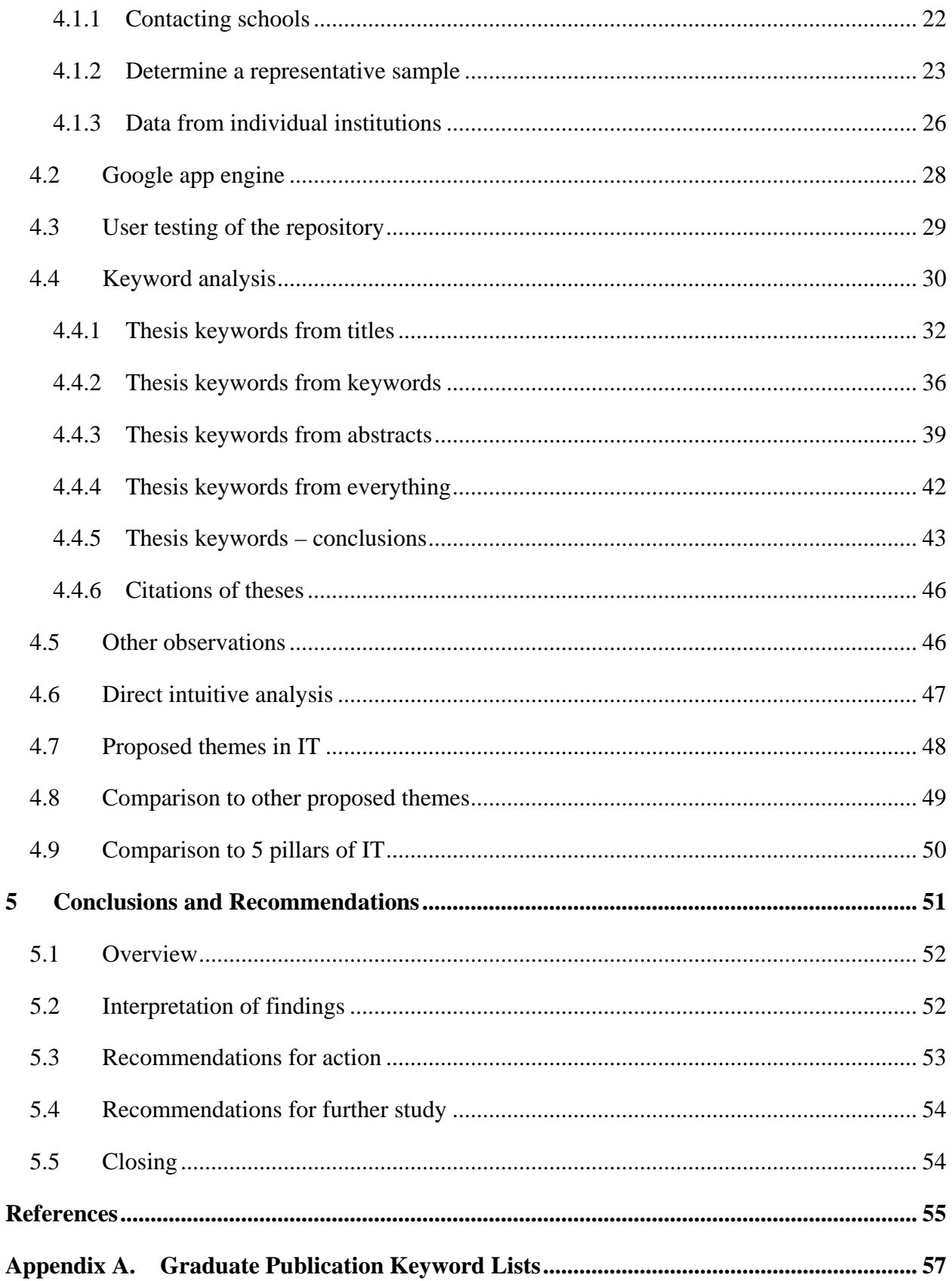

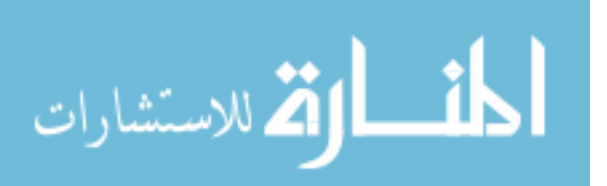

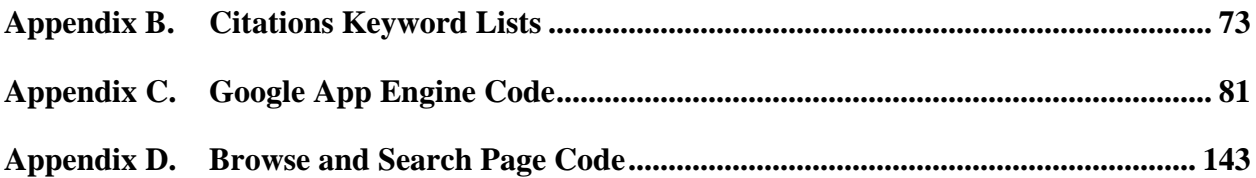

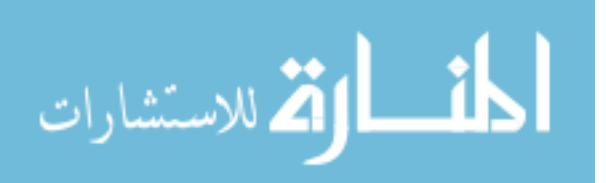

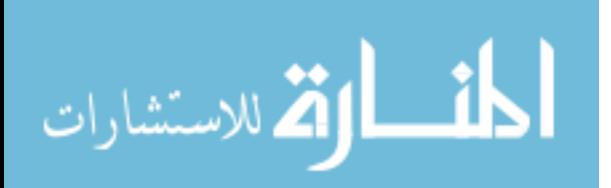

# LIST OF TABLES

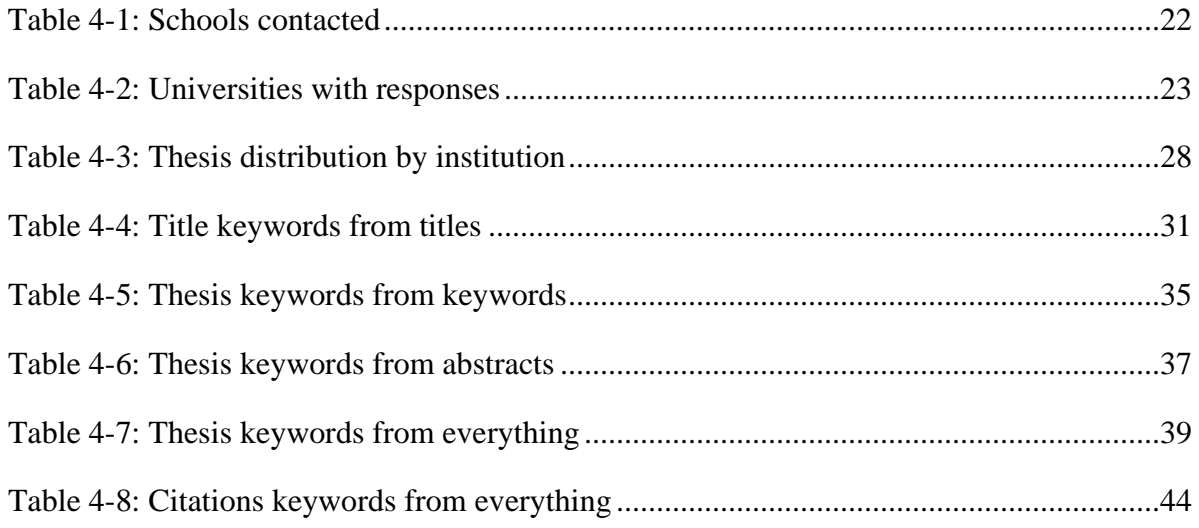

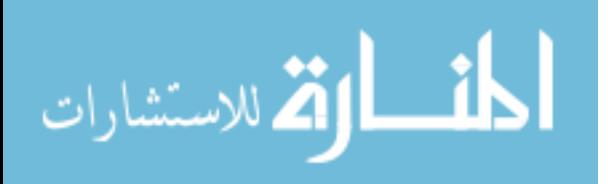

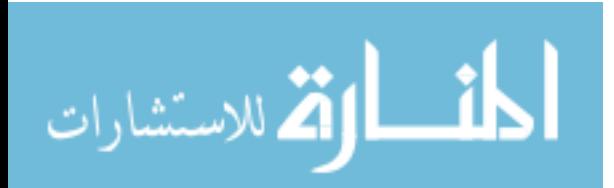

# LIST OF FIGURES

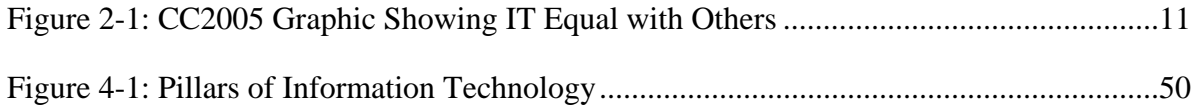

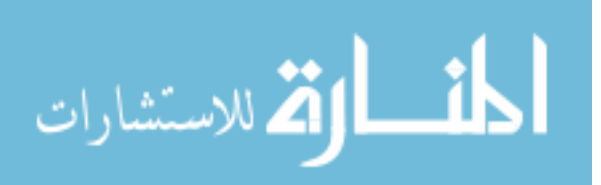

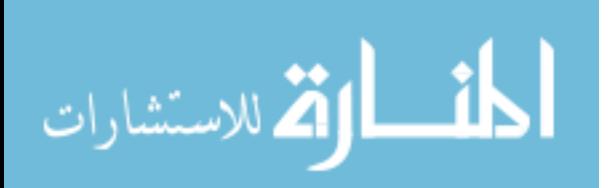

#### **1 INTRODUCTION**

#### **1.1 Background**

Information Technology is a relatively new discipline, with its research areas and educational boundaries still evolving. While there are some who are hard at work trying to continue the development of the academic discipline of Information and its definitions (Helps and Ekstrom 2008; Lunt and Ekstrom 2008), others are still skeptical. There are various other areas of research in computing, such as Computer Science, Information Systems, Computer Engineering, etc. Each successful discipline carves out its own set of topics and definitions and then evolves them over time.

There has been work done (Aldrich 1999; Benbasat and Zmud 2003) to suggest that in order for an academic discipline to be established, there are two issues that must be resolved: the learning issue and the legitimacy issue. The learning issue tests whether a discipline can identify a coherent set of issues and develop its own set of methodologies for approaching them. The legitimacy issue requires that the discipline be recognized as a separate discipline from the environment in which it operates.

The legitimacy issue has been successfully resolved. Reichgelt (Reichgelt 2004) argues that an increasing number of schools are establishing undergraduate programs in Information Technology in addition to other computer disciplines. Presumably, this has been done because of a demand by potential students and administrators, showing recognition for IT in the academic world, and to some extent in the commercial world, since those graduates are finding

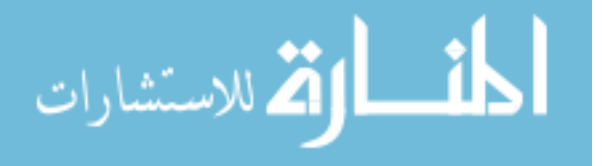

professional level employment. Ekstrom (Ekstrom et al. 2006) argues that IT is now recognized as a separate discipline by the Computing Accreditation Commission of ABET, putting it on par with Computer Science and Information Systems. Finally, the IT community has published the IT curriculum (Lunt et al. 2008), which is part of the ACM/IEEE Computing Curriculum (Shackelford et al. 2006).

The discipline of IT has not yet been as successful at resolving the learning issue. The simplest way to resolve this issue is to identify a set of phenomena that are not studied by any other discipline (Reichgelt 2004). The discipline of Information Technology has been unsuccessful in this regard thus far.

There are two ways of resolving this issue (Ekstrom et al. 2006). One way is to take a "top-down" approach by defining a research agenda based on a theoretical analysis of the discipline. The other way to resolve the issue is through a "bottom-up" approach. This method defines a research agenda by looking at the peer-reviewed research that has been published by the community and drawing conclusions. The problem with this is that, as of yet, there are few peer-reviewed journals devoted to IT research. Most research that happens in IT gets published in other journals, mixed in with other academic disciplines. At first look, it appears as though a bottom-up approach will not be possible for defining a research agenda in IT.

Ekstrom proposed a solution to this issue (Ekstrom et al. 2006). There is in fact a body of research that is reviewed and accepted by a committee of experts in the field: master's theses and dissertations from reputable graduate schools. He has gathered a set of 70 master's theses from Brigham Young University and Purdue University and given each one a classification based on the title and abstract. One goal of his analysis was to find evidence of an implicit IT research

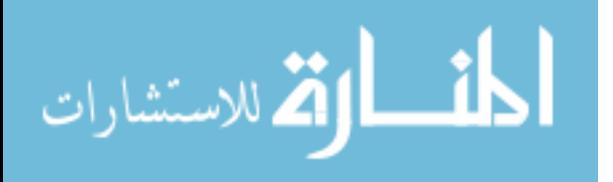

agenda. The evidence shows that, in at least these two schools, there is an implicit IT research agenda, and more work in the area would in fact be useful.

The styles used in this template are outlined in the next several sections.

#### **1.2 Problem statement**

Information Technology, in order to establish itself as an academic discipline, must resolve the learning issue. One way to resolve this issue is to take a bottom-up approach by studying peer-reviewed papers published in the field of IT, looking for recurring themes and publishing a research agenda from the data presented. Master's theses and dissertations from reputable graduate schools provide an excellent venue for such a study of peer-reviewed research papers.

Ekstrom's research (Ekstrom et al. 2006) provides preliminary evidence suggesting that there is an implicit research agenda in Information Technology. This initial analysis of 70 theses from two schools suggests that research on a larger scale would be useful. Such a research project requires the creation of a repository that is easily accessible to all those willing to participate in this research, and also requires the proposal of appropriate analysis approaches to identify a possible research agenda.

Once such a repository is created, a more in-depth analysis of the greater IT discipline can be done. Such an analysis will be able to validate and improve upon the research that has already been completed.

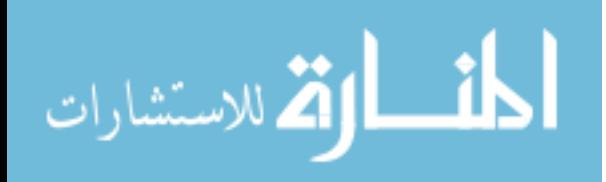

#### **1.3 Hypothesis**

Given a repository of IT research, a keyword analysis would suggest meaningful themes for an IT research agenda.

#### **1.4 Justification**

The academic discipline of Information Technology is evolutionary. Not only is it currently being developed and defined, but because of the nature of technology, it is also changing at the same time. The borders can be gray and fuzzy, but finding and developing a core research agenda will help IT in its early stages of development.

Creating a repository of IT research will also be of great use for several reasons beyond that of this particular research. First, it will continue beyond a single thesis project. It will provide an information source organized for research available to all interested parties. Potential employers can look through the research of a particular advisor, student, or of Information Technology as a whole in order to get a more clear idea of what to expect from an IT professional. Other researchers and students can use the repository for inspiration on new theses as well as old ones to build upon. "The ability to stand on the shoulders of those who have gone before is a sign of a more mature academic discipline." (Ekstrom et al. 2006).

#### **1.5 Assumptions**

This research assumes that master's theses and dissertations published by reputable graduate schools offer a good representation of research in the IT community as a whole. This research also assumes that the identified graduate publications are a good representative sample of the entire group of IT graduate publications.

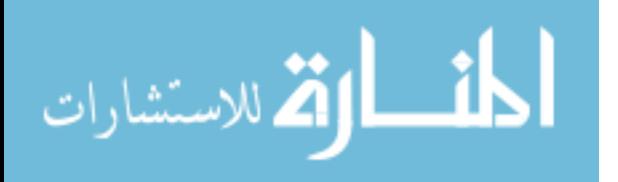

#### **1.6 Delimitations**

The repository is going to be generally available and easily updated. This will allow for a much greater number of articles to be submitted, but it also relinquishes ultimate control to the IT research community. While care will be taken to ensure that all of the information in the repository is accurate, it is possible for errors to occur.

This repository will initially contain as many master's theses and dissertations from as many schools as possible using the methodology described. This research is not an exhaustive survey; however the establishment of this repository will allow the collection of research documents and their analysis to continue to grow indefinitely after the conclusion of this specific project.

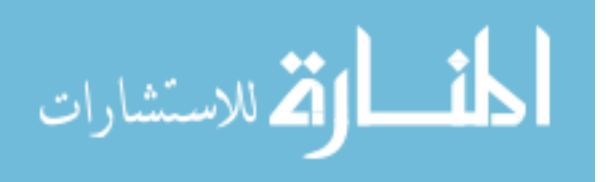

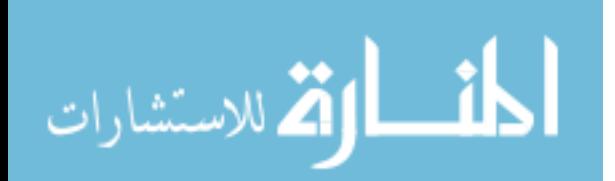

#### **2 REVIEW OF LITERATURE**

Information Technology as an academic discipline has seen a steady increase in recognition for the past few years. There are many who are happy about this development and believe that IT should continue to emerge on its own as an academic discipline; there are also many who believe that IT adds nothing new. (Reichgelt 2004).

This has been an issue in academia for years. The argument against IT contends that it is only a weakened subset of another discipline such as Information Systems, Computer Science, or possibly even Computer Engineering. One claim is that the IT community has yet to clearly communicate its common goals and expertise, essentially failing to adequately describe why it is distinct from these other disciplines.

#### **2.1 Identity crisis in other disciplines**

The fact is some of these other fields are having some of their own identity crises (Alford et al. 2004; Benbasat and Zmud 2003). Computer Science has published curriculum guidelines in 1968, 1978, 1991, 2004, and have expressed intent to continue with yet another revision. They hope that another revision will help define the differences between Information Technology, Computer Science, Computer Engineering, Information Systems, and Software Engineering.

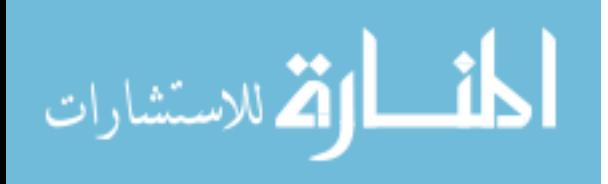

#### **2.2 Issues to be recognized as an academic discipline**

There is work by Aldrich and others (Aldrich 1999; Benbasat and Zmud 2003) that suggests that in order for a discipline to become a recognized entity on its own, the discipline must resolve two main issues. The first issue is called the "learning issue." The learning issue tests whether a discipline can identify a coherent set of issues and develop its own set of methodologies for approaching them. The learning issue has two parts: the "core issue" and the "distinctiveness issue." The core issue means there is a specific set of questions and research methodologies that can reasonably be claimed by a particular discipline. The distinctiveness issue is when these questions and methodologies are indeed distinct from those of other disciplines.

The second issue is the "legitimacy issue." This requires that the discipline be recognized as a separate discipline from the environment in which it operates. There are two parts to the legitimacy issue: cognitive legitimacy and sociopolitical legitimacy. Cognitive legitimacy describes when others in the academic community recognize the discipline as a separate discipline with a separate set of issues that are not addressed by anyone else. Sociopolitical legitimacy is when the discipline is accepted by a few key groups of people. This includes the general public, governmental agencies, and academic administrators.

#### **2.2.1 Bottom-up approach**

Much research in the academic field of IT has been done with the importance of the learning issue and the legitimacy issue in mind. (Benbasat and Zmud 2003; Ekstrom et al. 2006; Lister and Box 2008; Miller et al. 2006). Some are using what is called a bottom-up approach to this research as opposed to a top-down approach. (Ekstrom et al. 2006; Reichgelt 2004). The

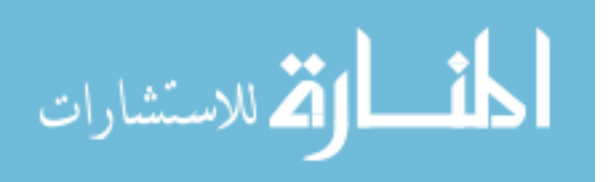

argument is that the discipline of IT already exists in many respects, and with the current IT research and in particular all of the IT programs across the country, there is a lot of data already available. So rather than a pure top-down approach where there is an agreed upon definition of a subject beforehand, a bottom-up approach would provide input and propel more formal definitional work forward. In a bottom-up approach, the currently available research is gathered and used to create more specific conclusions on what the IT discipline is really all about.

The distinctiveness issue has been written about using the bottom-up approach, researching the similarities and differences in baccalaureate programs in a set of 11 institutions (Reichgelt et al. 2004). This study compares the subjects studied in the programs of Information Technology, Information Systems, and Computer Science. The results give very clear definition as well as separation for these three programs. Information Systems shows a clear emphasis in Business along with some Networking, Web, & Databases and Software. Computer Science shows a clear emphasis in Software, Math and Science. Finally Information Technology has a definite emphasis in Networking, Web & Databases with some Software, Math, Science and Interpersonal Communication.

#### **2.2.2 Top-down approach**

There has also been significant work at defining IT from the top-down. In 2003, Lunt and Ekstrom printed a formal document describing what the core of an IT education should include (Ekstrom and Lunt 2003). They propose that IT is a seam between technologies. The "pillars" of an IT education that they propose are:

- 1. Programming
- 2. Database design, deployment and management.
- 3. Web systems, design, deployment and management.

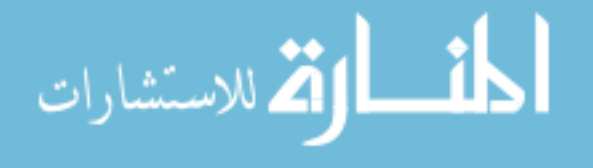

- 4. Network design, deployment and management.
- 5. Human Computer Interfacing, including user advocacy.

The primary goals of IT are centered around the use, deployment and management of devices and services on the network. This is the big difference between Computer Science and Information Technology. For example, in IT programming is a means to an end while in CS, programming is a primary area of study. This is why IT programs are much more project and lab-oriented and much less theory based than CS programs. The official IT curriculum guide (Lunt et al. 2008) says that Information Technology "is concerned with issues related to advocating for users and meeting their needs within an organizational and societal context through the selection, creation, application, integration and administration of computing technologies."

Work has since continued in this area, revising IT programs (Helps and Ekstrom 2008) and continuing to identify the IT professional (Denning 2001).

#### **2.2.3 Issues to be resolved**

Much of the legitimacy issue has already been resolved. Many universities across the country recognize IT as a separate discipline, offering degrees in IT in addition to other degrees such as Information Systems and Computer Science. (Reichgelt et al. 2004; Shackelford et al. 2006). [Figure 2-1](#page-25-0) shows how the Computing Curricula 2005 document puts Information Technology on equal footing with four other computing disciplines. The Computing Accreditation Commission of ABET recognizes IT as a separate discipline and has begun accreditation of the different programs (Ekstrom et al. 2006; Shackelford et al. 2006). A curriculum has been formulated and is being maintained and updated (Lunt et al. 2008). The

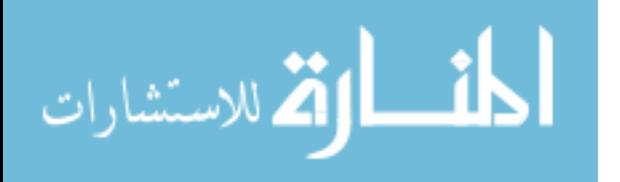

evidence is there to claim that IT is recognized as a separate discipline by the other disciplines, effectively resolving the legitimacy issue.

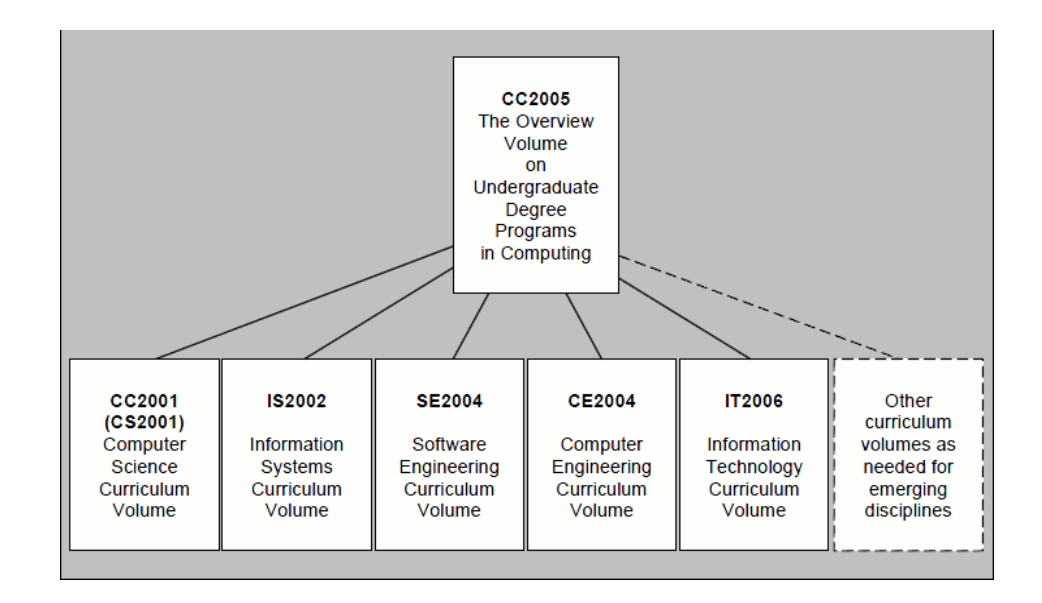

**Figure 2-1: CC2005 Graphic Showing IT Equal with Others**

<span id="page-25-0"></span>IT has been less successful at resolving the learning issue, however. There is no formal research agenda for IT, defining a set of issues and methodologies unique to the discipline.

One suggestion is to use recurring concepts, defined as significant ideas, concerns, principles and processes that help to unify an academic discipline. (Alford et al. 2004). These recurring concepts should pervade the discipline and be independent of any particular technology. While as of yet there are not enough conferences or peer reviewed journals devoted solely to IT research to use as a basis to find these recurring concepts, another medium has been suggested (Ekstrom et al. 2006). Master's theses and dissertations from reputable graduate schools are reviewed and accepted by experts in the field, giving a body of documents from which to draw conclusions on recurring concepts. This aligns with the bottom-up concept

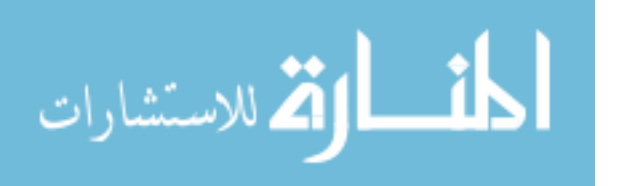

already discussed, using the research done by graduate students to discover the recurring concepts. This same body of research links to other IT research through their references as well as related work done by the supervising professor of the graduate student.

The bottom-up approach of analyzing graduate theses and dissertations will be a good example of current IT research, including a specific set of issues and methodologies. A preliminary review gave promising results (Ekstrom et al. 2006), and the authors found that the graduate publications they analyzed fit into one or more of the following five "clusters":

- DEV: Development projects (case studies)
- ED: Education and IT for Education Domain
- IAS: Information Assurance, Security, and Forensics
- PROJ: Project Management and IT for Project management domain
- TECH: Technology Evaluation and Modeling

They also were able to see the influence of particular professors on the research of their students. The cluster in which a thesis fit is often related to the research interests of the professors involved. The author feels that their preliminary review warrants a wider, more in depth research project, and that such research would be valuable to the academic community. That is what this thesis intends to provide.

There exists a repository of a similar nature to that called for by Ekstrom for the field of educational technology. Ed Cafarella of SUNY College at Cortland has compiled, and regularly updates, a "directory" of doctoral research dissertations (Cafarela). Graduate students and faculty refer to this well-known resource frequently as they create new research and monitor the scholarly work of colleagues and research initiatives. The author describes it as follows; "One

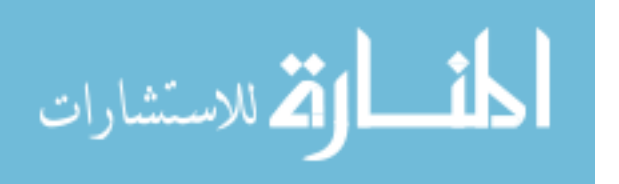

key element in the continued development of the field and profession of instructional design and technology is the research being done by graduate students."

#### **2.3 Keyword analysis**

Keyword analysis is has been used by many researchers as a valid statistical analysis method. One study by Finn (Finn 1977) states that some of the most frequent words are "low information" words. For this reason, the low information words in a keyword analysis should be taken out. Finn also stated that, "rare words that are repeated in a text are closely associated with the topic of the text." This is also backed up by other works (Carroll and Roeloffs 1969). Therefore a study of word frequencies in a body of IT documents should yield certain higher frequency words that dictate the topics of the publications analyzed (after the "low information" words have been taken out).

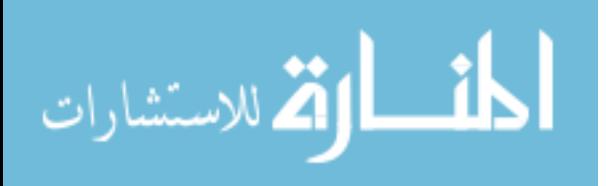

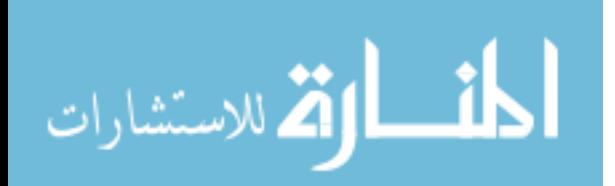

#### **3 METHODOLOGY**

The purpose of this study is to expand upon existing preliminary work (Ekstrom et al. 2006). The earlier study took a set of 70 master's theses from two schools, looking for patterns of research, suggesting an implicit research agenda within the academic discipline of Information Technology. The earlier research gave promising results, and a similar study on a larger scale was called for. In order to facilitate this kind of research, Ekstrom called for a repository to be made in which master's theses and dissertations could be easily added, searched through, sorted, and analyzed. The work that was to be done is as follows:

- 1. Determine a representative sample of theses for a valid study.
	- It was estimated that at least 200 theses from 5 different graduate schools would approximate a representative sample.
	- Contact 5 or more graduate schools to gather information on how many theses they publish each year in order to get an estimate at how many are published nationwide.
		- i. Each contact was asked to provide other graduate schools/contacts.
		- ii. Each contact was also asked to participate in the study by either entering data into the repository or making the data available for entry.
- 2. Create and test a repository for graduate level theses and dissertations.
	- The mechanism for gathering this data was a website.

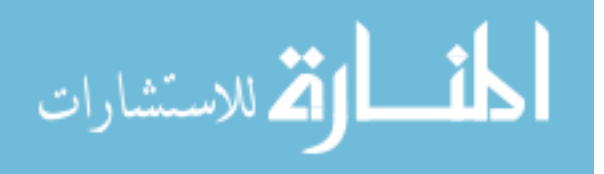

- 3. Gather data and populate the repository.
	- Theses and dissertations from 5 or more academic programs were to be entered into the repository.
	- The website was to provide the ability to edit and correct information in the repository to make the information as complete and accurate as possible.
- 4. Analyze the results, test the hypothesis.
	- Generate keyword frequency analyses and propose themes.
	- Provide a proof of concept that a cluster analysis can be done (through a search function).

#### **3.1 Determine a representative sample**

The goal of creating a repository of IT scholarship is to provide access to the body of work in a single venue. Valid conclusions can only be drawn if the database contains a representative sample of the theses published. The total number of theses published was not known. Therefore, the problem was to determine what a representative sample would be.

The initial estimate was that at least 200 theses from 5 different graduate schools will approximate a representative sample. This was a rough starting figure coming from a rough understanding of the number of students in schools across the country. In order to come to a better grounded estimate, other schools with Information Technology programs were to be contacted. Using the resources available from the members of SIGITE and other active researchers in this field, a list of reputable graduate schools was to be made. These schools were also to be asked to provide information about additional graduate schools that should be included in the research. Each graduate school was to be asked to provide statistics on how many theses

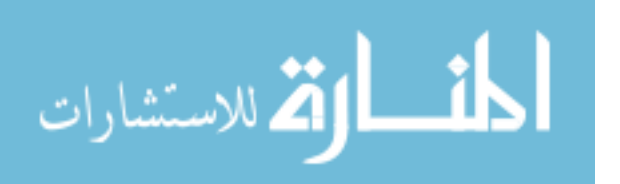

they publish each year. Using this data, the initial estimate was to be improved and a representative sample determined.

#### **3.2 Create the repository**

This repository needed a platform with some specific characteristics in order for it to be useful. Some important characteristics include:

*Ability to grow with use*: The idea is that this repository will become increasingly well known and used in the research community of Information Technology. As it does, the database will continue to grow. With increased database size, the search functions and other features must scale to provide equivalent access.

*Longevity*: The repository is not meant to be temporary. The repository was to be created so that it would last more than 5 years without significant upkeep.

*Stability*: The repository needs to be available over the Internet at all times, with no significant downtime. Any downtime will discourage other researchers from using it, defeating the purpose of such a repository.

*Database Modeling*: The repository needed to have a design which will allow theses to be indexed and sorted according to a number of settings, including searching by title, keyword, abstract, etc. Also, it was to allow other groupings so that a researcher can see a timeline of one paper leading to another, clusters of research around schools, advisors, etc.

*Inexpensive*: The repository needs to be cost effective. This repository will be maintained by volunteer and graduate workers. Initially there is no budget to support the maintenance of the repository. As the repository grows and a university budget can take part in maintaining it, these costs should be minimal.

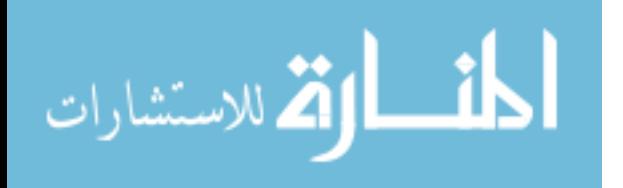

17

With all of these characteristics in mind, Google App Engine was chosen using Python as the backend programming language (Google). Google App Engine provides much of the necessary functionality. The website and data is spread across many different servers with load balancing and other important scalability features built in to ensure data uptime and an almost unlimited ability to grow. The Google App Engine API provides a simple interface to the backend, essentially taking care of all the work to keep the data organized in this manner. The application is running on the same backend as other Google applications, giving the same reputation for reliability and performance as Google. The database allows for objects to be stored into a database, allowing such things as inheritance in objects stored.

#### **3.3 Test the repository**

One key point of this repository is that it must be easy to use, and the people who desire access will be able to get started immediately without training. User testing was to be done, both with non-technical people as well as stakeholders in the area of IT research. They were to be given the task to add a thesis to the repository, with the results reviewed and any suggestions made to improve their experience.

#### **3.4 Gather data and populate the repository**

Once the repository was created and made accessible, the data input began. The repository was to be accessible to anyone on the Internet, but much of the work was and will have to be provided by the researchers.

The first step was to find out where the researcher needs to go to access the theses and dissertations existing at graduate institutions. Much of this work was to be done while

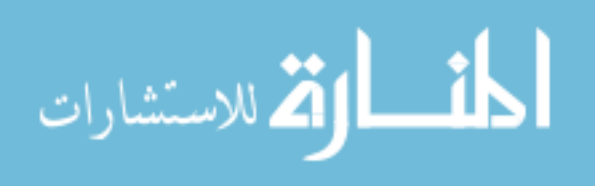

determining a representative sample. Any graduate school found with published theses available was to be included in the study. Instructions for accessing theses and dissertations at each of these schools were to be written. This makes it so that anyone who desires to participate will be able to do so. This also required gathering contact information from professors or administrators and getting a list of theses or instructions on how to find these theses from the professors. One good resource to start from was the ABET list of accredited schools in IT. All of these programs are undergraduate programs, but some also offer graduate degrees or could be in contact with other institutions that do.

The next step was to populate the database. This was to be done by the researchers and administrative personnel at the participating graduate schools. Those accessing the database were to have the ability to add new research as well as edit erroneous entries. As data was gathered and the database populated, the theses were to be sanitized and corrected as needed on the website. It was expected that there would be some human error in the database input, so there were to be features to review and correct those errors.

#### **3.5 Analyze the results and test the hypothesis**

Using searches on the title, keywords, and abstract, the clusters of research interest were to be created. The basis for this search was to begin on the five characteristics found in the preliminary research (Ekstrom et al. 2006), but these characteristics were revised. The following are some tests that were to be applied to the data:

• Word histogram on title, keywords, abstract: Create a list of the most used words in the title, keywords, and the abstract. After throwing out the common words that aren't helpful (e.g. the, this, a, for, etc.), this was to help to identify categories.

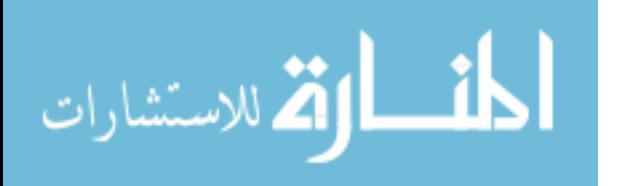

- Manually categorize each thesis: Once categories were chosen, each thesis was to be manually categorized, and then the automatic and manual categorizations would be compared.
- Cluster by Institution, Keywords: Analyze which institutions are more likely to research a particular topic.
- Cluster by Advisor, Keywords: Analyze which advisors are more likely to be connected with a particular topic.

Given this information, a set of themes or topics in Information Technology were to be proposed as derived from the data from the repository. These results were to be published to the repository for analyses and comment.

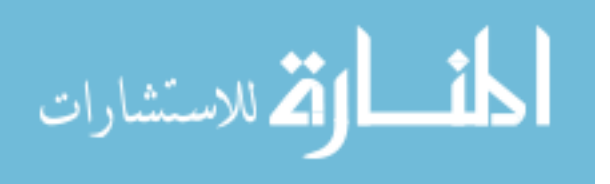

### **4 RESULTS AND DATA ANALYSIS**

As described in Chapter 3, the following methodology was used to collect the data presented in this chapter:

- 1. Determine a representative sample of theses for a valid study.
	- As many graduate schools as possible were contacted to help with the repository population.
	- These graduate schools were also all asked to provide information on how many master's theses and projects as well as doctoral dissertations they had published in Information Technology.
- 2. Create and test a repository for graduate level theses and dissertations.
	- A website was created as the mechanism for gathering data.
- 3. Gather data and populate the repository.
	- All of the graduate publications that had been gathered were entered into the repository.
	- The repository can also be used to edit as well as add any information necessary.
- 4. Analyze the results, test the hypothesis.
	- A keyword frequency analysis was done on all the research available, and using this data, themes were proposed.

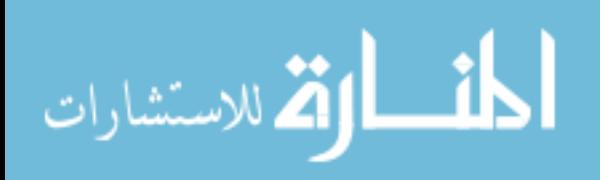
# **4.1 Gathering data**

# **4.1.1 Contacting schools**

Schools with known programs in Information Technology were contacted in order to provide information to populate the repository. Contact information was found from the ABET list of IT accredited schools, recommendations from professors, and from schools contacted recommending other institutions. Each school was asked to provide the following data:

- 1. Any other graduate programs in Information Technology that should be included in this research.
- 2. Volunteers to assist with the data collection effort at that school.
- 3. Information to access the graduate research done at that school.
- 4. Counts of theses and dissertations that are published each year at that school.

<span id="page-36-0"></span>After collecting the above information, and through recommendations given, the following schools were contacted:

| New Jersey Institute of Technology            |
|-----------------------------------------------|
| BYU-Idaho                                     |
| BYU-Provo                                     |
| Georgia Southern University                   |
| Capella University                            |
| University of Cincinatti                      |
| <b>Macon State University</b>                 |
| St. John Fisher College                       |
| <b>George Mason University</b>                |
| Southern Polytechnic State University         |
| University of Houston                         |
| California State University - Channel Islands |
| Rochester Institute of Technology             |
| <b>Purdue University</b>                      |

**Table 4-1: Schools contacted**

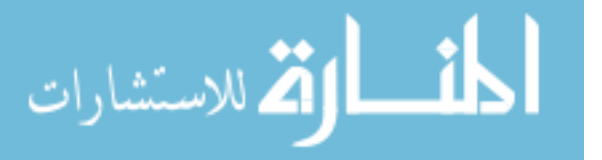

### **[Table 4-1:](#page-36-0) continued**

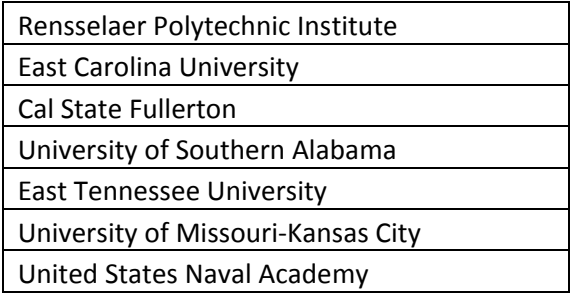

# **4.1.2 Determine a representative sample**

After contacting the above universities, the following universities responded with information on their active graduate programs:

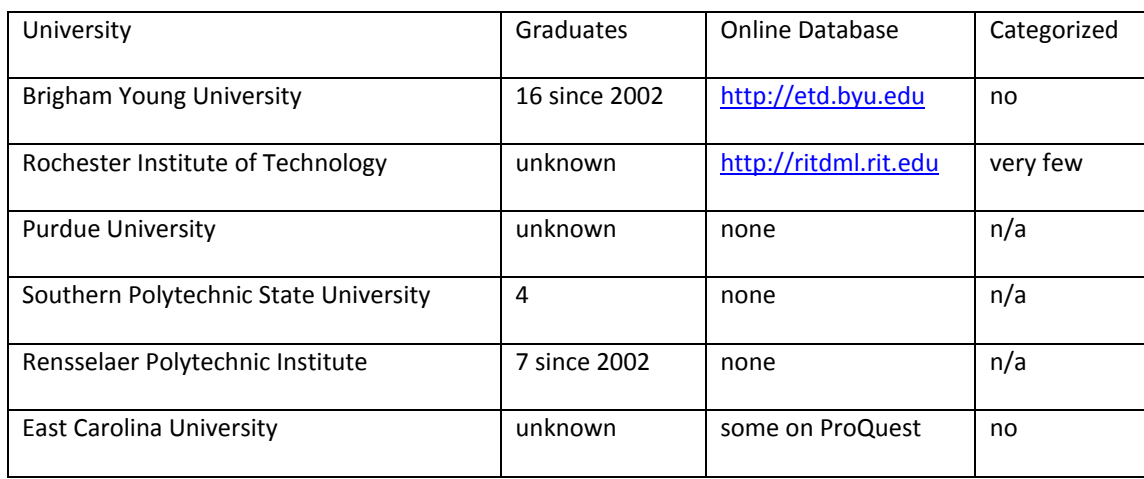

#### **Table 4-2: Universities with responses**

George Mason University has just begun a new master's program this year and thus does not yet have any graduates.

The process of contacting schools about their graduate programs provided some unexpected results. First of all, finding graduate programs in Information Technology has

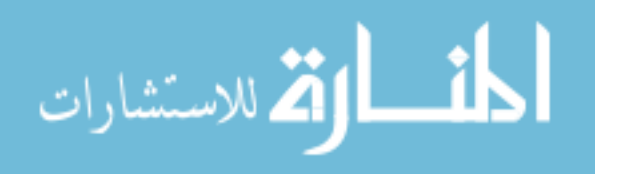

proved more difficult than expected. Many of the universities contacted simply did not respond to repeated requests for information, either by e-mail or by phone. Several other questions also arose from those that were contacted.

What constitutes an IT program at a graduate school? There are many schools with Computer Science degrees that appear to contain IT elements to them, but in order to take out bias, only programs clearly (or very close to) Information Technology have been used thus far in the database. However, for example, RIT offers a degree in Information Technology as well as a degree in Networking, Security, and Systems Administration. Both are clearly IT related degrees and the second department is an offshoot of the original IT department, but they are not both specifically labeled as such. A smaller school would probably not have separate departments. Another example is the MS Information Technology that is offered by Capella. Their General Information Technology specialization is clearly IT by title, yet the description of the degree is reminiscent of Information Systems. This is yet another example of confusion in the definition of IT in academia, but as they call themselves an IT program, they must be included as IT research in this study so as not to introduce any researcher bias.

Should master's degrees completed by project instead of by thesis also be included in the repository? Initially, this research just looked at IT *thesis* information, but many graduate programs offer a *project* option either in addition to, or in place of a thesis. The proportion of IT scholarship manifested through projects appears to be significant enough that it would be irresponsible to leave them out. Therefore, the repository needs to have an IT scholarship orientation rather than focus purely on IT theses; however, the ability to distinguish types of documents must be enhanced. This conclusion actually validates the assertion that IT has a significant component that fits Boyer's "scholarship of application" definition (Boyer 1990).

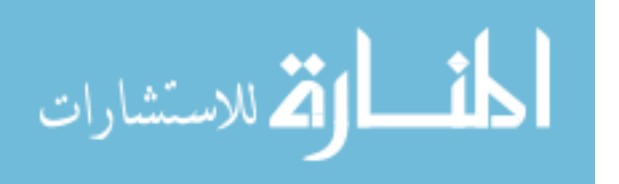

Ekstrom observed that many of the theses in his original two schools reported on development projects (Ekstrom et al. 2006). George Mason's brand new MS Information Technology program is exclusively using projects instead of theses. Rochester Institute of Technology gives the option of either a thesis or a project, however it appears as though the vast majority of their students choose to do projects. Purdue is another university at which a significant number of students choose a project option.

One of the biggest surprises has been common in every school we have worked with thus far. Each department has problems locating their own theses. Most schools just don't normally store their information so as to make past thesis information easily accessible. A school can generally tell how many students graduated in a particular year, and possibly even how many students graduated under an Engineering & Technology umbrella, but not how many students specifically graduated in Information Technology. Each professor has a list of students to whom he has been an advisor, but there has not been an official, publicly available list of every IT thesis in any department that has been involved. It appears that a repository is needed to help institutions track their own IT scholarship.

Even in this age of electronic publishing, not all IT theses are easily available in electronic form. It is surprising how many schools do not yet have Electronic Thesis and Dissertation (ETD) systems. Even when ETD systems are available, there is still the problem of categorization. The theses are often not being indexed by department. This is aggravated by the problem of department naming discussed above. The predicament here is that while the digital thesis is available, how does one know which theses to add to the repository if they are not labeled as IT theses? An individual may pick theses that *look* like IT theses and add them to the repository, but that introduces personal bias into the selection of items defining IT scholarly

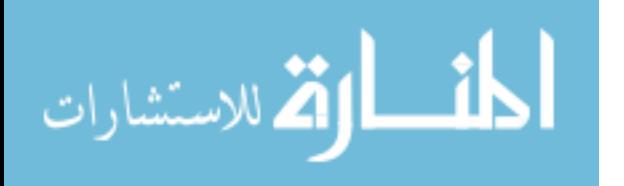

work. So far only theses to have come from departments strictly labeled as Information Technology (or very similar such as in the case of RIT) have been added to the repository.

Since it is expected that any thesis currently being written will enjoy the benefit of electronic publishing, one of the primary benefits of the repository may be providing a place for students and faculty to make their work available to others.

### **4.1.3 Data from individual institutions**

The data specific to each school regarding their graduates are as follows:

- Brigham Young University: The current graduate committee chair for the IT program has kept a personal list of all the current and previous graduate students. There is no other such list available. According to this list, there have been a total of 16 graduates from the IT program, the first of which graduated in 2002. All of these theses have been added to the repository. BYU has a simple search for all of the electronic theses and dissertations (ETD) from the school, and these theses are all available online.
- Rochester Institute of Technology: The number of graduates from the Information Technology program is unknown. There is an online ETD search engine, with 5 theses listed under the Department of Information Technology and another 4 theses listed under Department of Networking, Security, and Systems Administration (both departments under the Computing and Information Sciences school). It is known that RIT has a large number of graduate students, but they were unable to locate all of their publications. The only publications that they could locate and provide were those listed on their ETD page. According to RIT, a large portion of their graduates choose to do projects, which are not published. The 9 theses listed on their ETD page represent all the theses that they have

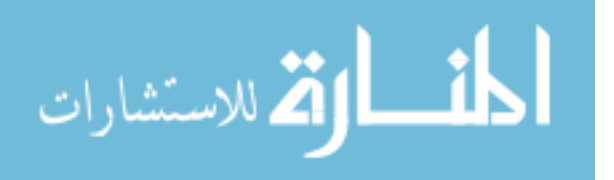

been able to find in the last several years (2006 is the first one listed). All 9 of these theses are available online and have been added to the repository.

- Purdue: The number of graduates from the Information Technology program is unknown. There is also no online ETD database available, and the only copies they have of theses are by hard copy. Purdue added over 50 publications to the database, the majority of which have been projects. They have done this by getting a list of students that each professor has been the advisor to, looking up the reports in their library, and manually entering each one.
- Southern Polytechnic State University: There have been a total of 4 graduates since 2005. The list of students and thesis titles were provided by a SPSU professor. Basic information on each thesis is available on their library website, but not the full digital copy.
- Rensselaer Polytechnic Institute: There have been a total of 7 graduates since 2002. All 7 theses were found and entered in by a professor at RPI. There is no online database or digital copy of these theses.
- East Carolina University: The number of graduates is unknown. Some of the theses that have been published are accessible through ProQuest. However these theses are not at all categorized, and no list of IT theses could be provided. Therefore none of these have been added to the repository because it is unknown which ones represent IT degrees.

The conclusion is that 200 theses is not a realistic representative sample of graduate publications from IT programs. Of the schools with known numbers of graduates, there are 16 from BYU, 9 from RIT, 4 from SPSU, and 7 from RPI. Therefore a minimum representative sample of publications from five graduate schools is between 35 and 50 rather than around 200.

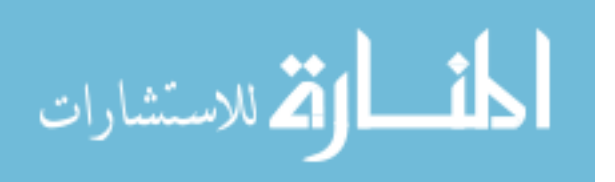

The main reason this is lower than originally expected is because there are fewer students who graduate with theses than had been expected before this research began. It appears that projects are much more common, and these projects are seldom electronically published. The repository will accept projects as well for the purpose of this research, but they are more difficult to locate and access.

<span id="page-42-0"></span>

| Thesis Distribution by Institution    |        |  |  |  |  |
|---------------------------------------|--------|--|--|--|--|
| Institution                           | Amount |  |  |  |  |
| <b>Purdue University</b>              | 65     |  |  |  |  |
| <b>Brigham Young University</b>       | 16     |  |  |  |  |
| Rochester Institute of Technology     | q      |  |  |  |  |
| Rensselaer Polytechnic Institute      |        |  |  |  |  |
| Southern Polytechnic State University |        |  |  |  |  |
| Indiana State University              |        |  |  |  |  |

**Table 4-3: Thesis distribution by institution**

[Table 4-3](#page-42-0) shows the current distribution of graduate publications in the repository. The minimum representative sample has been met, due in good part to the publications from Purdue University. The publication from Indiana State University represents the only PhD dissertation in the database; the rest of the publications are either master's theses or master's projects.

# **4.2 Google app engine**

The advantages of using Google App Engine listed in Chapter 3 have proven to be true. There are, however, some interesting quirks of the service that must be overcome. Many of these quirks show just how new Google App Engine is, and hopefully they will be addressed later on. First of all, there is no method provided by Google to locally backup the database rather

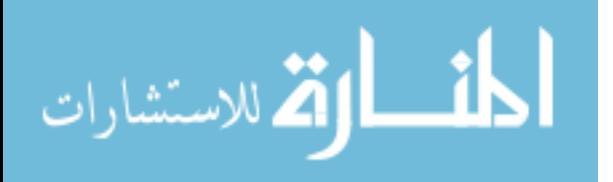

than solely to rely on Google's system. Both the importance of our data as well as the open nature of the repository led to the conclusion that local backups are necessary. There is a thirdparty backup solution available called Gaebar (Balkan), however it only works with the Django framework whereas we used the Google recommended webapp framework. In order to overcome this, a simple API application was developed to perform local backups. The application used a script. The backup script can query the API script located on Google App Engine for all the information on a particular table. The backup script then parses out all the information and enters it into a locally stored MySQL database.

The API to access the Google App Engine database also shows clear signs of only being in its early stages. Only basic commands are available, but others such as doing a caseinsensitive search, joins, counting the items returned, and other commands simply aren't available. This fact also makes the backup API that was created particularly useful: in transferring everything to a MySQL database, all of the SQL commands are available. Finally, a fact that is particularly surprising given Google's search engine origins, there doesn't appear to be any simple way to search the database. This was overcome by the creation of a custom solution using the MySQL database backup.

### **4.3 User testing of the repository**

Limited user testing was done with three groups of people. First academics and students who are familiar with the material in the field were tested as the primary users of this repository. The data entry was also tested with several secretaries as we wanted to be sure that we could use idle times of our administrative staff to accelerate the process and so that the user interface would be generally suitable for administrative staff in the future. Finally, a generic non-technical

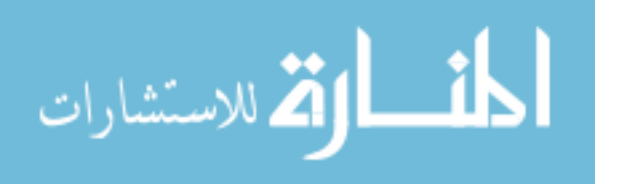

group was tested in order to improve the general look and feel of the design. In each case, the subject was instructed to use "talk out-loud protocol", explaining what he was thinking and any confusion he may have had during the testing. Each subject had a list of thesis titles, and was asked to find the thesis and enter the necessary information into the repository.

The results of the user testing showed that all three groups had similar problem areas. One interesting observation is that not a single person tested actually read the instructions at the top of the "Add a Thesis" page. Each subject just started clicking, which is why the help was moved to a position next to where someone doing data entry would encounter a question, rather than at the top. Changes were made to address all the usability problems that were identified, and all three groups of users experienced greater success after the changes were implemented.

One final observation from the user testing was that the first added document seemed to take a long time, but all of the subsequent documents were finished very quickly. This shows that while there is still a learning curve, it is quickly overcome and documents are easily added thereafter.

# **4.4 Keyword analysis**

Separate word frequency analyses were done on both the thesis documents as well as the citations listed for each document. For the theses, word frequencies were run on the titles, keywords listed, abstracts, and all three put together. Similarly, the citations had a keyword frequencies run on the title, abstracts, and both put together (the citations did not have any keywords listed). Words were listed in groups of 1, 2, and 3 word phrases. In order to facilitate the process, certain commonly used words were removed from the single word list as well as the 2 and 3 word phrases that start with these words. The words taken out were: a, an, and, are, as,

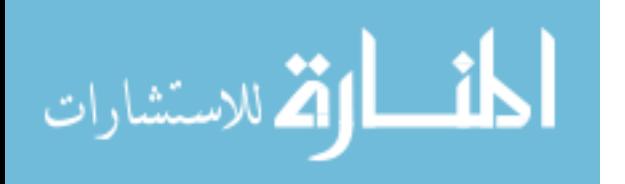

at, be, by, can, for, from, has, have, in, is, of, on, or, our, that, the, these, this, to, was, we, and with. The unfiltered word frequencies are also available.

In the following analyses on each set of word frequencies, each word or word phrase was individually analyzed in the context of its thesis. Therefore conclusions have been made not only solely based on word frequency, but on the word in context. For example, the word 'it' could have a high frequency, but depending on the context, the word could be used as the pronoun 'it', or the acronym 'IT' for Information Technology.

<span id="page-45-0"></span>

| Thesis Keywords from Titles |                                  |                      |                |                                 |                |  |
|-----------------------------|----------------------------------|----------------------|----------------|---------------------------------|----------------|--|
|                             | 2 word phrases<br>1 word phrases |                      |                | 3 word phrases                  |                |  |
| management                  | 15                               | project management   | 6              | local area network              | $\overline{2}$ |  |
| data                        | 11                               | analysis of          | 4              | wireless local area             | $\overline{2}$ |  |
| information                 | 10                               | creation of          | 3              | area network implementations    | $\overline{2}$ |  |
| security                    | 10                               | evaluation of        | 3              | network implementations using   | $\overline{2}$ |  |
| analysis                    | 10                               | identity management  | 3              | implementations using real      | $\overline{2}$ |  |
| using                       | 10                               | methodology for      | 3              | selection matrix for            | $\overline{2}$ |  |
| project                     | 9                                | software development | 3              | solution selection matrix       | $\overline{2}$ |  |
| development                 | 9                                | area network         | 3              | development of a                | $\overline{2}$ |  |
| design                      | 9                                | approach to          | 3              | project management office       | $\overline{2}$ |  |
| web                         | 8                                | analysis and         | 3              | creation of a                   | $\overline{2}$ |  |
| performance                 | 6                                | information security | 3              | security solution selection     | $\overline{2}$ |  |
| network                     | 6                                | framework for        | 3              | using real options              | $\overline{2}$ |  |
| software                    | 6                                | solution selection   | $\overline{2}$ | matrix for wireless             | $\overline{2}$ |  |
| system                      | 6                                | selection matrix     | $\overline{2}$ | performance model of            | $\overline{2}$ |  |
| digital                     | 5                                | choosing a           | $\overline{2}$ | analysis and design             | $\overline{2}$ |  |
| computer                    | 5                                | management for       | $\overline{2}$ | framework for identity          | 1              |  |
| framework                   | 5                                | web services         | $\overline{2}$ | integrated framework for        | $\mathbf{1}$   |  |
| methodology                 | 5                                | higher education     | $\overline{2}$ | technical support facility      | 1              |  |
| wireless                    | 4                                | design methodology   | $\overline{2}$ | identity management investments | $\mathbf{1}$   |  |
| building                    | $\overline{4}$                   | development of       | $\overline{2}$ | support facility ctsf           | 1              |  |
| database                    | 4                                | matrix for           | $\overline{2}$ | practices for managing          | 1              |  |
| learning                    | $\overline{4}$                   | management office    | $\overline{2}$ | bridging the gap                | $\mathbf{1}$   |  |
| identity                    | 4                                | security and         | $\overline{2}$ | improving project management    | $\mathbf 1$    |  |

**Table 4-4: Title keywords from titles**

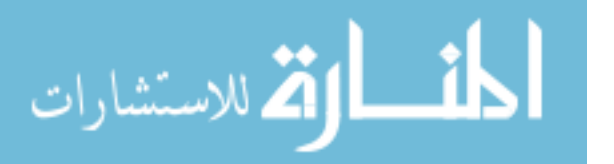

#### **[Table 4-4:](#page-45-0) continued**

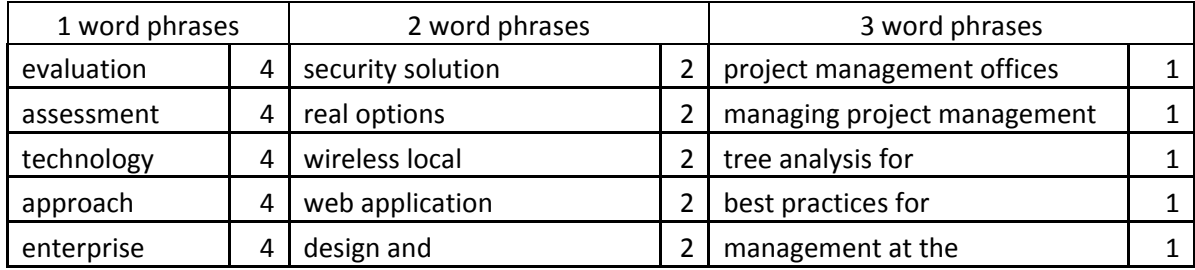

### **4.4.1 Thesis keywords from titles**

The title keyword list was the best starting point for determining themes because titles are short summaries of the paper topic. [Table 4-4](#page-45-0) lists the word frequencies used in this analysis. The following phrases emerged as the most relevant.

- Management (15): This was a surprising keyword at first glance because Information Technology is not expected to be strongly focused on management (as would be expected for Information Systems), yet it is the highest frequency keyword. The next column helped, however, referring to 'project management' (6) and 'identity management' (3). A search for the term 'management' in the titles further clarifies that the kind of management referred to here is generally not organization management, but management of information, data, resources, etc. Management in IT is clearly interested in using computers to access information more easily.
- Data (11): This keyword is to be expected. These are research papers, and they all gather, test, and analyze data. A search showed that the titles refer to data collected. Therefore this keyword is more descriptive of the type of paper (research) rather than a recurring topic in IT.

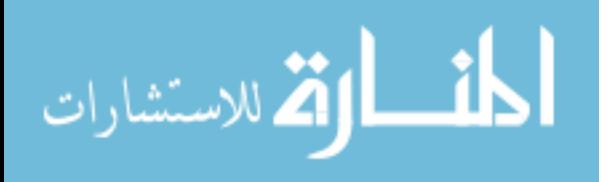

32

- Information (10): This keyword can also be largely ignored for the same reasons as data. However, this keyword is important when being used as a description, such as the keyword 'information security' (3).
- Security (10): Security is clearly an important part of IT (Lunt et al. 2008). These theses deal with the security of identity, software development, information, and ethics. Worth special mention is 'identity management', specifically mentioned in the title by three of the theses in the repository.
- Project (9): Projects are clearly important to IT, but without a description of the project, this keyword is not very useful. 'Project management' (6) is the top of the 2 word phrases, which is slightly more descriptive. A search shows theses dedicated mostly towards project management techniques, with all the theses listed as being from Purdue. The Purdue IT research program apparently includes an emphasis on project management techniques.
- Development (9): A search reveals that this keyword focuses primarily on 'software development' (3) and the development of systems. This is an important part of IT.
- Web (8): This keyword invariably refers to the Internet and websites. This is also an important part of IT.
- Performance (6): This frequency suggests that IT is worried about performance, but the context of this keyword is scattered. These theses deal with topics ranging from performance of hardware, software, and others. Therefore, IT must be worried about performance of systems in general.
- Network (6): Networking is an important aspect of IT (Lunt et al. 2008). One thing of note is to compare the theses using the 'web' (8) keyword with the theses using the

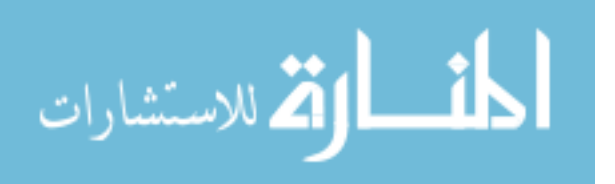

'network' (6) keyword. The Internet is essentially a network of computers, but these two keywords generally deal with two different (although related) sets of issues. They should be considered separated themes.

- Software (6): This keyword is often linked with 'development' (9). 'Software development' (3) is another important part of IT.
- System (6): This keyword used in context represents a collaboration of devices or technology. The frequency of this keyword in all the lists defines IT quite well: Information Technology takes many hardware and software technologies and makes them work together as a system. This keyword does not, however, accurately describe any particular theme within the discipline.

There were also several other keywords of interest:

- Framework (5): This keyword cannot be considered a core teaching of Information Technology, but it certainly appears to be important. Several theses studied frameworks as a means of improving performance and streamlining processes. 'Framework' in these theses referred to framework as a general structure.
- Methodology (5): Similar to 'framework', this is an important keyword to IT, but relating more to improving performance and streamlining processes.
- Design (9): Also similar to 'framework', this keyword refers to using the best possible design both for performance as well as human computer interfacing.
- Database (4): The frequency of this keyword was too low in the analysis of keywords in titles to be considered important from titles alone, but in the analysis of other parts of the documents it shows up more often. Databases are definitely important in Information Technology.

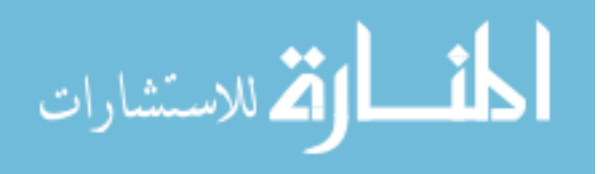

34

• Learning (4): This keyword appeared surprisingly high, not only in the title frequency list, but in the others as well. A search of this keyword shows that this 'learning' does not refer to the constant learning that an IT professional must go through in order to stay current in the field, but rather to learning computer principles and methods of teaching these principles to others. Teaching computer concepts to others appears to be an important part of Information Technology as well.

<span id="page-49-0"></span>

| Thesis Keywords from Keywords |                |                         |                |                                 |                |  |
|-------------------------------|----------------|-------------------------|----------------|---------------------------------|----------------|--|
| 1 word phrases                | 2 word phrases |                         |                | 3 word phrases                  |                |  |
| computer                      | 10             | human computer          | $\overline{4}$ | human computer interaction      | 3              |  |
| web                           | 8              | computer interaction    | 3              | computer interaction usability  | $\overline{2}$ |  |
| data                          | 7              | web application         | 3              | labview data acquisition        | $\mathbf{1}$   |  |
| technology                    | $\overline{7}$ | computer security       | $\overline{2}$ | hci labview data                | $\mathbf{1}$   |  |
| information                   | 5              | reservation system      | 2              | data acquisition sensors        | $\mathbf{1}$   |  |
| human                         | 4              | web services            | 2              | acquisition sensors kitchen     | 1              |  |
| cluster                       | 4              | interaction usability   | 2              | aware hci labview               | $\mathbf{1}$   |  |
| usability                     | $\overline{4}$ | deployment resource     | 2              | interaction context aware       | $\mathbf{1}$   |  |
| management                    | $\overline{4}$ | information technology  | 2              | fingerprint social issues       | $\mathbf{1}$   |  |
| application                   | 3              | data acquisition        | 1              | biometrics fingerprint social   | $\mathbf{1}$   |  |
| security                      | 3              | acquisition sensors     | 1              | social issues technology        | $\mathbf{1}$   |  |
| interaction                   | 3              | sensors kitchen         | $\mathbf{1}$   | computer interaction context    | $\mathbf{1}$   |  |
| computing                     | 3              | labview data            | $\mathbf{1}$   | sensors kitchen table           | $\mathbf{1}$   |  |
| systems                       | 3              | aware hci               | 1              | context aware hci               | $\mathbf{1}$   |  |
| design                        | 3              | issues technology       | 1              | kitchen table home              | $\mathbf{1}$   |  |
| parallel                      | 3              | interaction context     | $\mathbf 1$    | artificial intelligence pattern | $\mathbf{1}$   |  |
| identity                      | 3              | context aware           | $\mathbf{1}$   | ai artificial intelligence      | $\mathbf{1}$   |  |
| fingerprint                   | $\overline{2}$ | kitchen table           | 1              | intelligence pattern matching   | $\mathbf{1}$   |  |
| context                       | $\overline{2}$ | hci labview             | 1              | pattern matching home           | $\mathbf{1}$   |  |
| interface                     | $\overline{2}$ | home context            | 1              | matching home automation        | $\mathbf{1}$   |  |
| website                       | $\overline{2}$ | intelligence pattern    | 1              | algorithm ai artificial         | $\mathbf{1}$   |  |
| services                      | $\overline{2}$ | artificial intelligence | 1              | learning algorithm ai           | $\mathbf{1}$   |  |
| reservation                   | $\overline{2}$ | pattern matching        | 1              | home context situated           | $\mathbf{1}$   |  |
| eye                           | 2              | matching home           | $\mathbf{1}$   | table home context              | $\mathbf{1}$   |  |
| based                         | $\overline{2}$ | automation blank        | $\mathbf{1}$   | context situated computing      | 1              |  |

**Table 4-5: Thesis keywords from keywords**

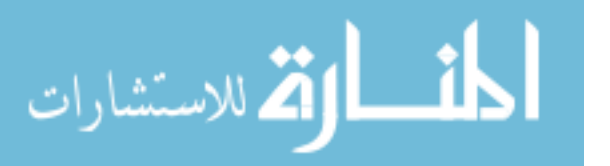

#### **[Table 4-5:](#page-49-0) continued**

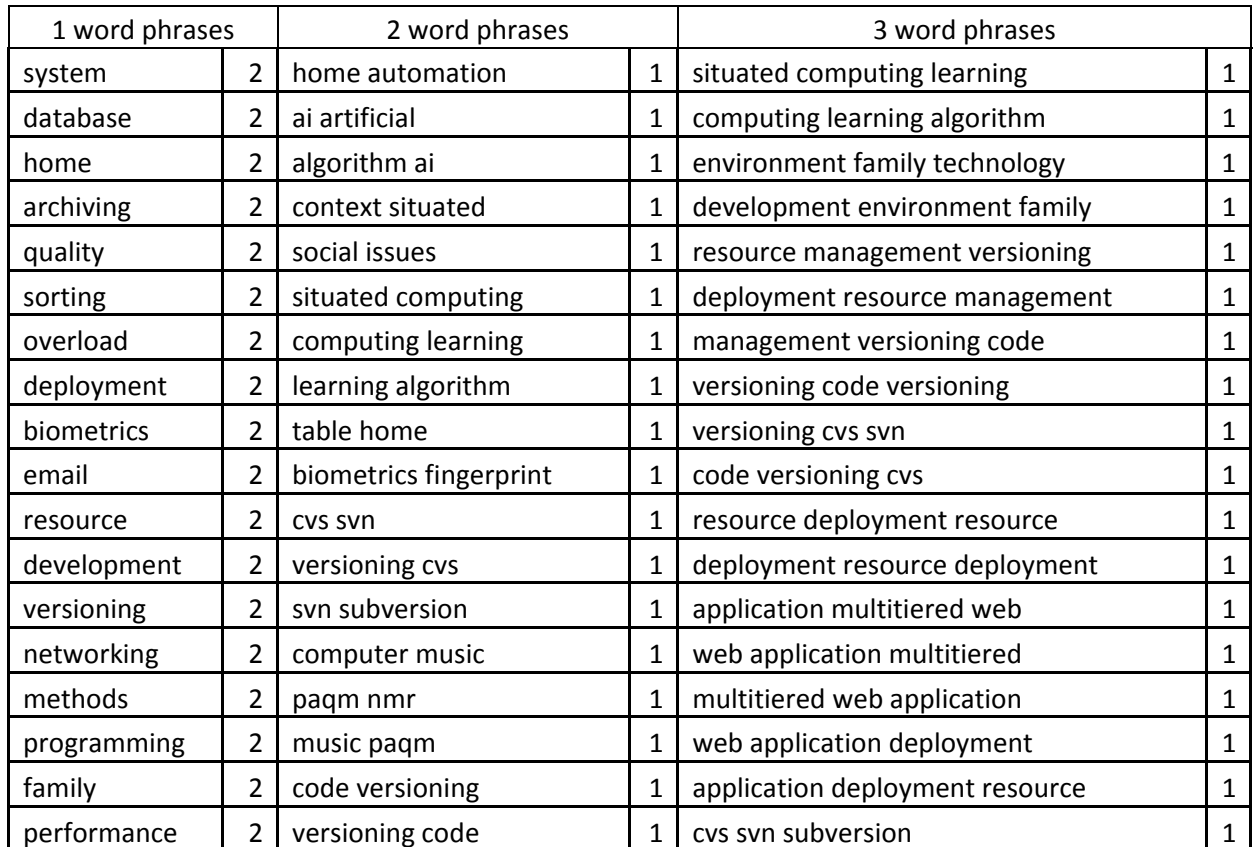

# **4.4.2 Thesis keywords from keywords**

Each thesis has listed a title, an abstract, and many have a list of keywords. The "thesis keywords from keywords" is a frequency analysis of all the words typed into the keyword section of each thesis. Not all theses have keywords listed, so the list is small, but still useful. [Table 4-5](#page-49-0) lists the word frequencies used in this analysis.

This keyword section, as expected, has similar keywords to the title section such as web, web application, security, computer security, and web services. One theme that became apparent from this word frequency list is 'usability' (4), 'computer interaction' (3), and 'human computer

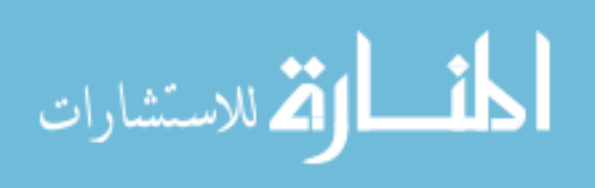

interaction' (3). It appears as though usability of a computer plays a role in many of the theses and projects listed.

<span id="page-51-0"></span>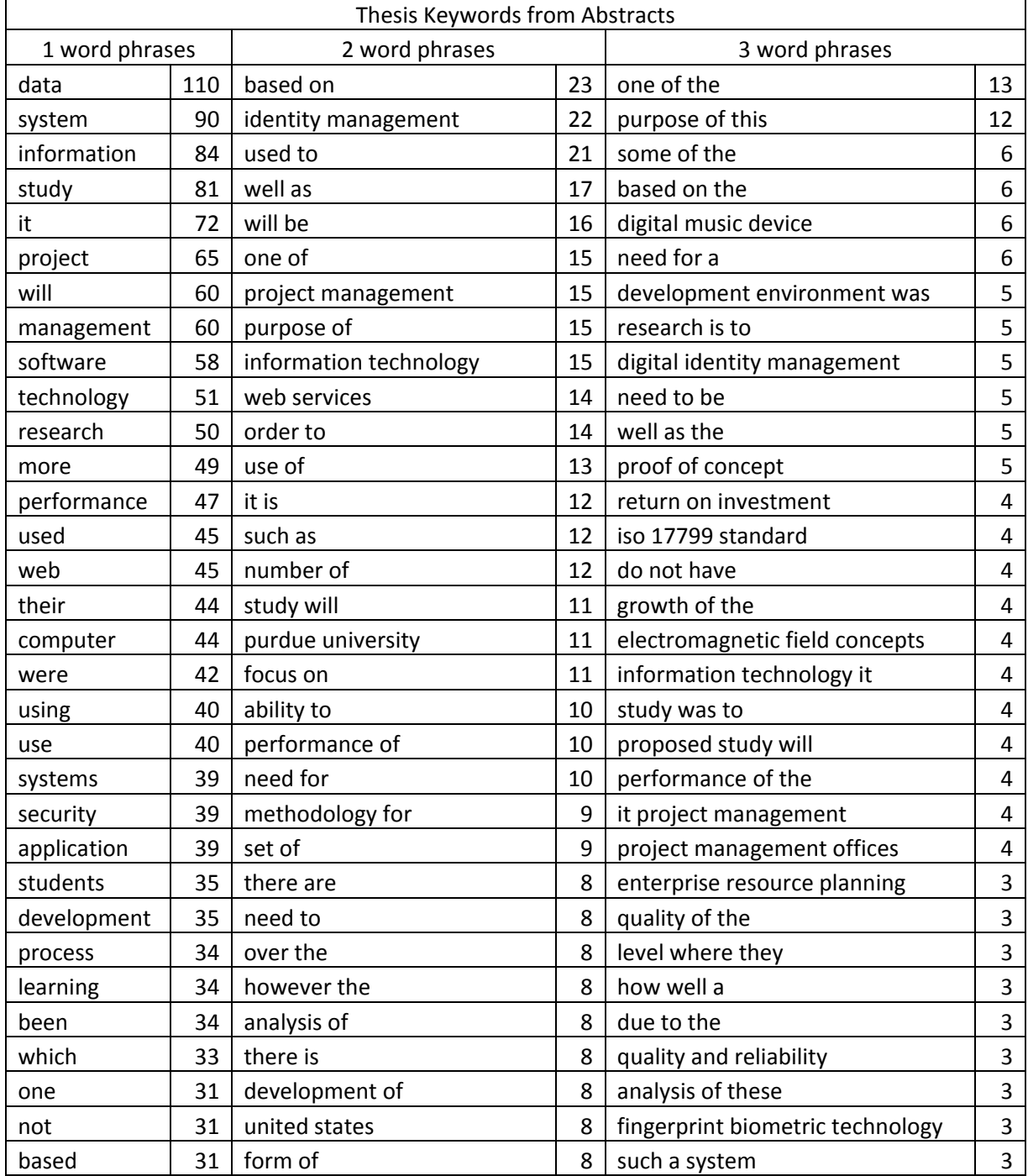

### **Table 4-6: Thesis keywords from abstracts**

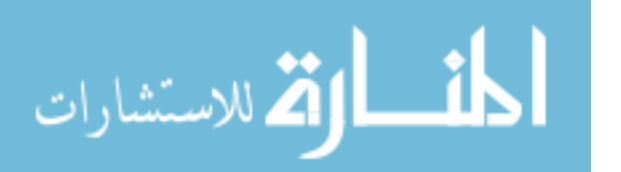

### **[Table 4-6:](#page-51-0) continued**

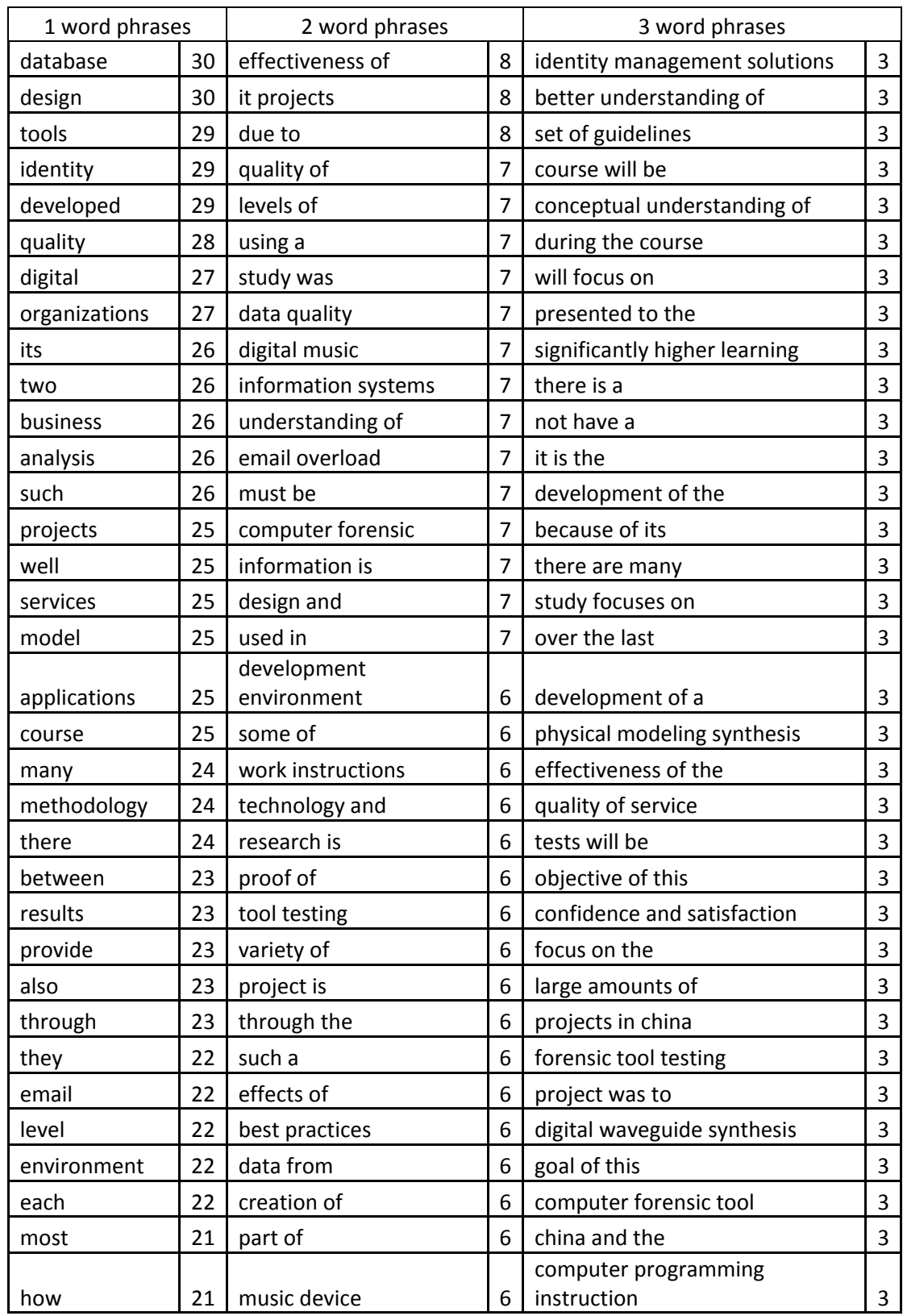

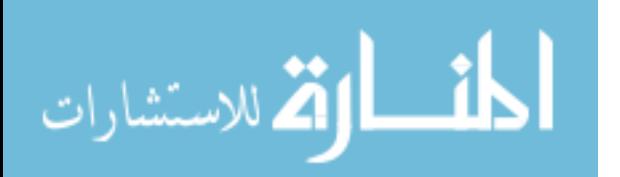

### **4.4.3 Thesis keywords from abstracts**

The word frequencies from the abstracts serve to further develop the list of keywords already used. [Table 4-6](#page-51-0) lists the word frequencies used in this analysis. Once again, some important keywords found are 'project' (65), 'management' (60), 'software' (58), 'performance' (47), 'web' (45), 'security' (39), 'development' (35), 'database' (30), 'identity management' (22), 'project management' (15), and 'web services' (14). A new keyword that came up is 'application' (39) which closely relates to 'development'.

There were some new results from the three-word phrases. The terms 'digital music device', and 'iso 1799 standard' each come from a single thesis, so they can be disregarded as a topic from a single research paper rather than a recurring theme. One three-word phrase worth mentioning is 'proof of concept'. This phrase was mentioned six times by three separate papers. While it is a low frequency, it suggests that IT uses technology to model and scale down larger issues. This can also be another result of the fact that master's projects and theses are generally proof of concept implementations rather than production systems.

<span id="page-53-0"></span>

| Thesis Keywords from Everything |                                  |                        |    |                             |    |  |
|---------------------------------|----------------------------------|------------------------|----|-----------------------------|----|--|
|                                 | 1 word phrases<br>2 word phrases |                        |    | 3 word phrases              |    |  |
| data                            | 128                              | identity management    | 26 | one of the                  | 13 |  |
| information                     | 99                               | based on               | 24 | purpose of this             | 12 |  |
| system                          | 98                               | project management     | 21 | digital music device        | 7  |  |
| study                           | 82                               | used to                | 21 | digital identity management | 6  |  |
| management                      | 79                               | information technology | 19 | based on the                | 6  |  |
| project                         | 74                               | web services           | 18 | need for a                  | 6  |  |
| it                              | 72                               | well as                | 17 | some of the                 | 6  |  |
| software                        | 65                               | will be                | 16 | need to be                  | 5  |  |
| technology                      | 62                               | purpose of             | 15 | quality and reliability     | 5  |  |
| web                             | 61                               | one of                 | 15 | development environment was | 5  |  |
| will                            | 60                               | order to               | 14 | iso 17799 standard          | 5  |  |

**Table 4-7: Thesis keywords from everything**

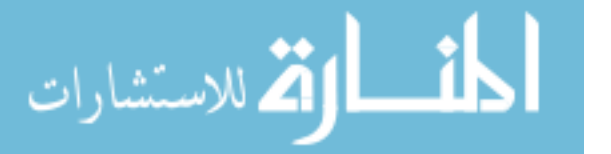

### **[Table 4-7:](#page-53-0) continued**

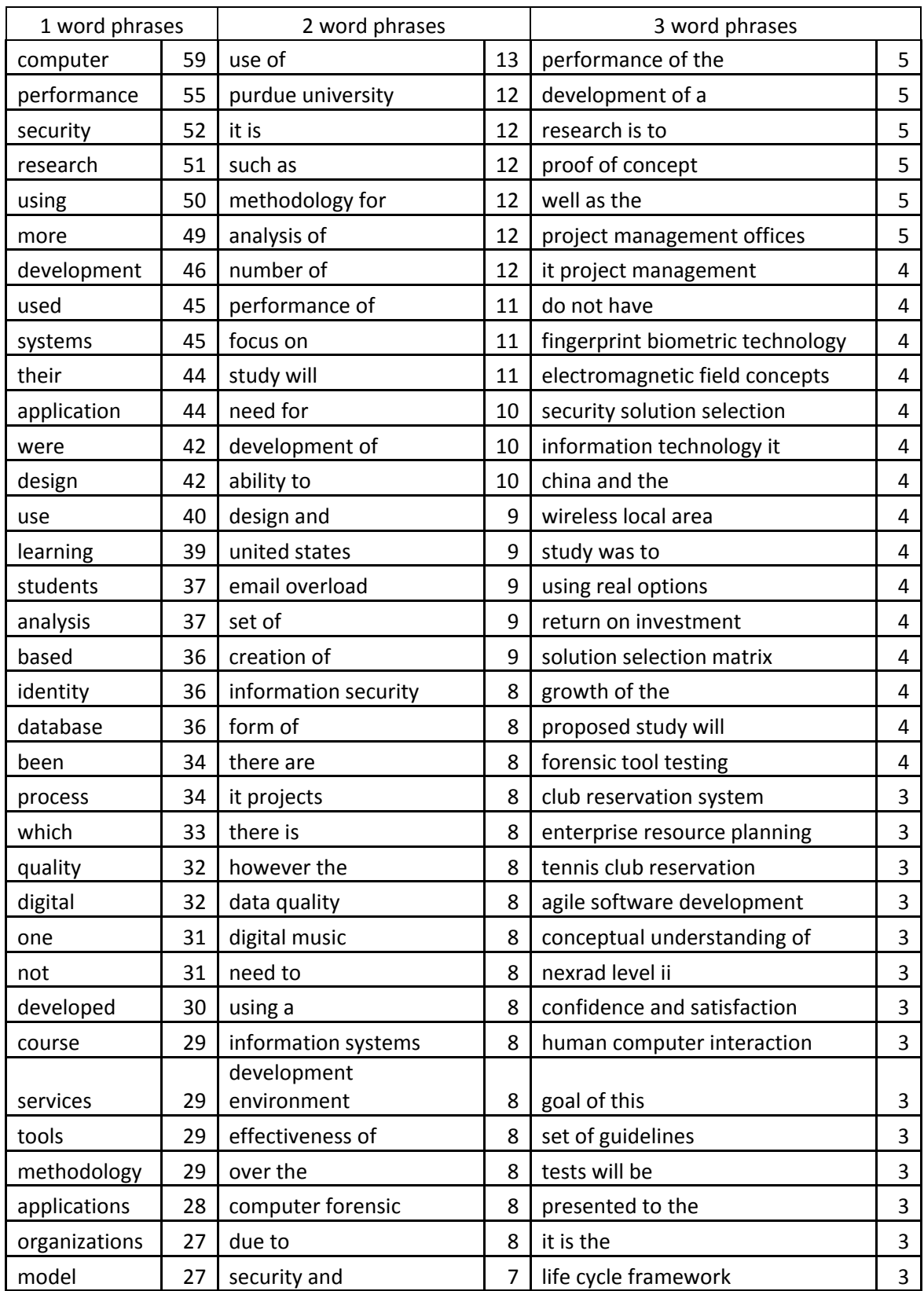

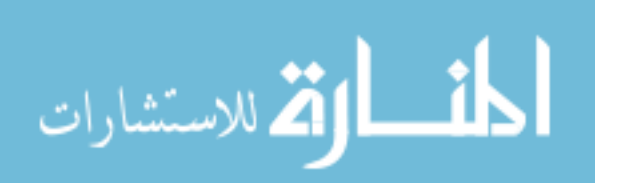

### **[Table 4-7:](#page-53-0) continued**

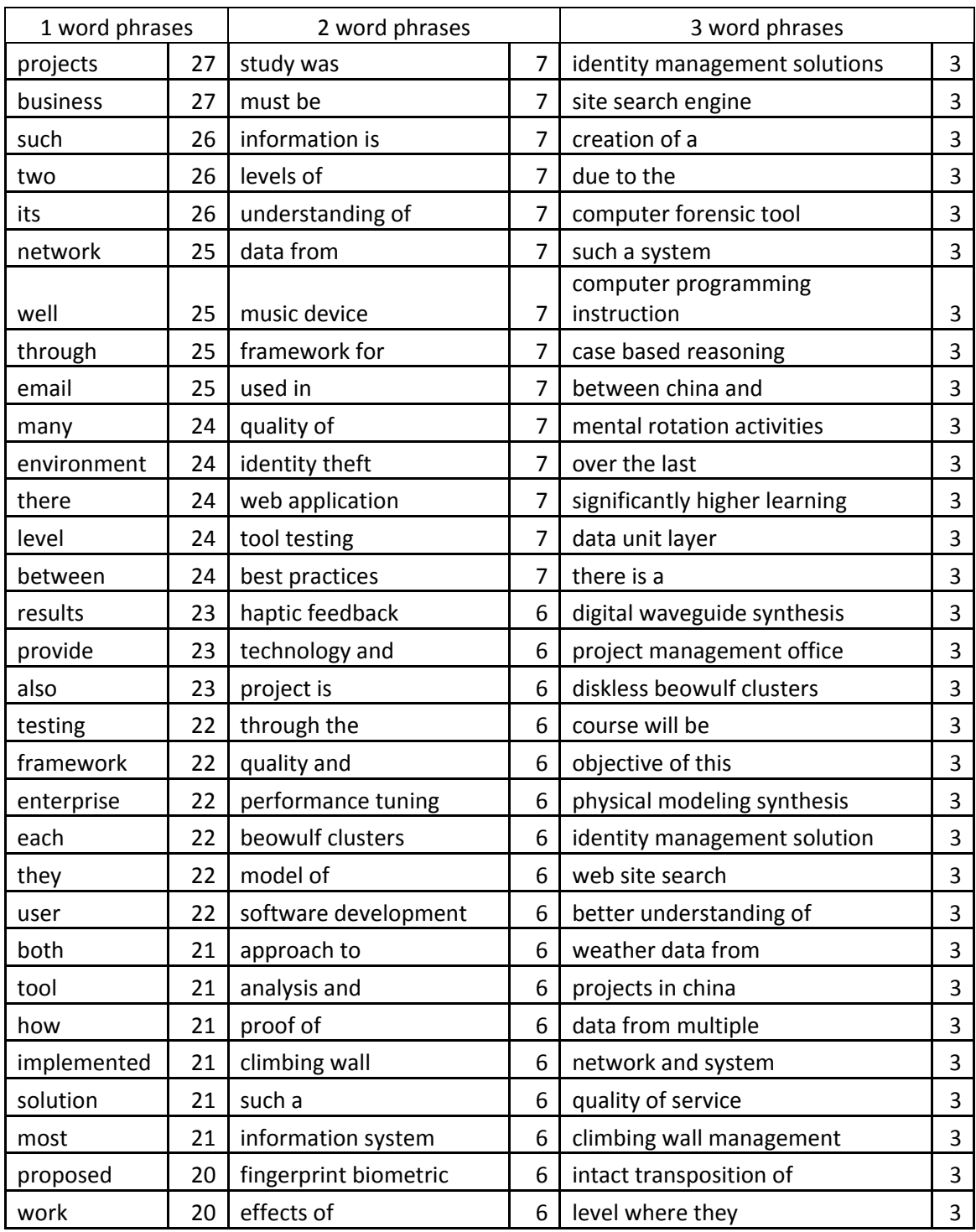

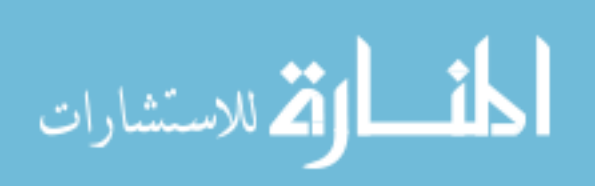

### **4.4.4 Thesis keywords from everything**

The final word frequency analysis is the thesis keywords from everything. All of the highest word frequencies have already been mentioned, with this final word frequency list confirming the themes that have already emerged. [Table 4-7](#page-53-0) lists the word frequencies used in this analysis. Several patterns worth looking at emerged after analyzing this list.

- Learning (39): This word continues to have a high frequency, followed closely by 'students' (37). As all of these publications were written by students, it is natural to be interested in helping other students, but this cannot account for all the research found referring to teaching and students. The data leads to the conclusion that currently an important part of research in Information Technology is teaching. This is possibly due to the fact that while most people have to use computers, not everybody understands them as well as IT professionals. Therefore an important part of IT academic research is to be able to explain what you know to other, less computer knowledgeable individuals.
- Database (36): This keyword is not as high as one might expect, yet is still high among all the keyword frequencies. Databases are clearly important to the IT professional, but apparently more as a means to an end rather than an area of study in itself.
- Business (27): Business is not supposed to be as integral a part of Information Technology as, say, Information Systems. Yet it is mentioned somewhere in the title, keyword, or abstract in 19 different publications, which is nearly 20% of the publications gathered. A search of these publications reveals that the majority of

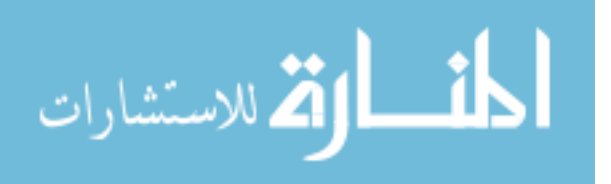

them reference a system or service to be used in a business setting, lending to the conclusion that IT professionals are using IT principles to improve business.

- E-mail (25): This is a new keyword worth mentioning which is clearly related to the 'Internet'.
- Identity management (26): This is at the very top of the 2 word phrases. As mentioned before, this is definitely a subset of security, but clearly a very important one.
- Development environment (8): This is a new keyword that refers to software development.
- Computer forensic (8): This is a new keyword that would be under the category of security.
- 'Data quality' (8), 'quality and reliability' (5): These keywords are more examples of the importance of performance, quality, and accuracy of data in IT research.

# **4.4.5 Thesis keywords – conclusions**

Based on the keyword frequency analyses done, the following themes in IT research have been found:

- 1. Security: this includes security in anything to do with securing computer hardware and software, with special mention of identity management, ethics, and computer forensics
- 2. System integration: the identification and/or development of software and hardware to connect components that create a system. This category has several subcategories:
	- Databases
	- Human computer interfacing

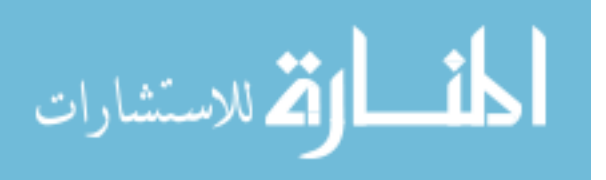

- 3. Networking: physically connecting together computer systems and allowing them to communicate with one another.
- 4. Internet: Including websites, e-mail, etc.
- 5. Technical transfer: teaching and learning computing concepts for groups or individuals.

The keyword data showed a fair amount of software development, but not enough database and human computer interfacing to merit separate categories. Networking and Internet on the other hand are both widely studied; yet they are seen as related but separate entities, and thus require separate categories. Finally, the evidence of learning IT principles as a research category doesn't fit any of the other categories, so it merits a category of itself.

<span id="page-58-0"></span>

| Citations Keywords from Everything |     |                       |    |                              |    |
|------------------------------------|-----|-----------------------|----|------------------------------|----|
| 1 word phrases<br>2 word phrases   |     | 3 word phrases        |    |                              |    |
| information                        | 215 | based on              | 63 | access labs macgyver         | 23 |
| data                               | 198 | use of                | 57 | open access labs             | 23 |
| system                             | 190 | it is                 | 55 | labs macgyver principle      | 23 |
| paper                              | 165 | paper we              | 51 | managing open access         | 23 |
| it                                 | 159 | such as               | 47 | more with less               | 17 |
| systems                            | 156 | data center           | 36 | doing more with              | 17 |
| web                                | 143 | variety of            | 35 | colleges and universities    | 16 |
| using                              | 131 | computer science      | 33 | universities following the   | 16 |
| which                              | 129 | enterprise management | 32 | education colleges and       | 16 |
| user                               | 117 | identity theft        | 30 | higher education colleges    | 16 |
| annotations                        | 115 | used to               | 30 | programming philosophies has | 16 |
| design                             | 114 | using a               | 29 | following the industry       | 16 |
| computer                           | 108 | number of             | 28 | industry trend to            | 16 |
| use                                | 106 | design and            | 28 | trend to decentralize        | 16 |
| how                                | 105 | aspects of            | 28 | departments of higher        | 16 |
| research                           | 103 | order to              | 25 | aspects of enterprise        | 16 |
| annotation                         | 101 | within the            | 25 | philosophies has solidified  | 16 |
| digital                            | 100 | sound synthesis       | 24 | decentralize aspects of      | 16 |
| such                               | 98  | digital waveguide     | 24 | practice within it           | 16 |
| management                         | 98  | set of                | 23 | recent years doing           | 16 |

**Table 4-8: Citations keywords from everything**

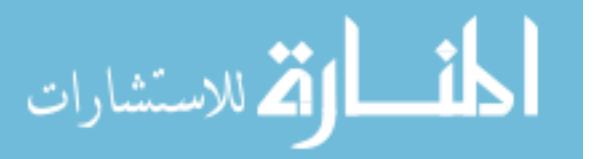

### **[Table 4-8:](#page-58-0) continued**

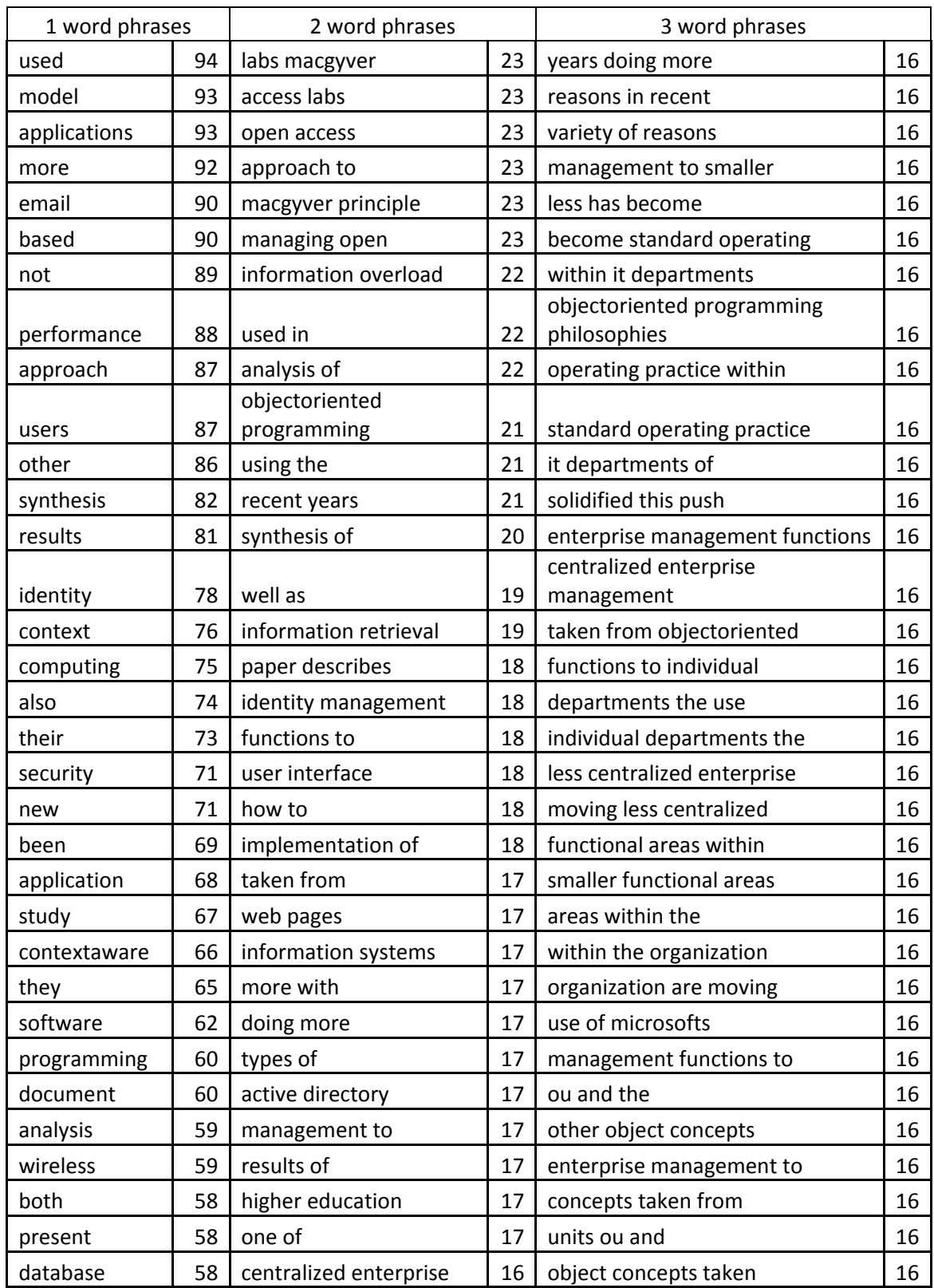

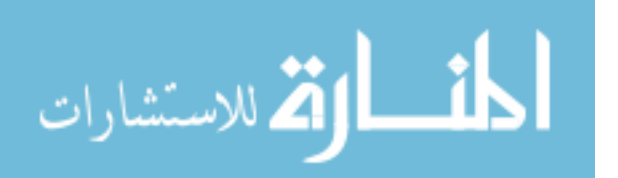

### **4.4.6 Citations of theses**

The current state of the IT thesis repository has less graduate publications than previously hoped for, but there are over 800 research papers cited that are also listed in the database. These research papers are not necessarily all IT research, and this data admittedly is easily skewed by a single thesis having significantly more citations entered than another, but a frequency analysis of these papers is useful to provide more data on what IT researchers are looking at for help and inspiration. [Table 4-8](#page-58-0) lists the word frequencies used in this analysis.

For the most part, the keywords gathered from the listed citations were very similar to those gathered by the theses themselves (which is to be expected). Keywords that ranked high include 'web', 'design, management', 'applications', 'email', 'performance', and 'data center'. There are some strange keywords that popped up high in the keyword frequencies, but upon further analysis it is all due to a single paper called: *Managing open access labs: "MacGyver principle.*" Outside of this, all of the keywords from the citations fit into the suggested themes already listed.

Part of the purpose of collecting the citations is to find common documents referenced by many IT researchers. This was not found, however, as nearly every document in the database was referenced only once, with only a few having been referenced twice. This is in agreement to research that has already been done in the area (Lister and Box 2008).

### **4.5 Other observations**

Part of the data categorized in the repository is what school each publication is from as well as who the main advisor is. It was hypothesized (Ekstrom et al. 2006) that this collection of research may reveal trends specific to what a particular university or a particular professor has

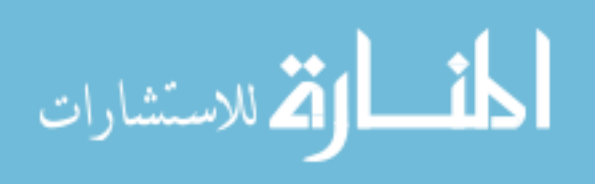

most interest in studying. The database is currently too small to draw strong conclusions, however some initial indications show promise of future understanding of the field, as well as providing a testing ground for the various tools being developed.

The research thus far does not suggest that certain schools produce more papers graduate publications on a particular topic than another. The publications from all schools come from the entire spectrum of IT research. However, only three of the six schools currently represented have over 10 publications in the database. Perhaps a different conclusion can be drawn with additional research.

There is also not enough evidence to conclusively show what each professor's interests are without any prior knowledge about them, but there do seem to be patterns of research with certain advisors. For example, Erick Slazinski of Purdue University has advised several projects on databases and Phillip Rawles, also of Purdue University has advised several papers on wireless technologies. It is very likely that with some prior knowledge of each professor's personal areas of research, patterns of the students they advise will be much more obvious.

### **4.6 Direct intuitive analysis**

The keyword frequency tests appear to be good indicators of themes being researched in IT academia, but in order to test the results, a second direct intuitive analysis was done. For this analysis, the title, keywords, and abstract of each graduate publication was printed out and manually sorted into one of the themes chosen from the keyword frequency lists by the researcher.

The results of the direct intuitive analysis were successful as well as enlightening. Not only did every research paper fit into one of the categories, but nearly every paper could have

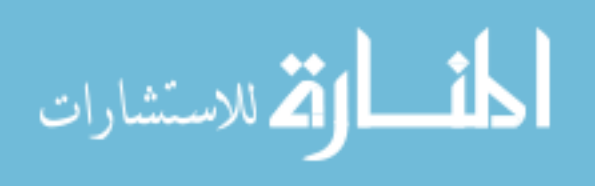

easily fit into more than one category. This is also considered a success because of the integrative nature of the IT research domain. For example, software development is not normally the sole topic studied in a paper, but as a means to an end such as the way to connect two systems (which could also be labeled under networking). For the purposes of simple manual categorization, however, only the single best theme was chosen for each publication even when several could have been chosen.

The direct intuitive analysis also brought to light some important subtleties for each of the themes that were chosen. The keyword analysis showed higher frequencies of the terms 'framework', 'quality', 'reliability', and 'methodology'. These were all linked in many of the research papers, some dealing very specifically with using certain frameworks and methodologies to improve the quality and reliability of an end product (such as a software program or the speed of a computer network). This appeared to most closely relate to the system integration category.

Another subtlety is research relating to project management. Several research papers dealt with project management, so clearly this is an important topic in IT. It was decided that the idea of project management belongs under the system integration category. The reason is that project management as a research topic focuses on organizing a team and making informed decisions based on what is understood about the needs of the project. This type of communication falls neatly under system integration.

### **4.7 Proposed themes in IT**

Based on both the keyword frequency analysis as well as the direct intuitive analysis, the following themes for Information Technology are proposed:

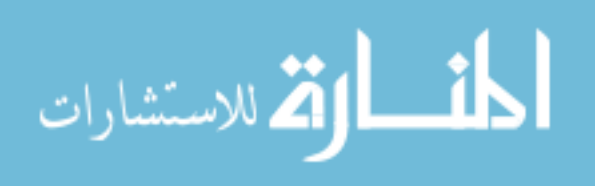

- 1. Security: this includes security in anything to do with securing computer hardware and software, with special mention of identity management, ethics, and computer forensics.
- 2. System integration: the identification and/or development of software and hardware to connect components that create a system. Worth special mention are frameworks and methodologies for improving quality and reliability. This category has the following subcategories:
	- a. Databases
	- b. Human computer interfacing
	- c. Performance
	- d. Project management
- 3. Networking: physically connecting together computer systems and allowing them to communicate with one another.
- 4. Internet: including websites, e-mail, etc.
- 5. Technical transfer: teaching and learning computing concepts for groups or individuals.

# **4.8 Comparison to other proposed themes**

In 2006, Ekstrom and others (Ekstrom et al. 2006) proposed a tentative set of themes based on 70 master's research papers from two different schools. Their themes are as follows:

- 1. DEV: Development, building, implementation, integration and other such terms that indicate delivery of a system into a context.
- 2. ED: These theses came in two flavors, those that were focused on concept learning and those that were actually the application of IT to an educational setting. The

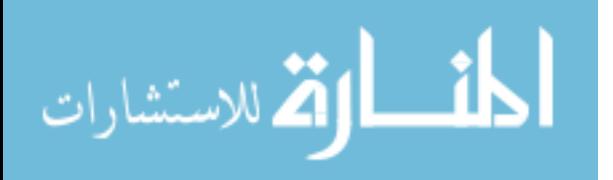

second class could have been considered development, however, we classified them with the ED group because the primary application domain was education.

- 3. IAS: Information Assurance, Security, and Forensics
- 4. PROJ: Project management and applications of IT to Project Management. Similar to the ED grouping, we classified development projects focused on the delivery of Project management infrastructure to the PROJ group.
- 5. TECH: This class includes technology evaluation and testing. "Comparison" and "evaluation" seem to be the most common indicator terms.

These proposed themes proposed by Ekstrom et al closely match in concept to those proposed here, yet the themes proposed here are more tuned in using the indicator terms. For example, there is clearly the need for Network and Internet themes, and while these terms are included in those proposed by Ekstrom et al, the data shows that Network and Internet should stand out as a main theme rather than a smaller sub category of a larger theme.

# **4.9 Comparison to 5 pillars of IT**

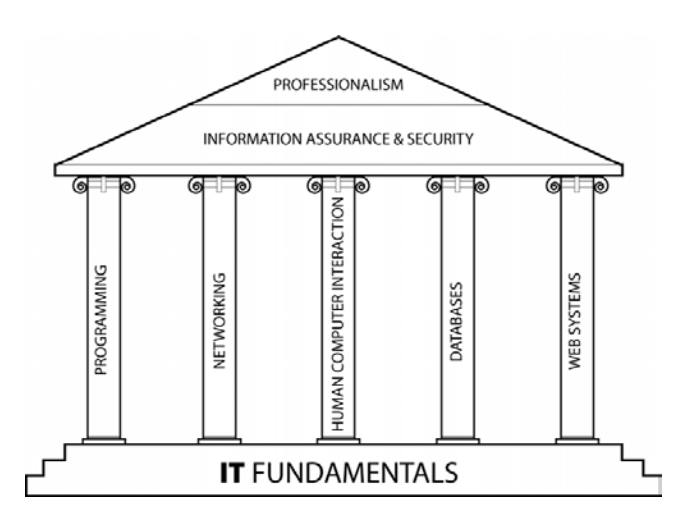

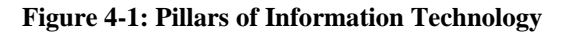

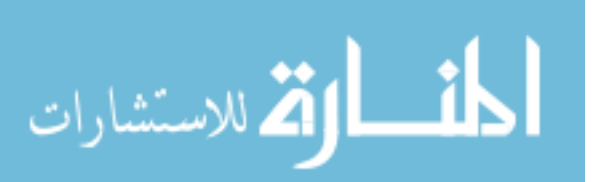

According to the IT 2008 Curriculum document (Lunt et al. 2008), the pillars of IT are programming, networking, human computer interaction, databases, and web systems. These pillars also have information assurance & security and professionalism overarching them. The proposed themes match very well with these pillars. Networking and web systems match directly with the proposed networking and Internet themes. Programming is the most significant part of the proposed system integration theme, with human computer interaction and databases integrated into that theme. The overarching portion of information assurance and security matches directly with the proposed security theme. Professionalism and IT fundamentals work well with the proposed technical transfer theme.

The proposed themes closely relate to the pillars of Information Technology. This further validates the keyword analysis and proposed themes.

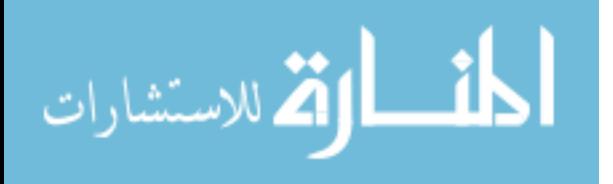

### **5 CONCLUSIONS AND RECOMMENDATIONS**

### **5.1 Overview**

Earlier research indicated that there was promise in using theses and dissertations as a window into the themes of IT research, but that a repository was required to successfully pursue the approach. We have implemented a repository and populated it with over 100 documents from 5 graduate programs. An important part of this process was finding out how many theses, projects, and dissertations are published by particular universities in order to create a representative sample for the repository. Finally, a keyword analysis was done on all of the research collected as well as a search function to act as a proof of concept for a cluster analysis.

# **5.2 Interpretation of findings**

The answer to how many publications would constitute a representative sample of IT graduate research was surprisingly low. No school contacted had any easily accessible official record of what theses and dissertations had been published by their IT departments. There were 3 schools, however, that were able to find an exact number, which was surprisingly lower than expected. It is estimated that a representative sample from 5 graduate schools would be around 35 – 50 master's theses and dissertations. Another finding is that many, possibly most, IT students choose a project option rather than a thesis, and therefore projects were added to the repository as well.

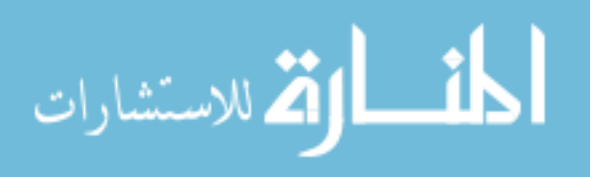

The keyword analysis was done both by keyword frequency lists as well as a direct intuitive analysis where each research paper was categorized manually. A set of five themes for IT were proposed using the keywords and tested using the direct analysis. The final themes proposed are as follows:

- 1. Security: this includes security in anything to do with securing computer hardware and software, with special mention of identity management, ethics, and computer forensics.
- 2. System integration: the identification and/or development of software and hardware to connect components that create a system. Worth special mention are frameworks and methodologies for improving quality and reliability. This category has the following subcategories:
	- a. Databases
	- b. Human computer interfacing
	- c. Performance
	- d. Project management
- 3. Networking: physically connecting together computer systems and allowing them to communicate with one another.
- 4. Internet: including websites, e-mail, etc.
- 5. Technical transfer: teaching and learning computing concepts for groups or individuals.

# **5.3 Recommendations for action**

The most important thing is to continue to make the repository grow. The more research added, the better the results. All of the analysis tools are online, and the repository can be a helpful tool for anyone interested in Information Technology from an academic perspective.

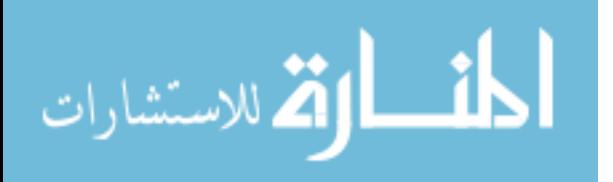

Another use of the repository is to solve the problem of schools not having any easy means to access their theses and dissertations. If universities upload all of their theses and dissertations to the repository, they will have easy access to know exactly how many people have graduated from their program, what topics they studied, as well as other statistics about advisors, etc.

### **5.4 Recommendations for further study**

Though not exploited in this thesis, the potential exists to use the repository to study the citations, references, and resulting publications of each thesis. Using this information, a web of IT research can be created, perhaps discovering some important base research that many publications cite.

Automation for the repository can also be increased, possibly to include uploading a digital version of a research paper and automatically extracting necessary information.

# **5.5 Closing**

The field of Information Technology is an area of academia that is not going to go away. Research will continue to be published, and as the field grows, it will be important to identify core themes and principles within the discipline to set it apart from others. This research verifies that Information Technology does indeed have a set of core principles that are recognizable from research published within the community of graduate students.

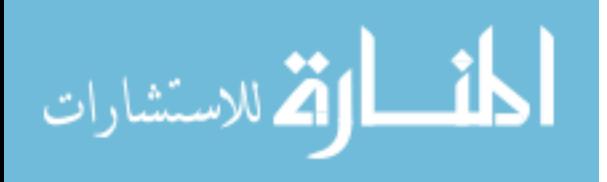

# **REFERENCES**

Aldrich, H. 1999. *Organizations evolving*. Thousand Oaks: Sage Publications.

Alford, K. L., Carter, C. A., Ragsdale, D. J., Ressler E. K., and Reynolds , C. W. 2004. Specification and managed development of information technology curricula. In *CITC5 '04: Proceedings of the 5th conference on Information technology education*:261. New York, NY: ACM.

Balkan, A. Google app engine backup and restore.

- Benbasat, I. and Zmud, R. W. 2003. The identity crisis within the IS discipline: Defining and communicating the discipline's core properties. *MIS Quarterly* 27, no. 2: 183.
- Boyer, E. L. 1990. Scholarship reconsidered.
- Cafarela, E. Doctoral research in educational technology: A directory of dissertations, 1977- 2006. [http://cortland.edu/edleadership/edcaffarella/dissdir/.](http://cortland.edu/edleadership/edcaffarella/dissdir/)
- Carroll, J. M. and Roeloffs, R. 1969. Computer selection of keywords using word-frequency analysis. *American Documentation* 20, no. 3: 227-233.
- Denning, P. J. 2001. The profession of it: Who are we? *Commun.ACM* 44, no. 2: 15.
- Ekstrom, J. J., Dark, M. J, Lunt, B. M, and Reichgelt, H. 2006. A research agenda for information technology: Does research literature already exist? In *SIGITE '06: Proceedings of the 7th conference on Information technology education*:19. New York, NY: ACM.
- Ekstrom, J. J. and Lunt, B. 2003. Education at the seams: Preparing students to stitch systems together; curriculum and issues for 4-year it programs. In *CITC4 '03: Proceedings of the 4th conference on Information technology curriculum*:196. New York, NY: ACM.
- Finn, P. J. 1977. Word frequency, information theory, and cloze performance: A transfer feature theory of processing in reading. *Reading Research Quarterly* 13, no. 4: 508-537.

Google. Why app engine - google app engine - google code. [http://code.google.com/appengine/whyappengine.html 2009\)](http://code.google.com/appengine/whyappengine.html%202009).

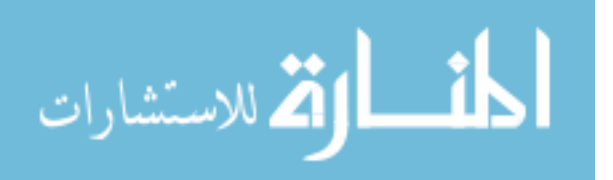

- Helps, C. R. G. and Ekstrom, J. J. 2008. Evaluation of a computer networking class in information technology. In *SIGITE '08: Proceedings of the 9th ACM SIGITE conference on Information technology education*:259. New York, NY: ACM.
- Lister, R. and Box, I. 2008. A citation analysis of the sigcse 2007 proceedings. In *SIGCSE '08: Proceedings of the 39th SIGCSE technical symposium on Computer science education*:476. New York, NY: ACM.
- Lunt, B., Ekstrom, J. J., Gorka, S., Hislop, G., Kamali R., Lawson, E., LeBlanc, R., Miller, J. R., and Reichgelt, H.. 2008. Curriculum guidelines for undergraduate degree programs in information technology. [http://plone.acm.org/education/education/curricula/IT2008%20Curriculum.pdf.](http://plone.acm.org/education/education/curricula/IT2008%20Curriculum.pdf)
- Lunt, B. M. and Ekstrom, J. J. 2008. The IT model curriculum: A status update. In *SIGITE '08: Proceedings of the 9th ACM SIGITE conference on Information technology education*:1. New York, NY: ACM.
- Miller, J. R., Gorka, S., Lunt, B., Ekstrom, J. J., Lawson, E., Reichgelt, H., and Kamali, R. 2006. Hiring the IT graduate: What's in the box? In *ITNG '06: Proceedings of the Third International Conference on Information Technology: New Generations*:6. Washington, DC: IEEE Computer Society.
- Orlikowski, W. J. and Baroudi, J. J. 1991. Studying information technology in organizations: Research approaches and assumptions. *Information Systems Research* 2: 1.
- Pare, G., Bourdeau, S., Marsan, J., Nach, H., and Shuraida, S. 2008. Re-examining the causal structure of information technology impact research. *European Journal of Information Systems*.
- Reichgelt, H. 2004. Towards a research agenda for information technology. In *CITC5 '04: Proceedings of the 5th conference on Information technology education*:248. New York, NY: ACM.
- Reichgelt, H., Phelps, A., Lunt, B., Slazinski, E., Bruce, C., Ashford, T., and Willis, C. 2004. A comparison of baccalaureate programs in information technology with baccalaureate programs in computer science and information systems. *Journal of Information Technology Education* 3: 1.
- Shackelford, R., McGettrick, A., Sloan, R., Topi, H., Davies, G., Kamali, R., Cross, J., Impagliazzo, J., LeBlanc, R., and Lunt, B. 2006. Computing curricula 2005: The overview report. Paper presented at Proceedings of the 37th SIGCSE technical symposium on Computer science education, Houston, Texas, USA.

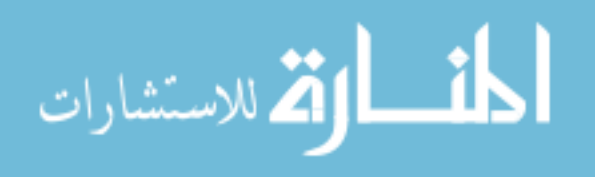

# **APPENDIX A. GRADUATE PUBLICATION KEYWORD LISTS**

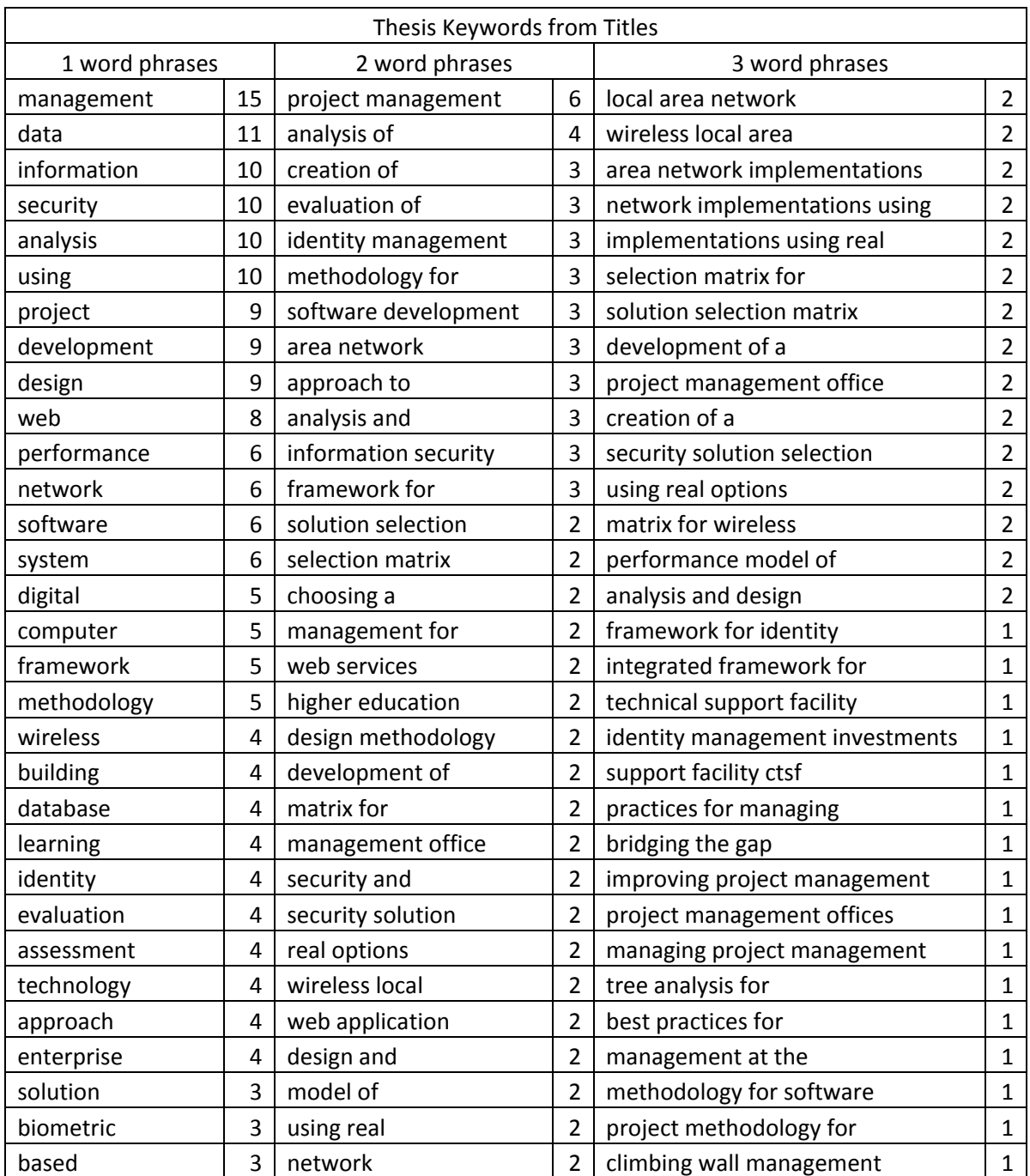

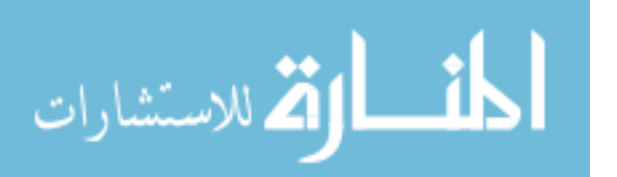
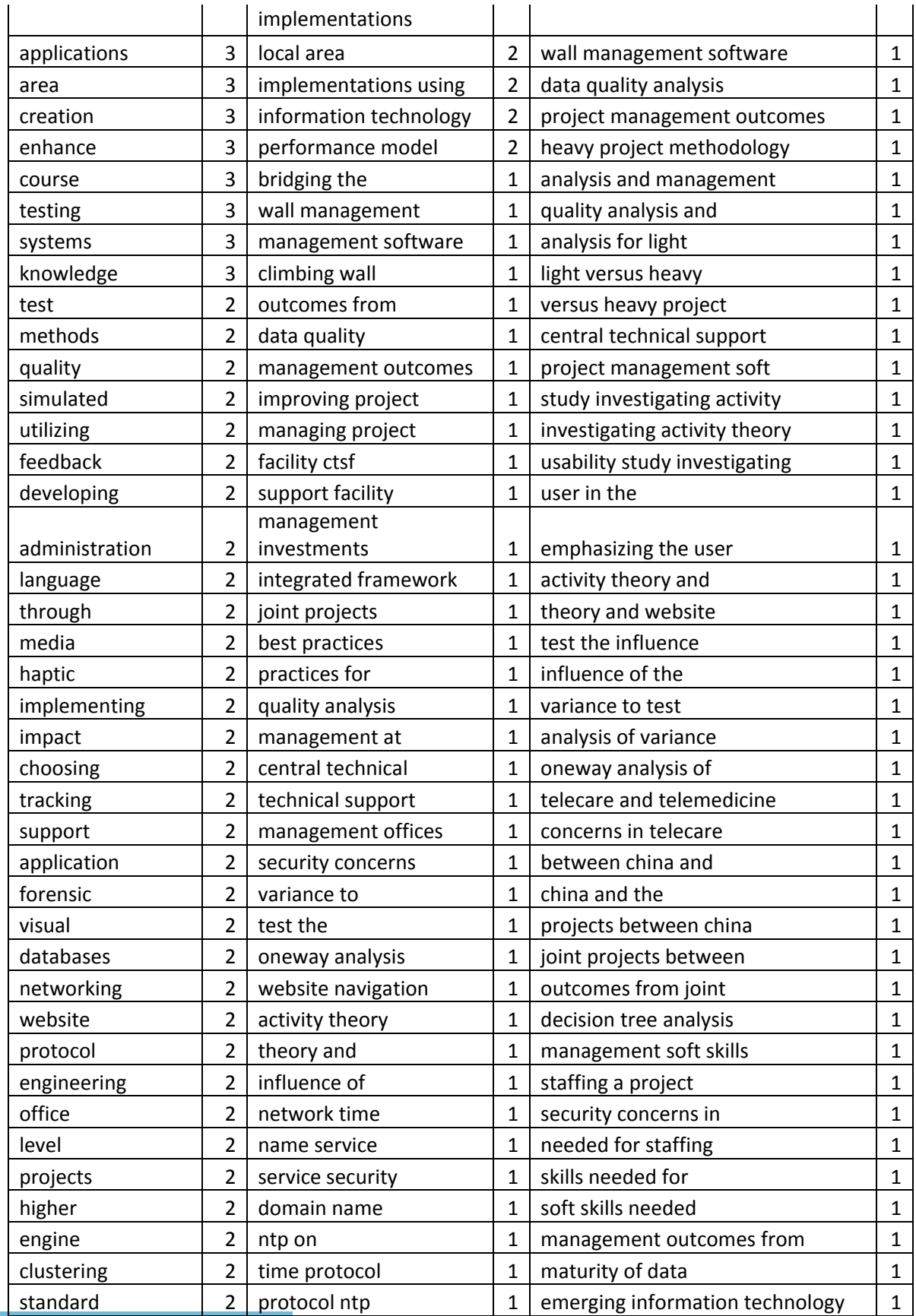

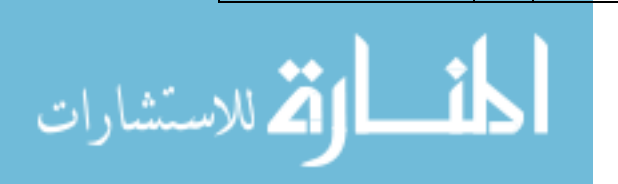

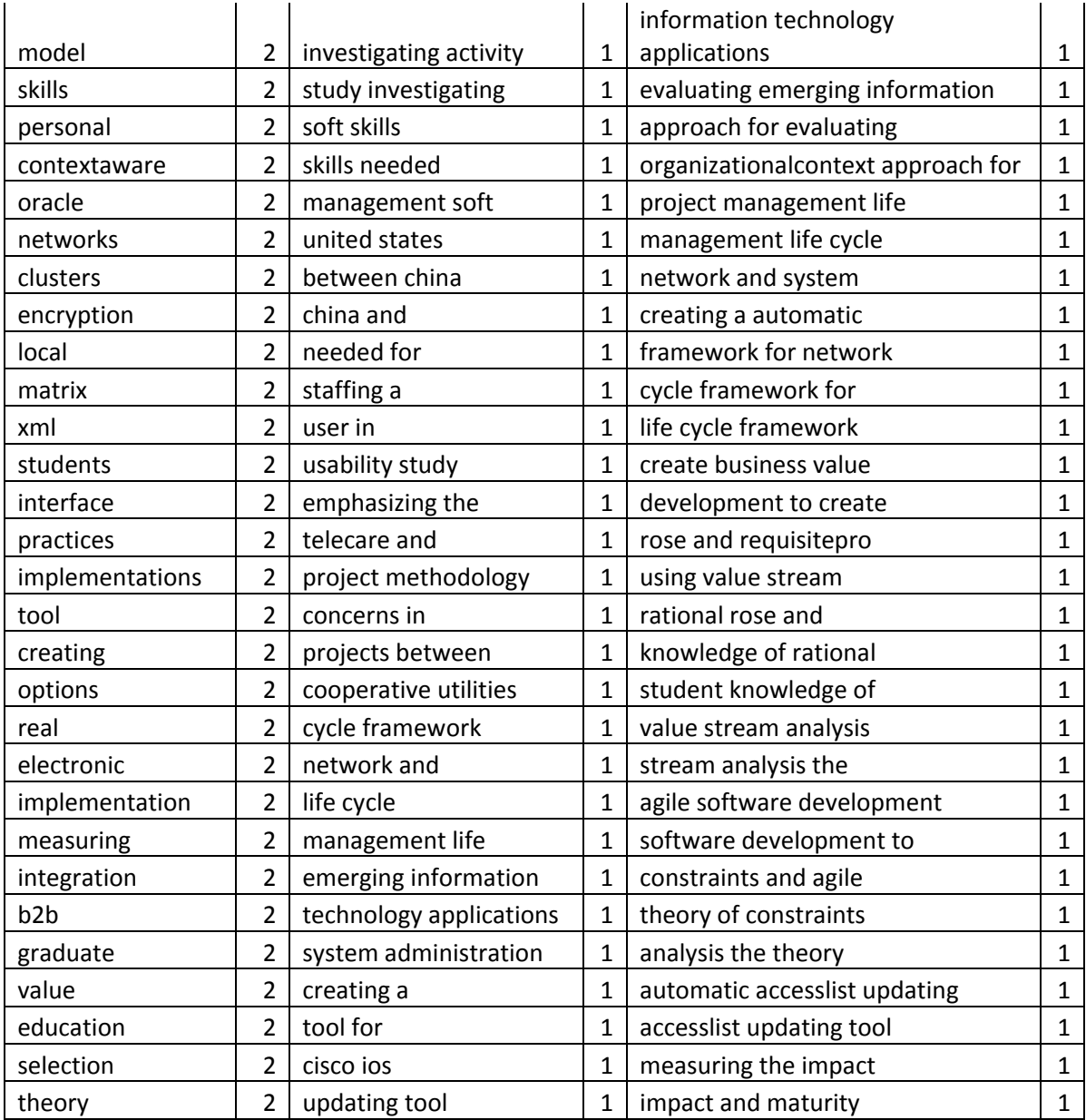

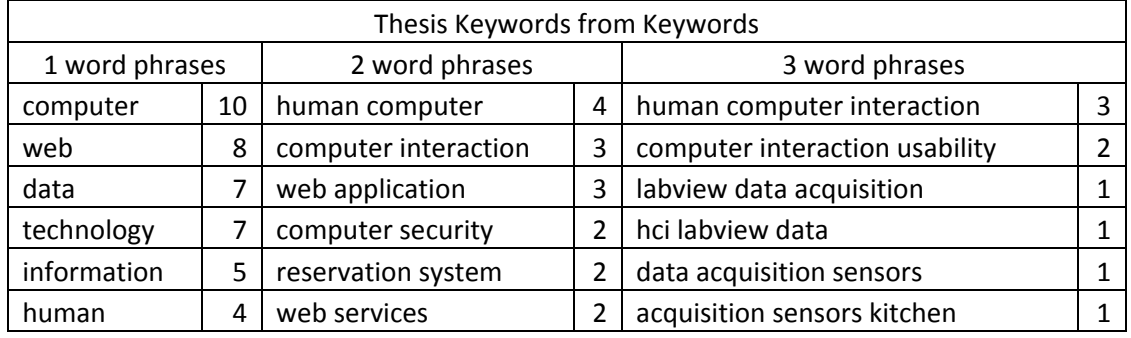

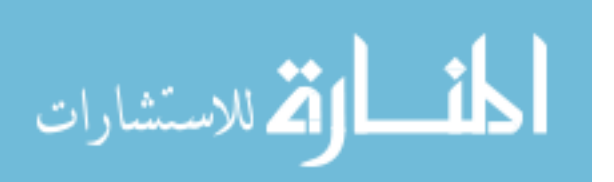

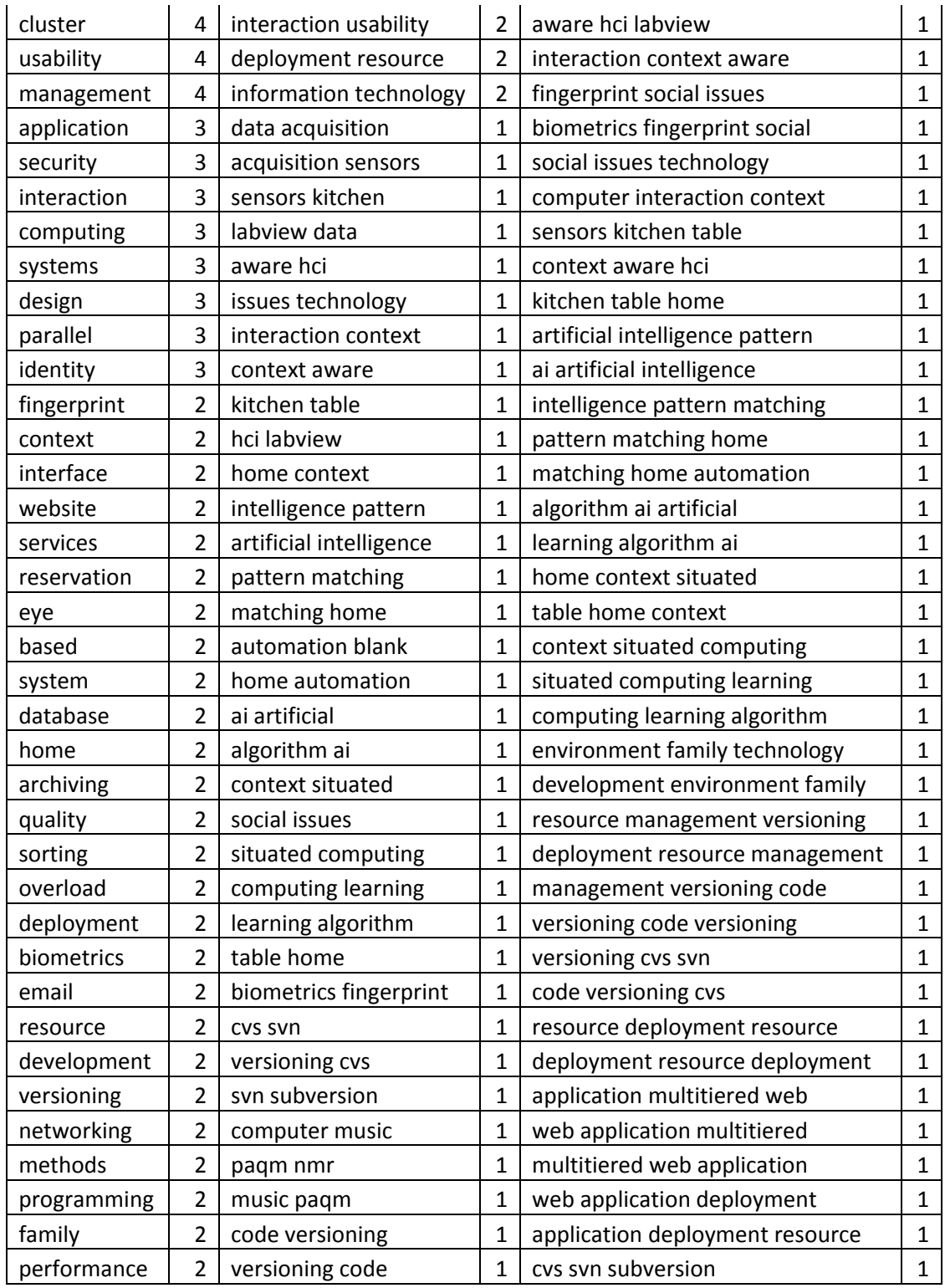

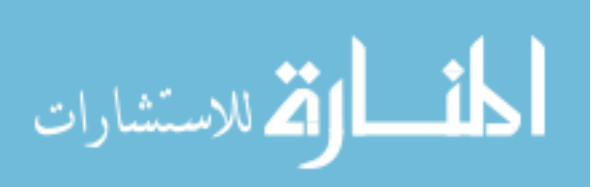

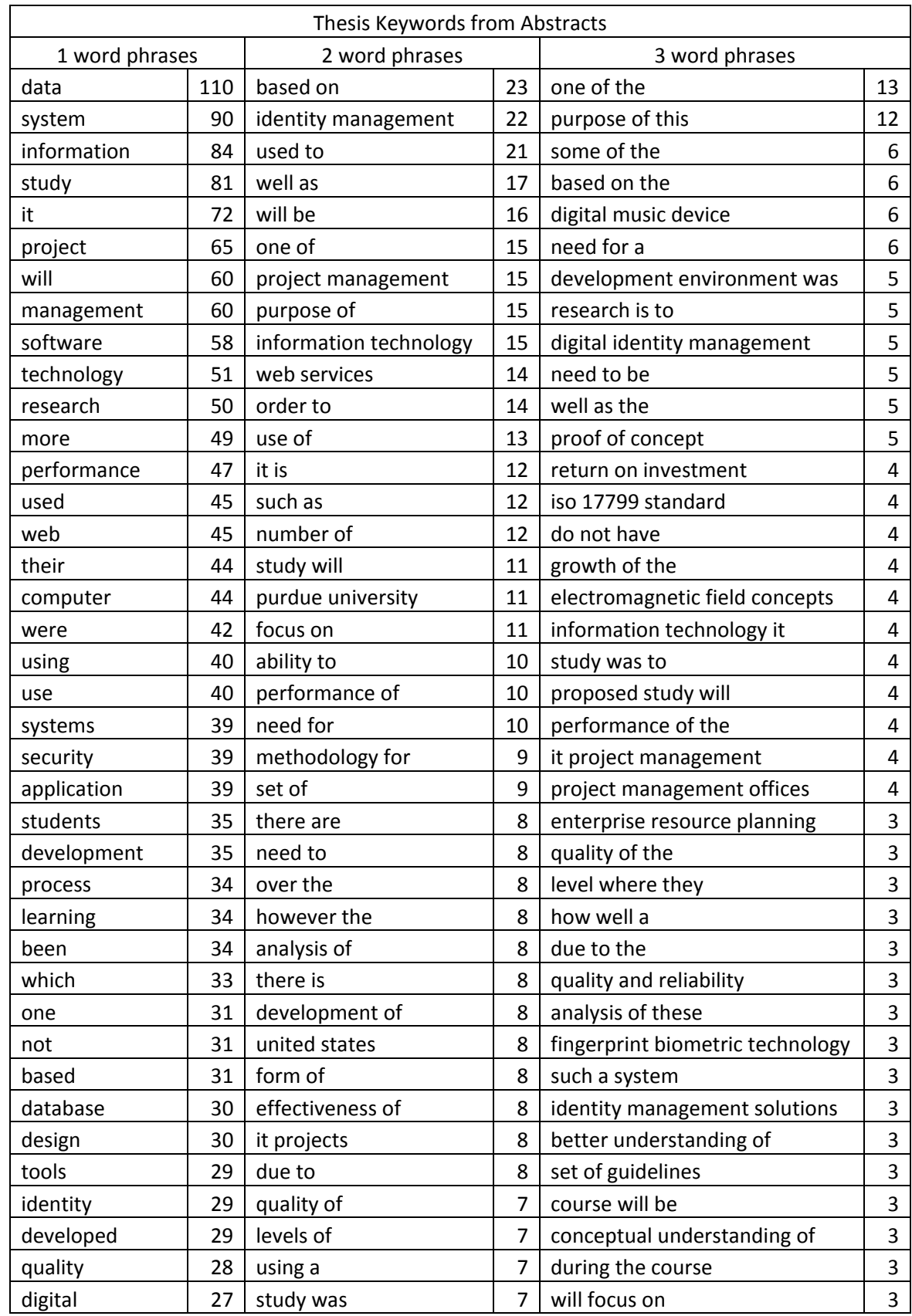

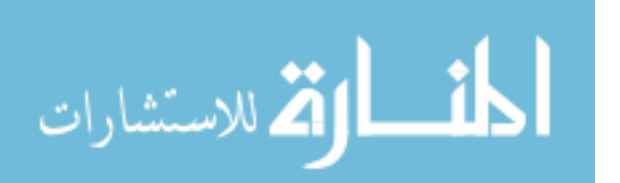

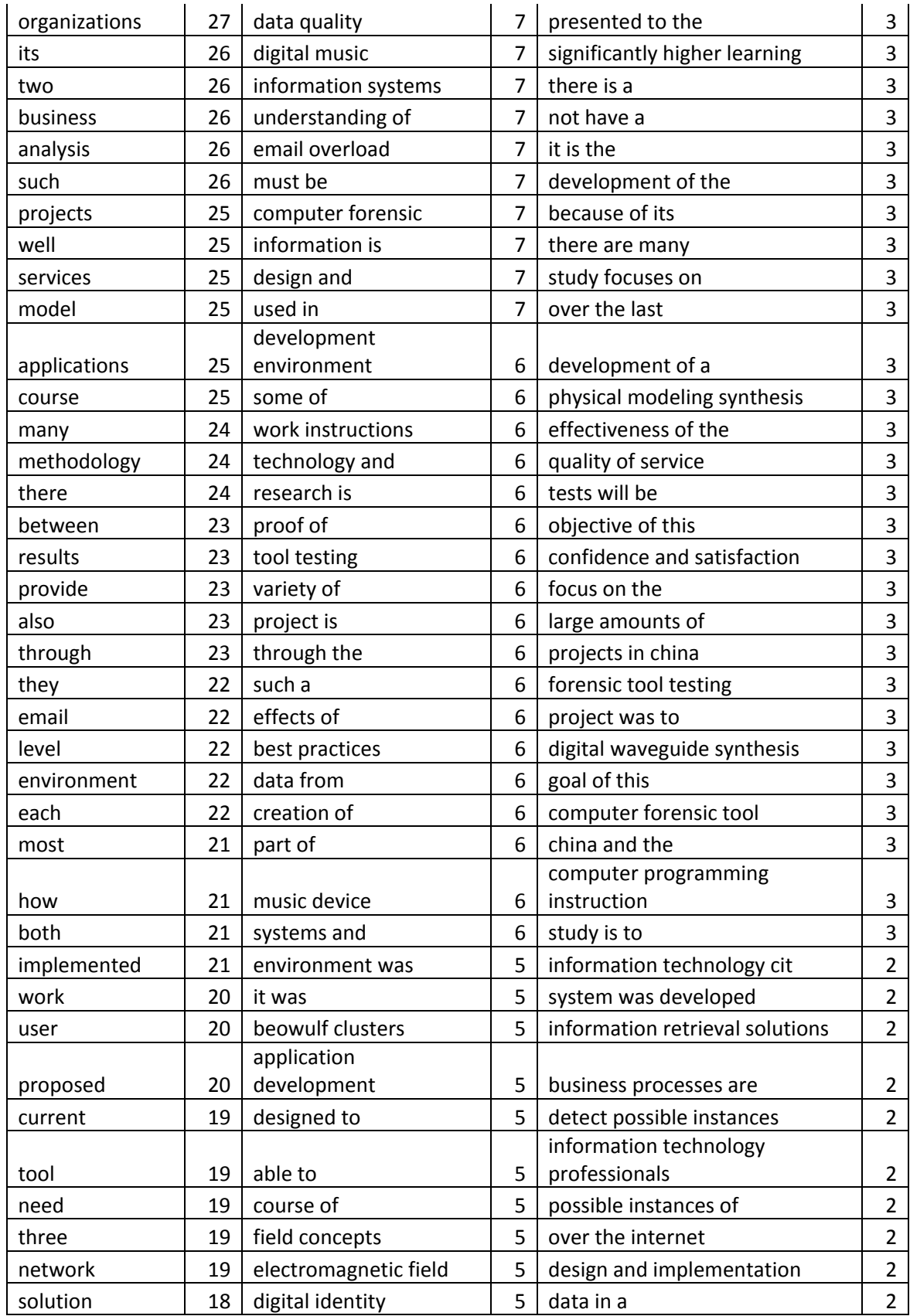

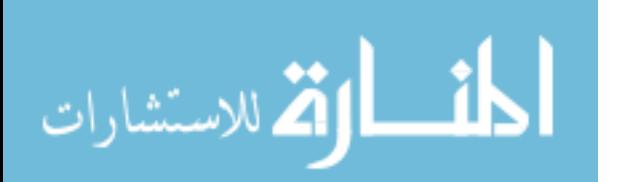

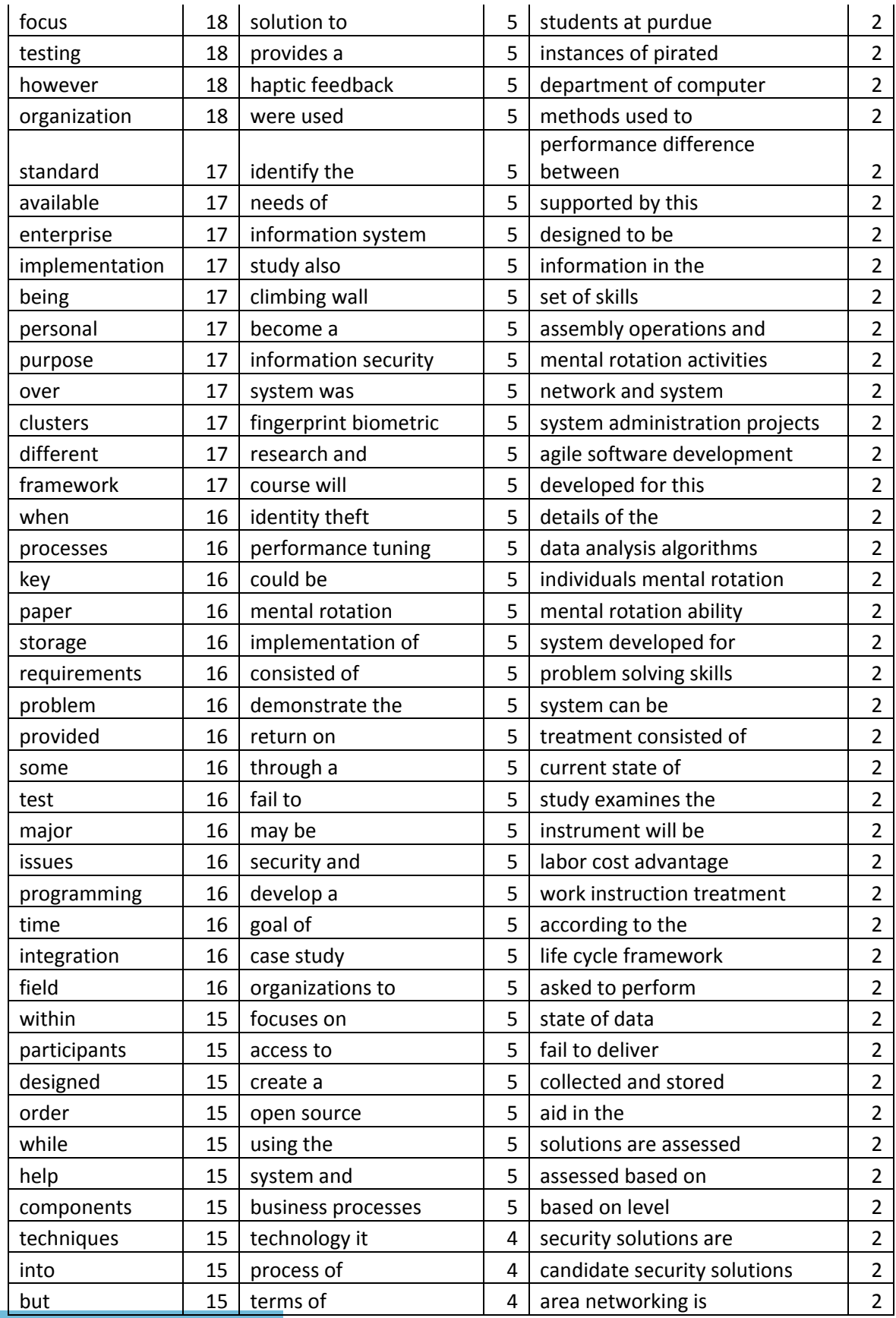

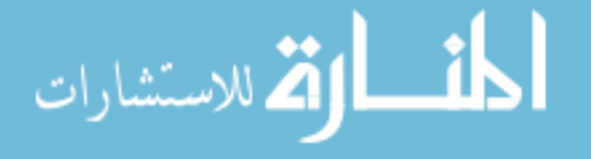

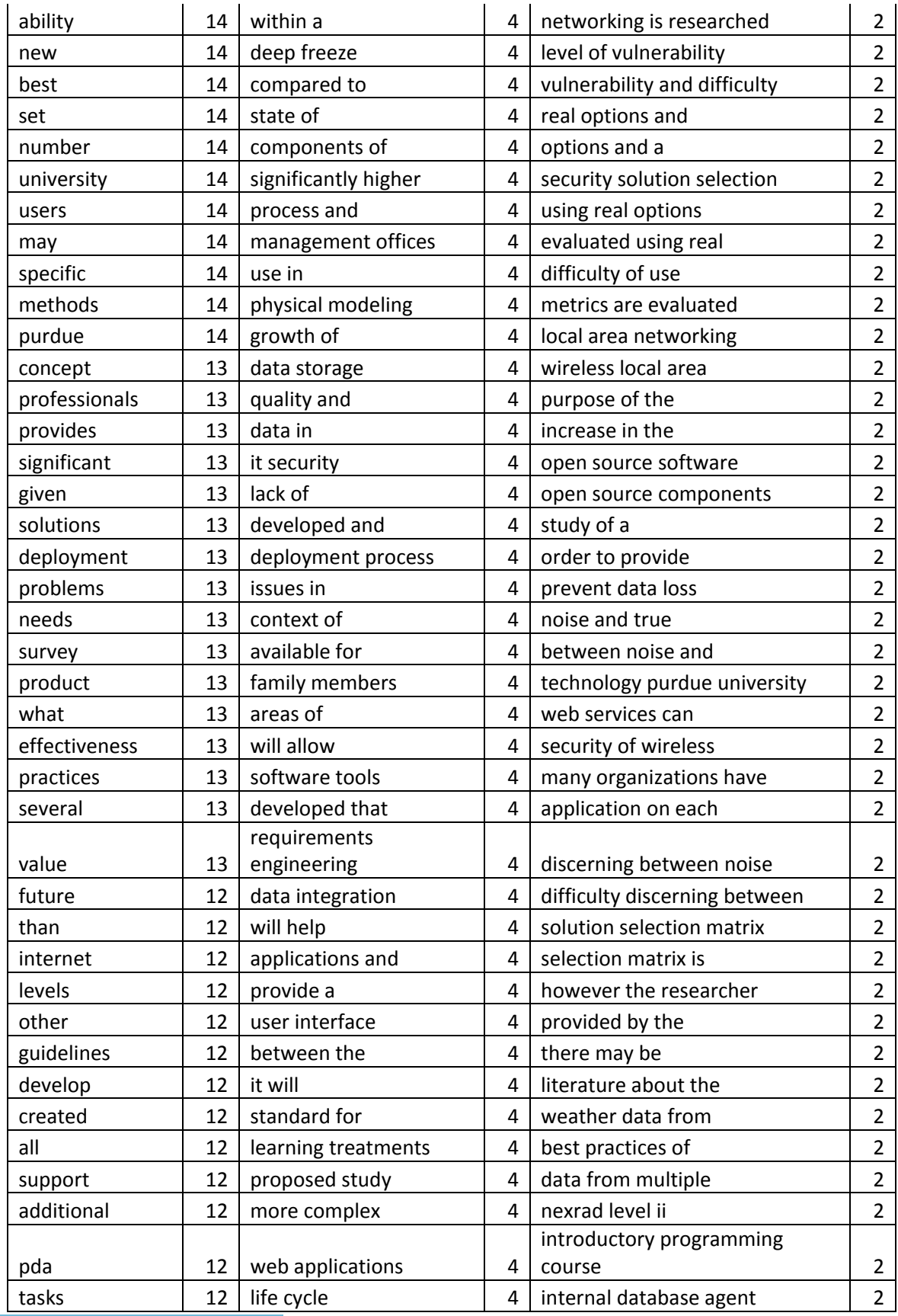

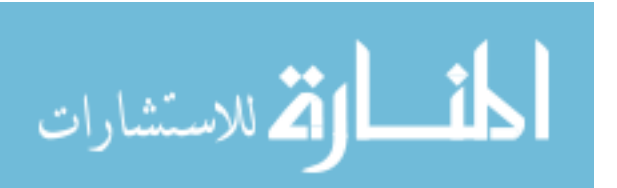

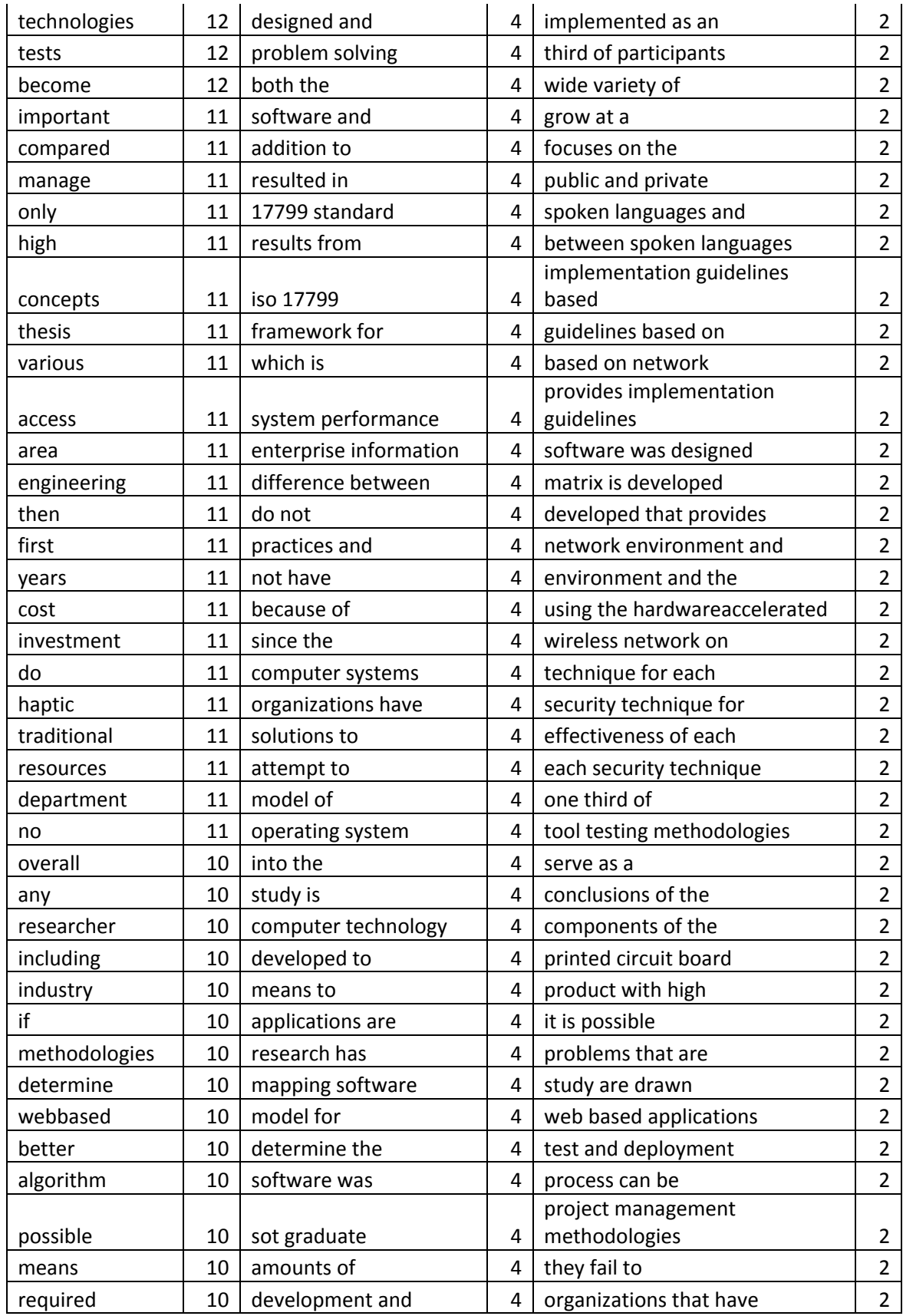

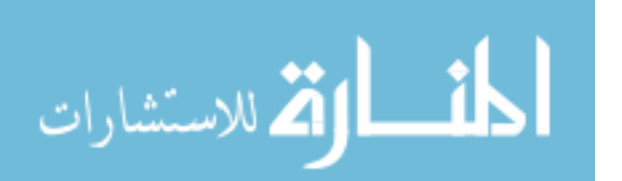

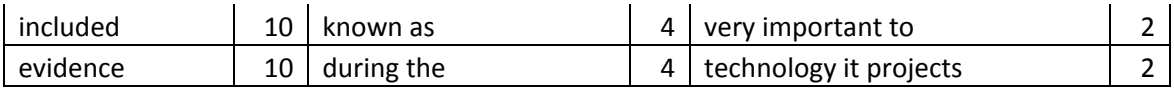

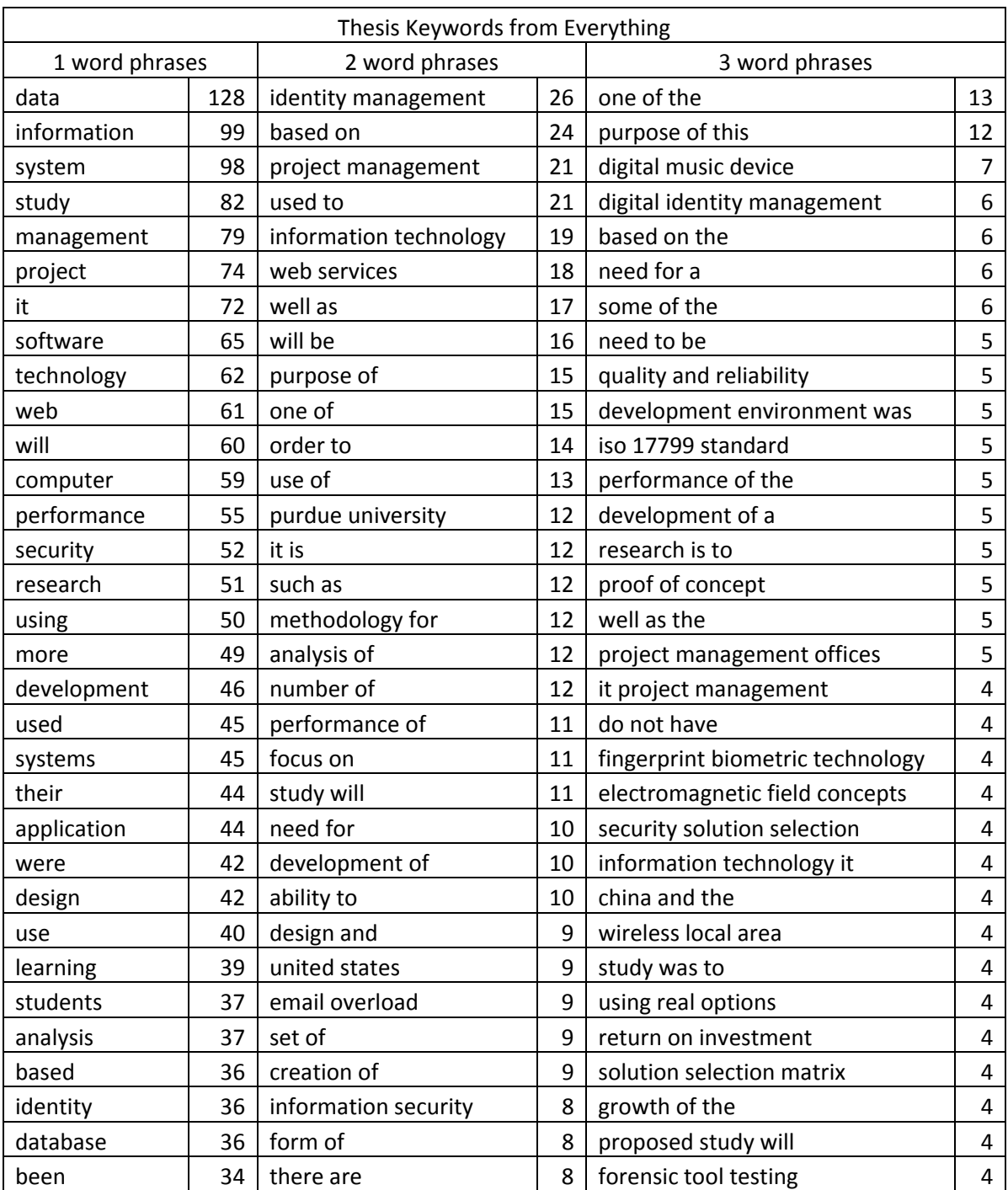

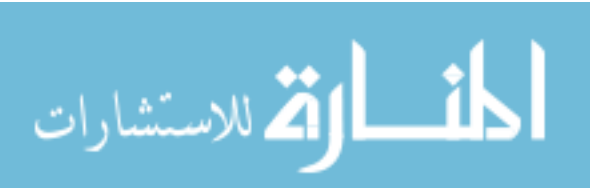

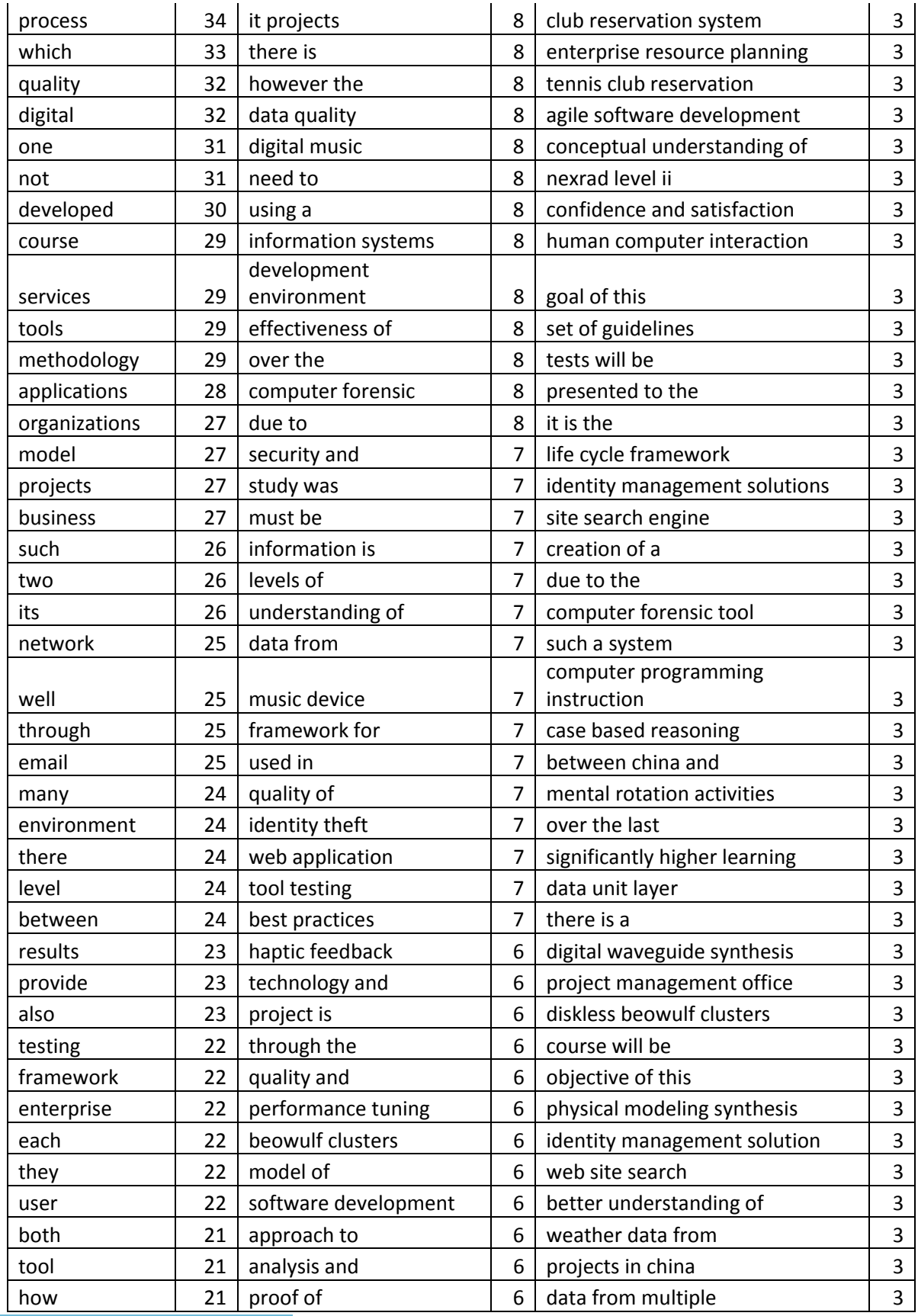

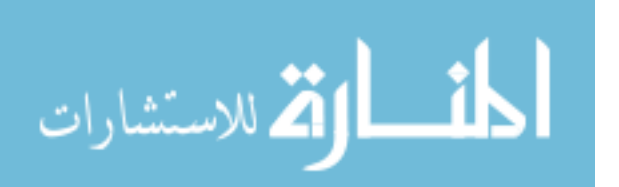

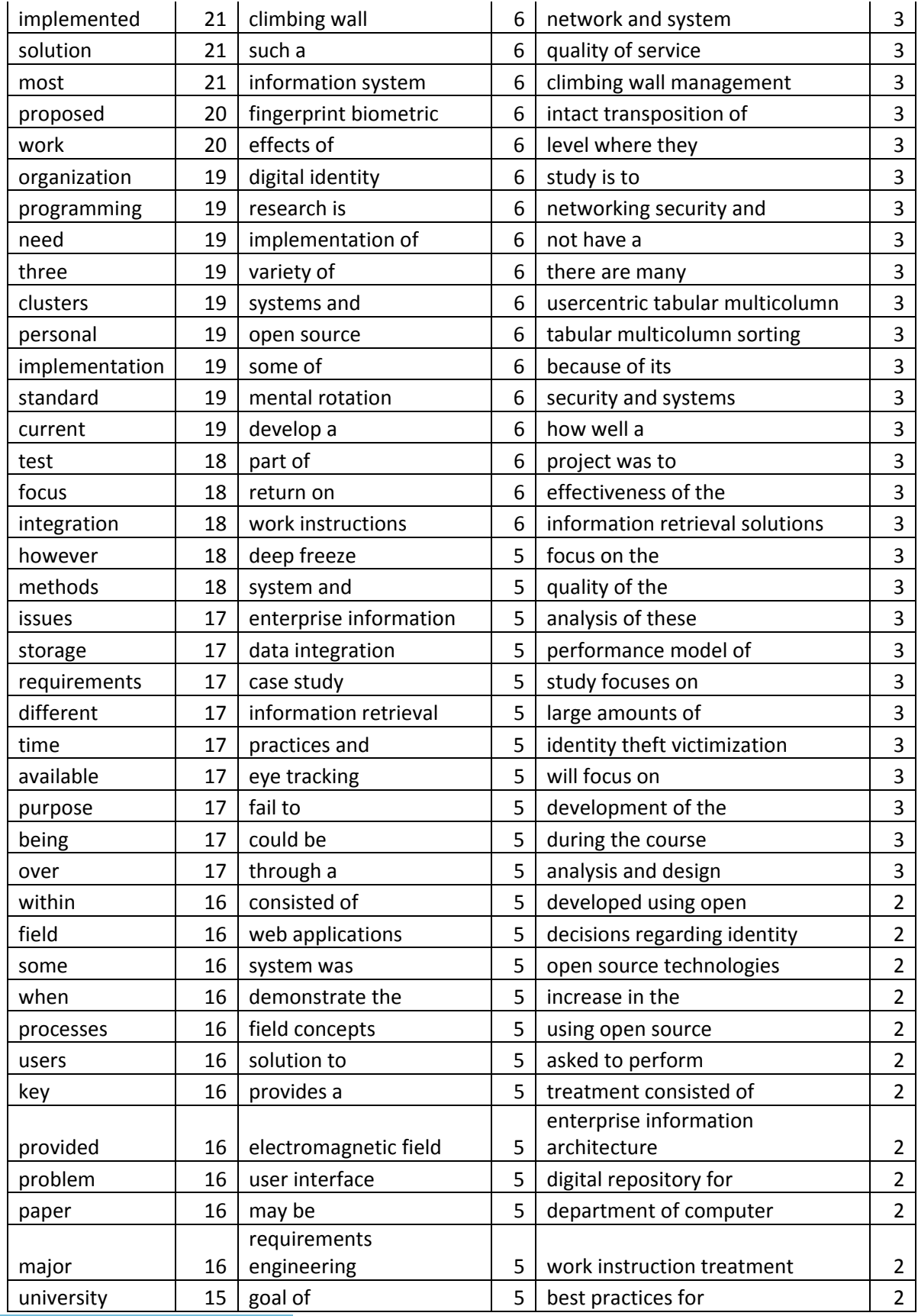

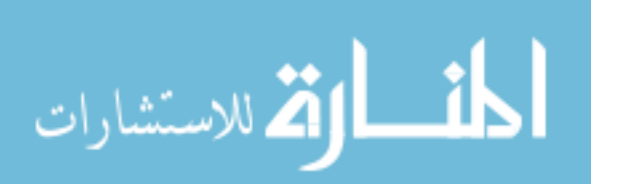

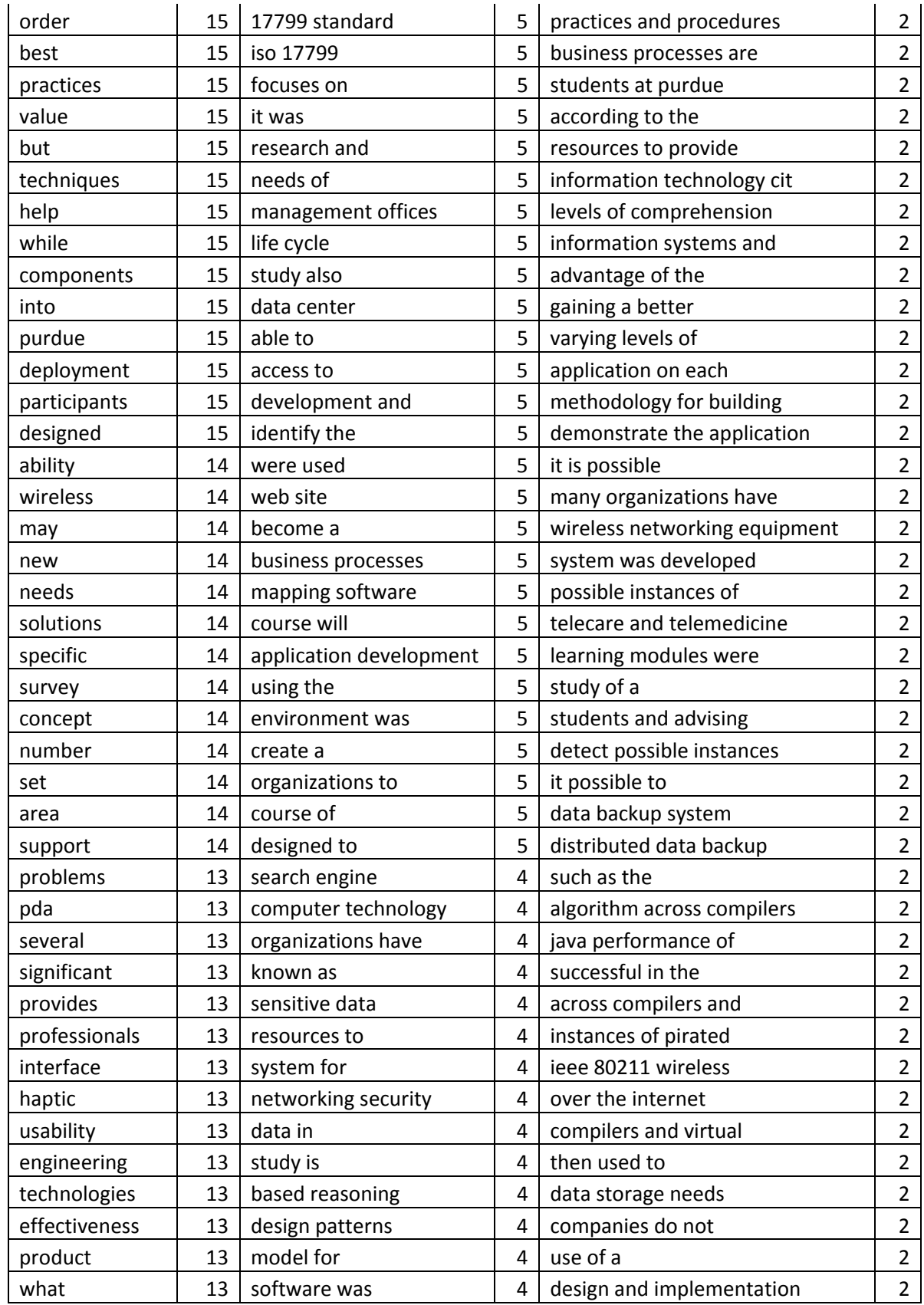

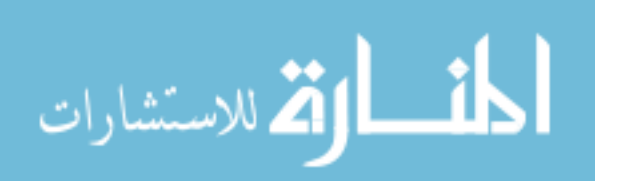

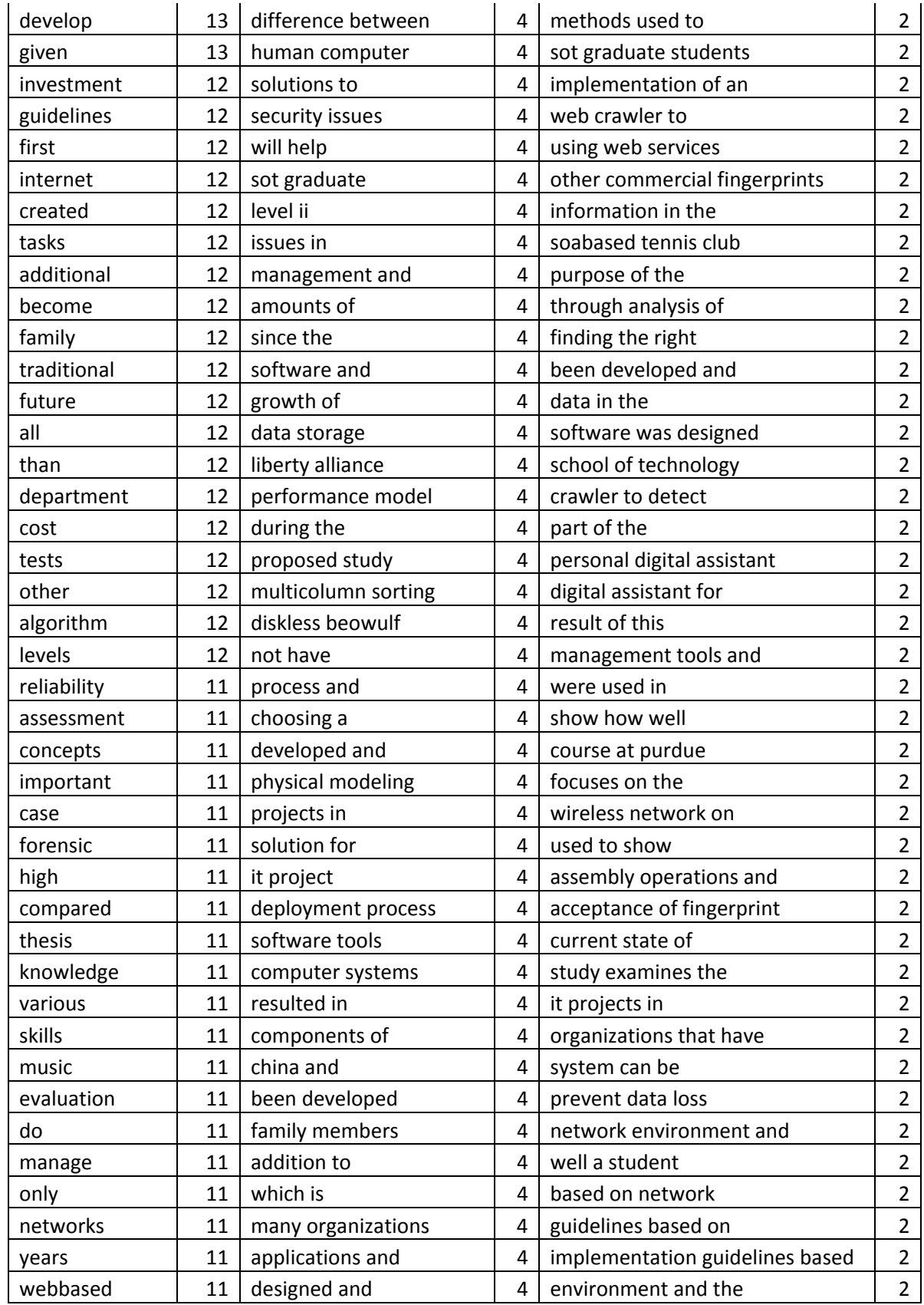

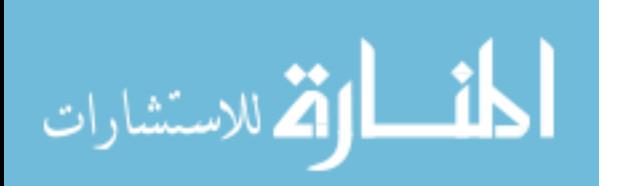

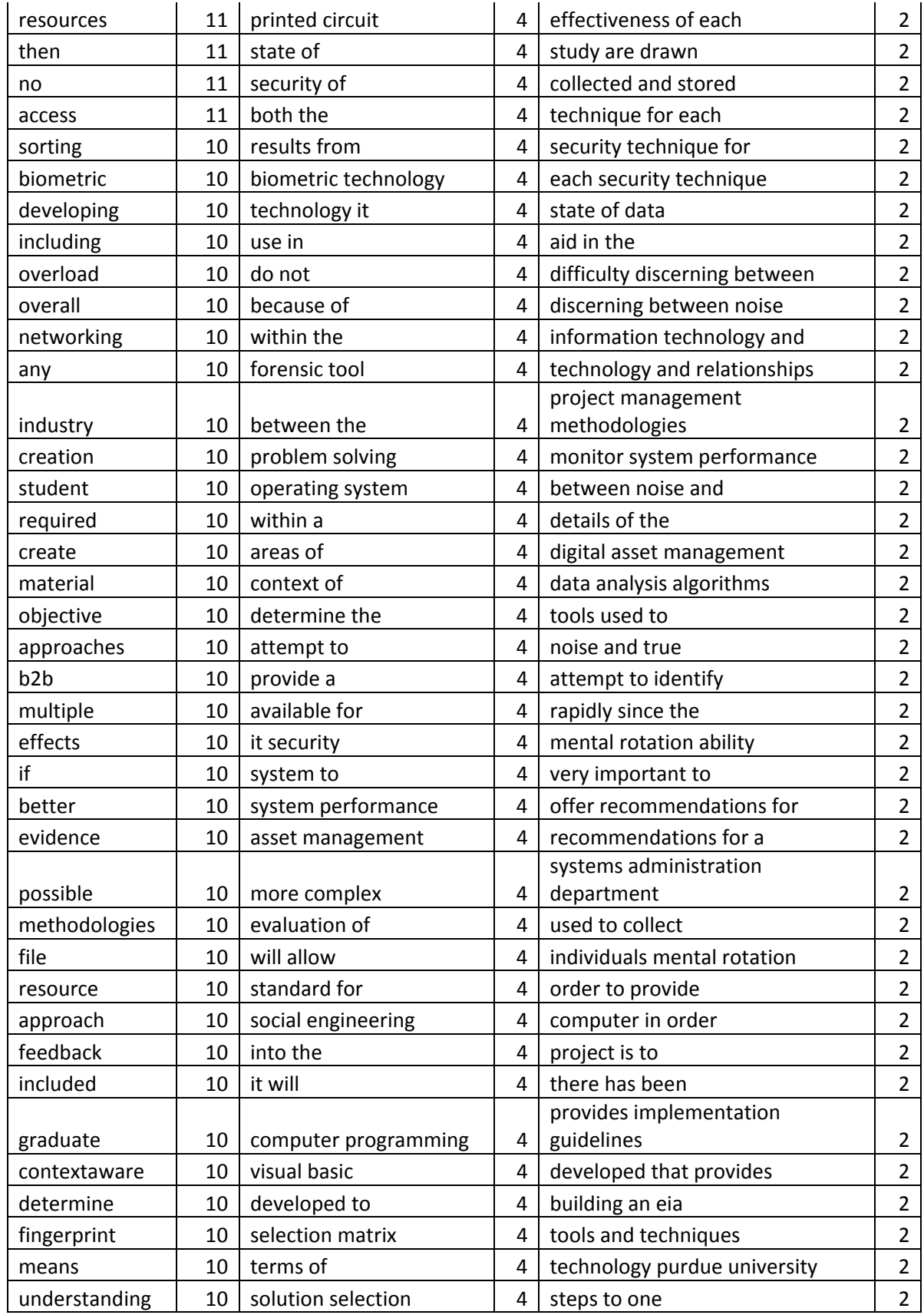

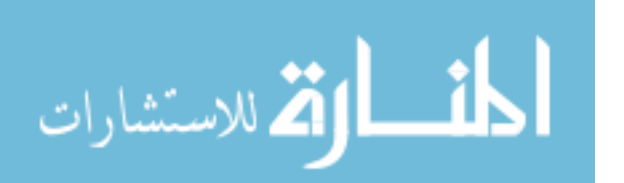

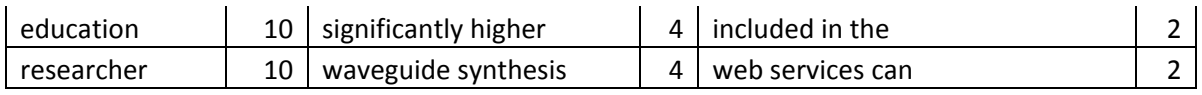

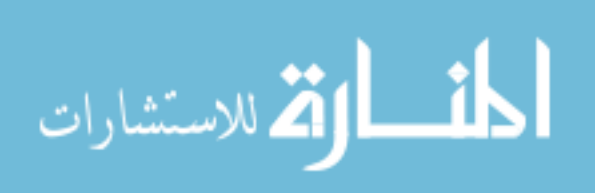

## **APPENDIX B. CITATIONS KEYWORD LISTS**

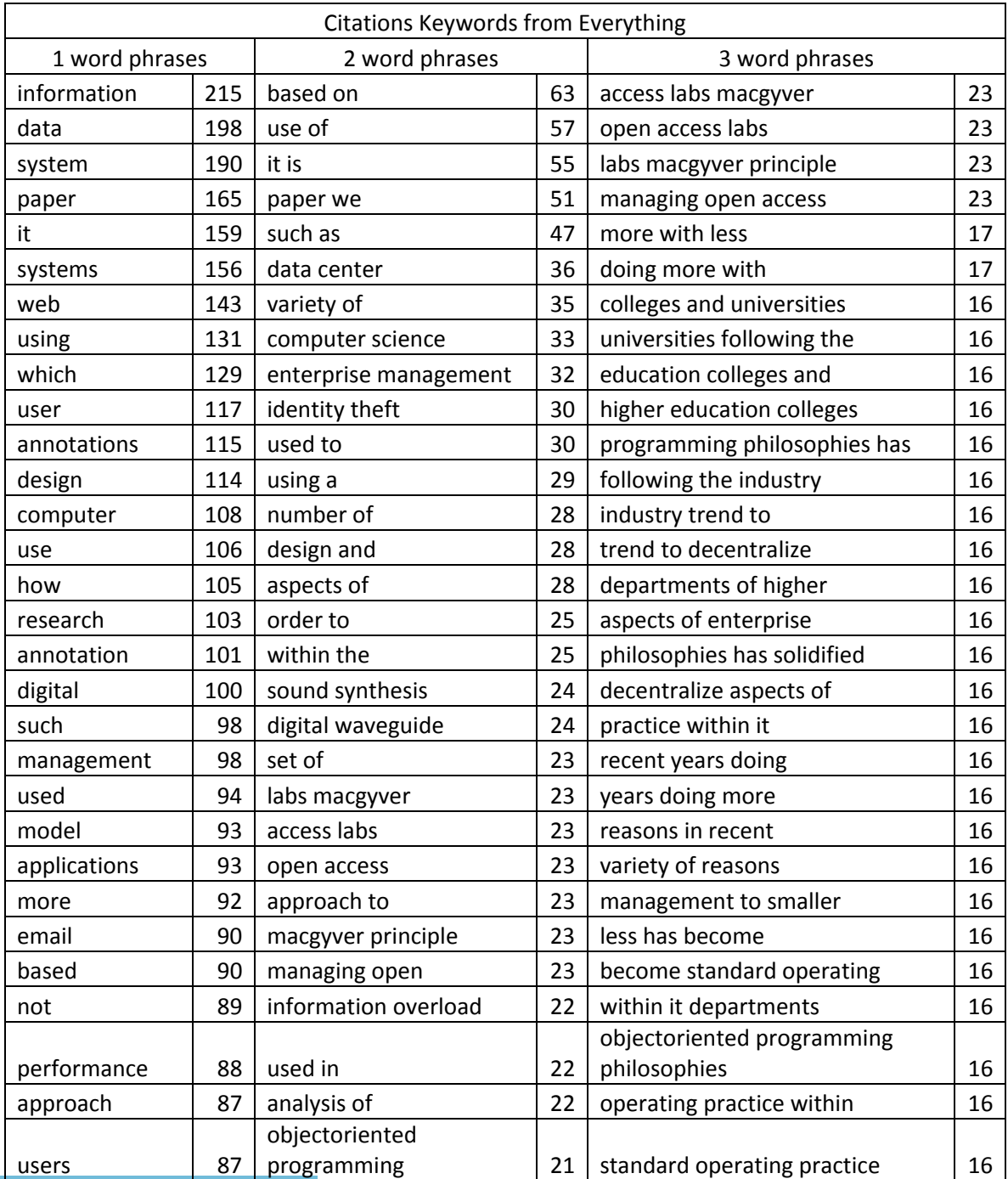

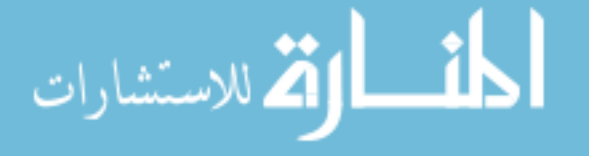

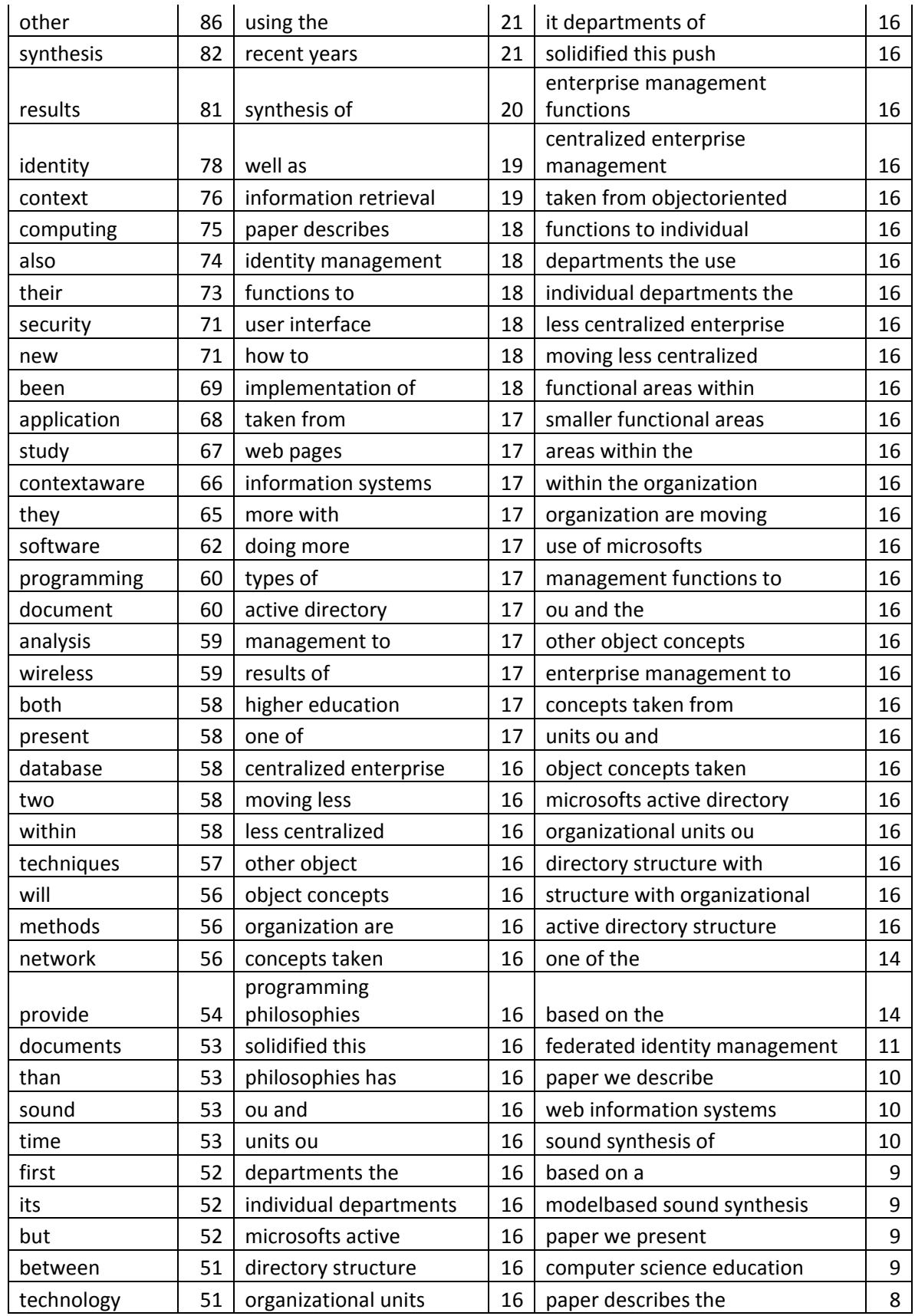

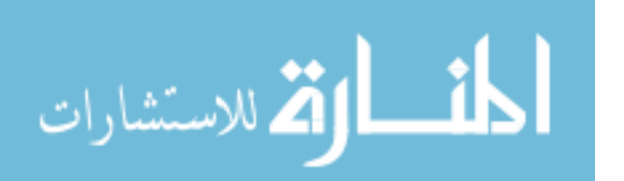

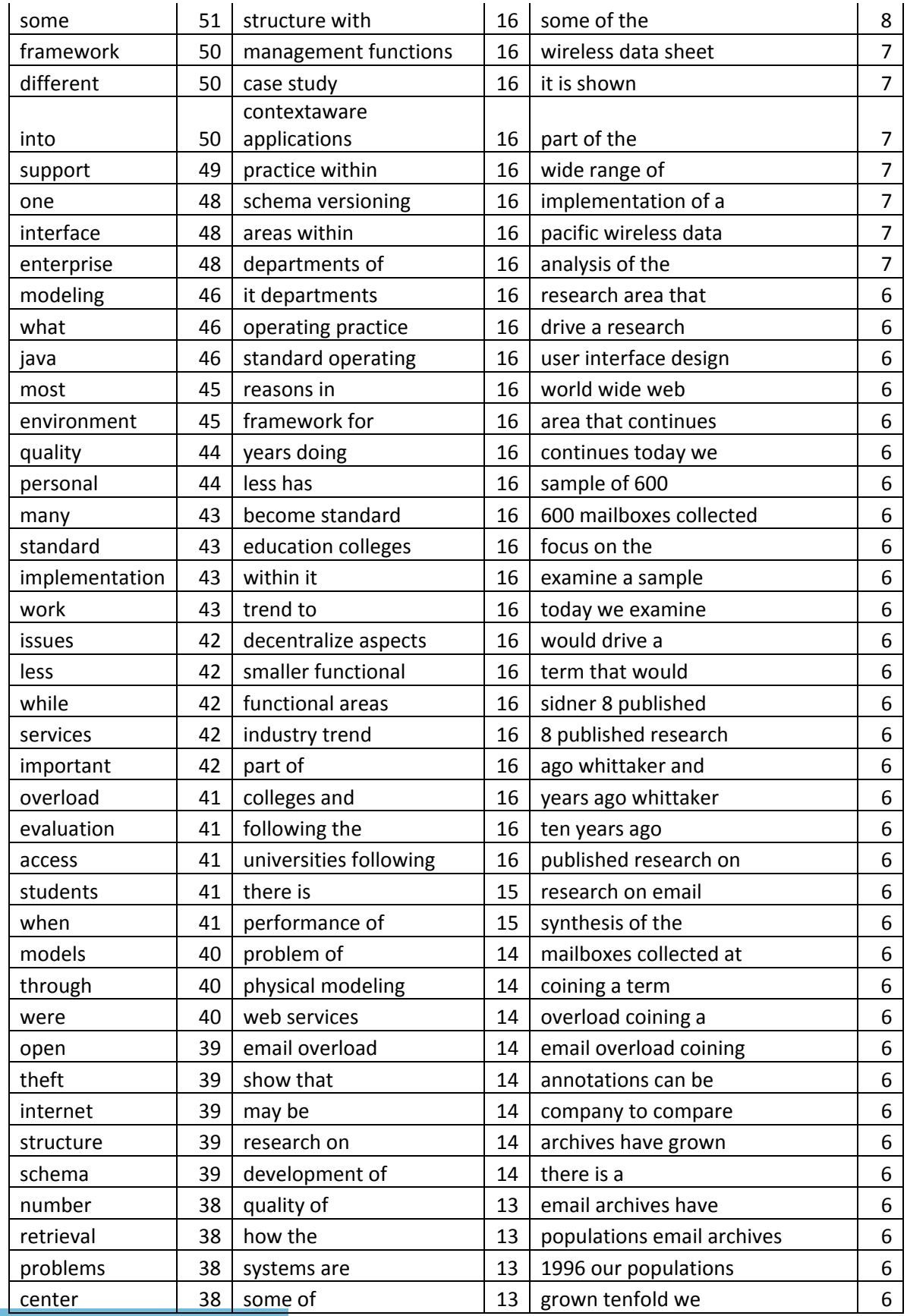

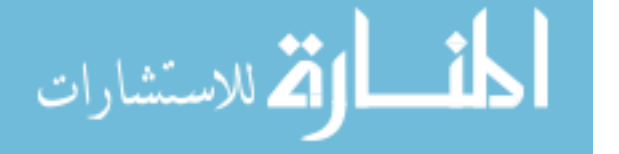

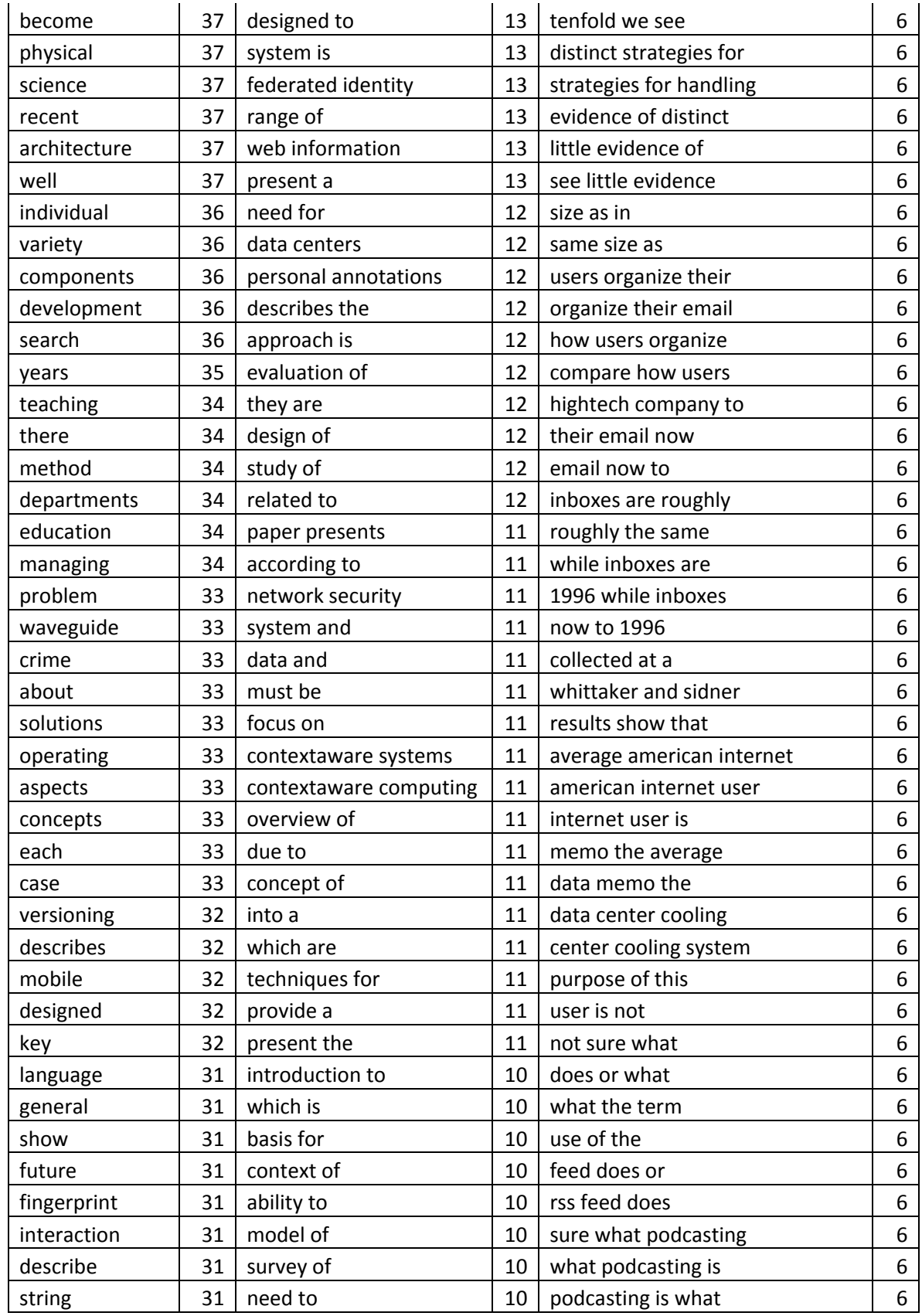

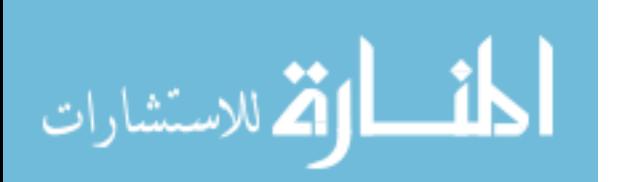

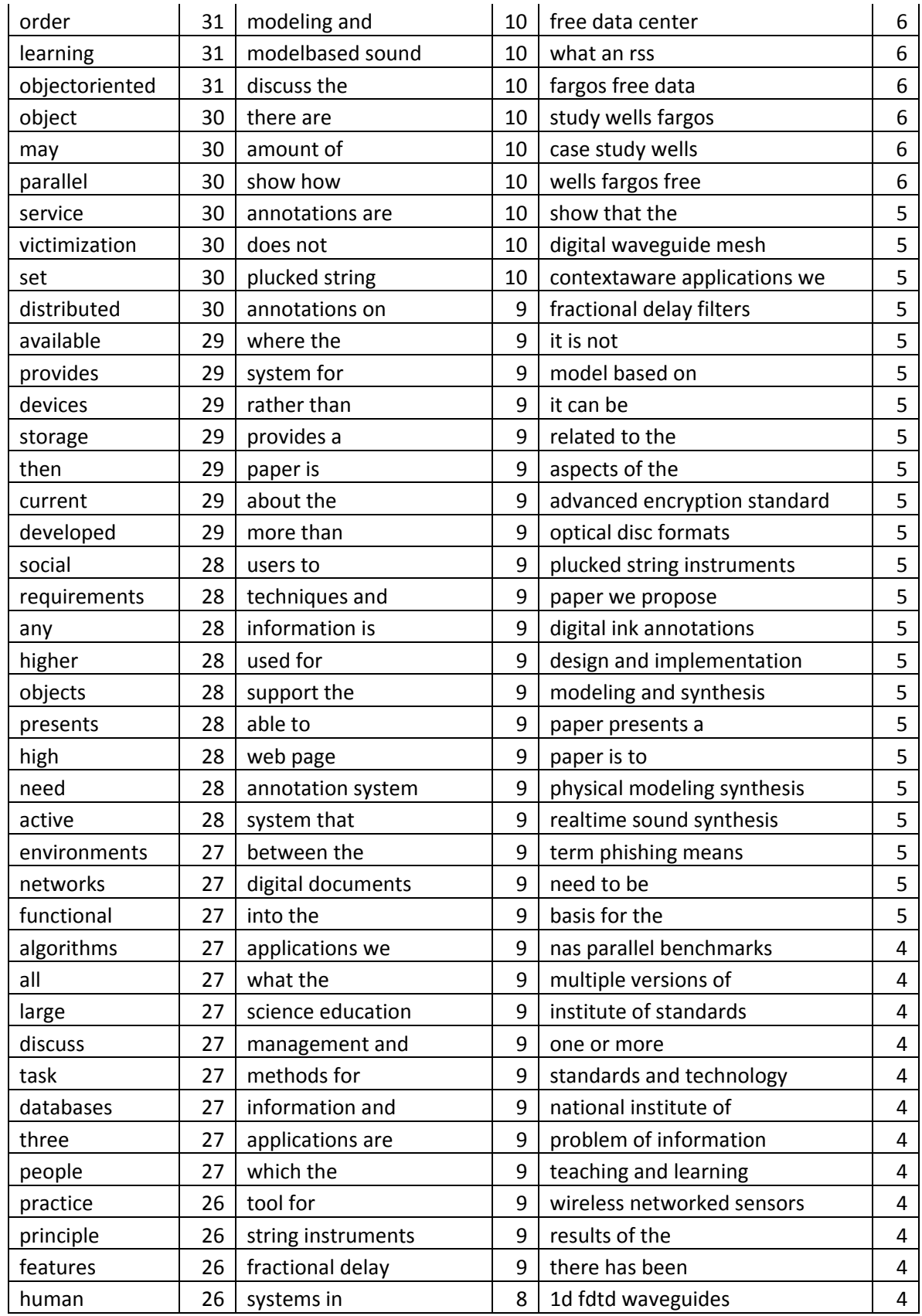

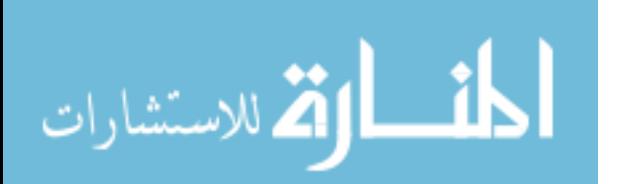

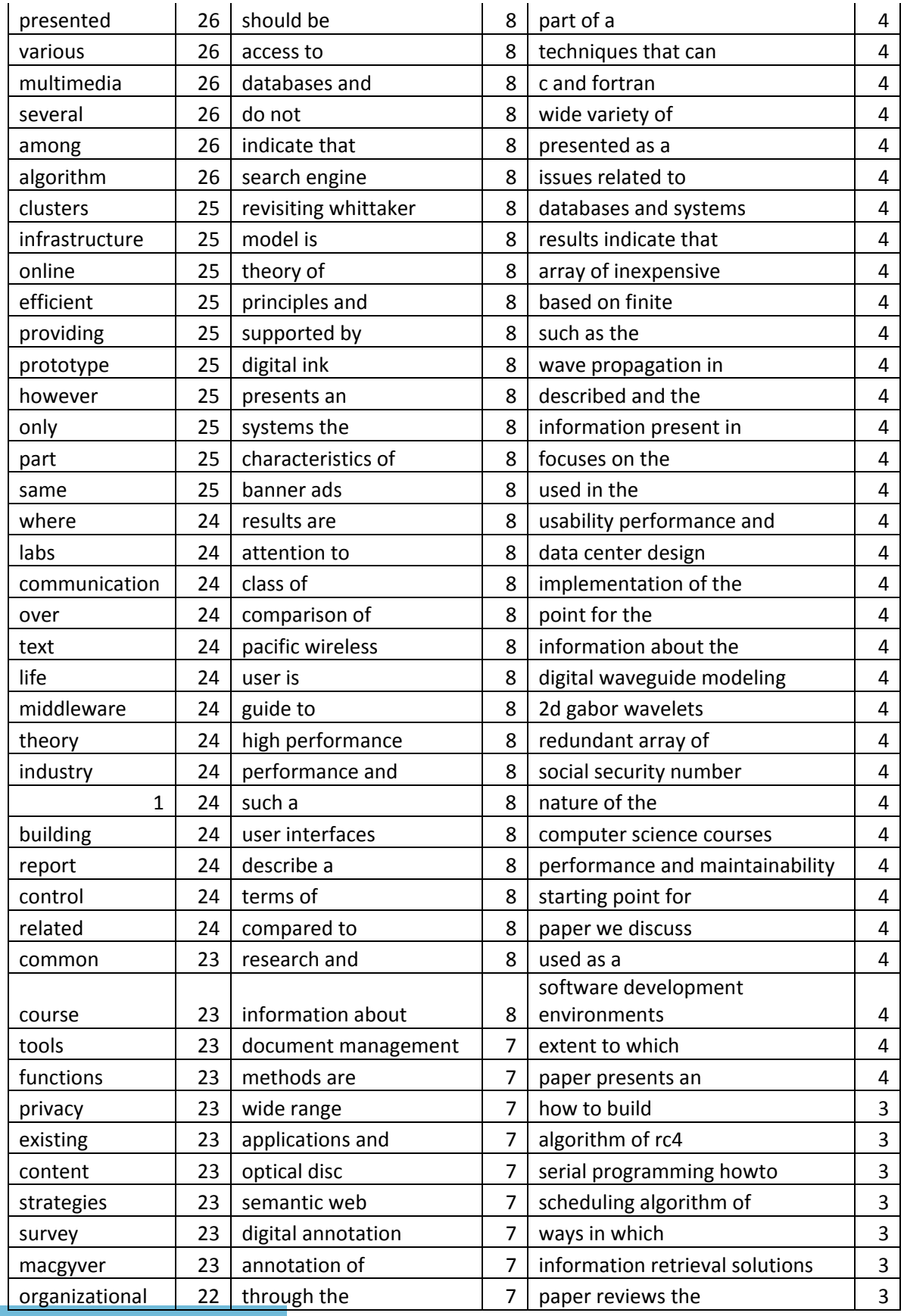

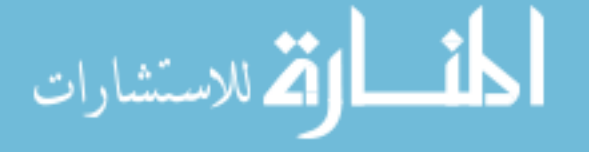

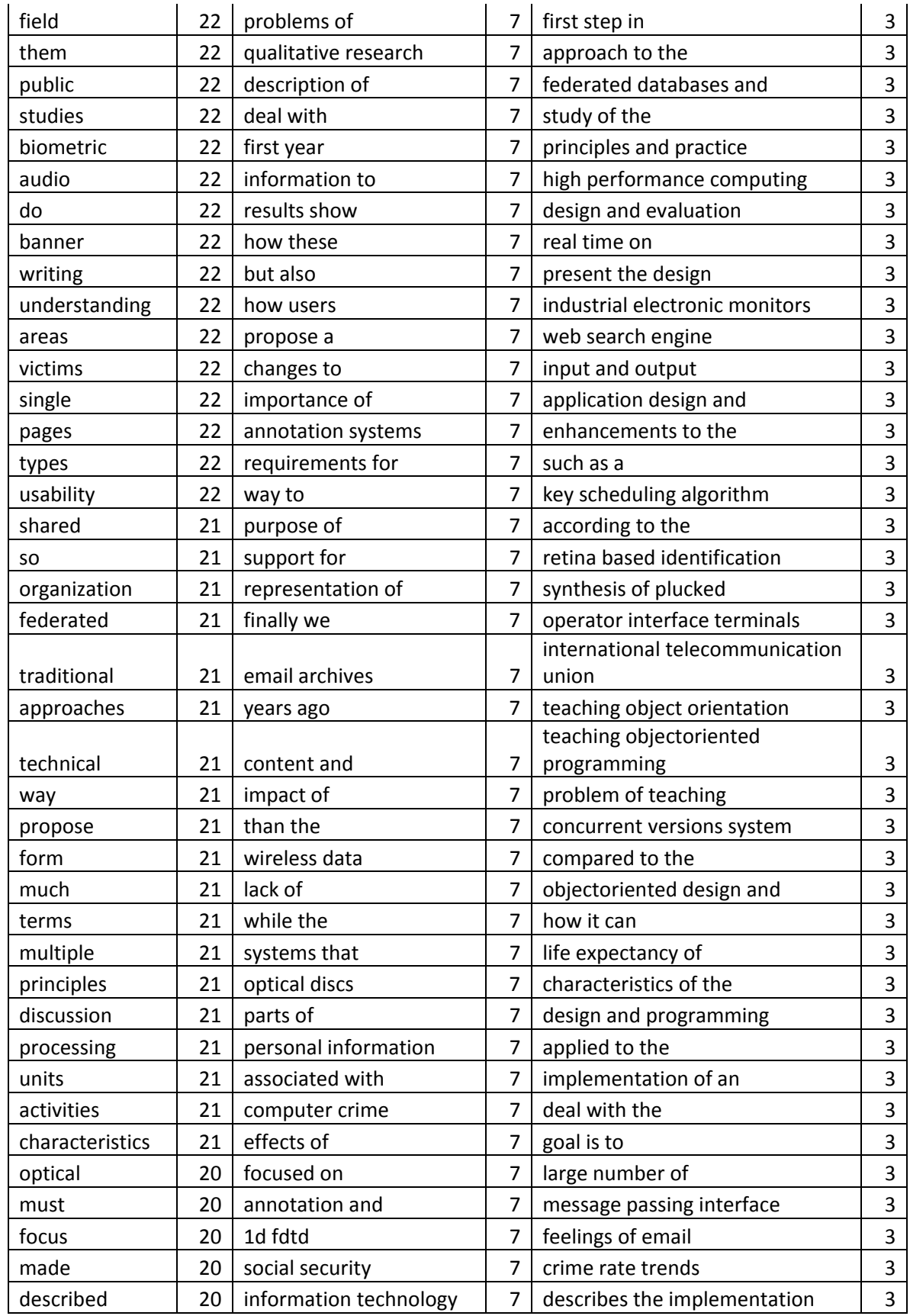

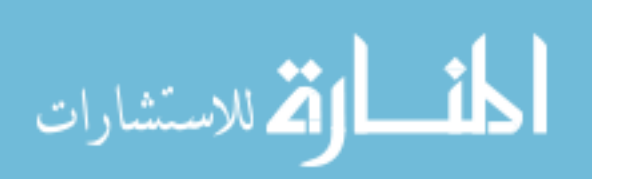

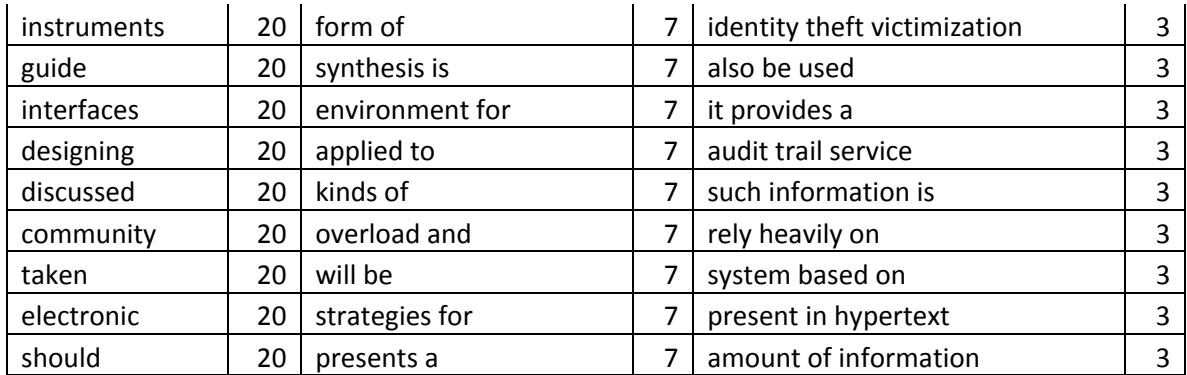

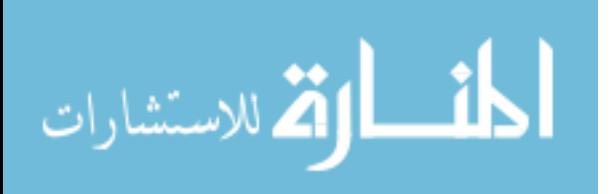

## **APPENDIX C. GOOGLE APP ENGINE CODE**

```
App.yaml
application: it-thesis
version: 3b
runtime: python
api_version: 1
handlers:
- url: /css
   static_dir: css
- url: /images
   static_dir: images
- url: /js
   static_dir: js
- url: /
   script: home.py
- url: /backup/.*
   script: backup.py
- ur1: / (. * \ . (html)) script: home.py
- url: /.*
   script: redirect.py
```
*backup.py*

import sys import cgi import datetime

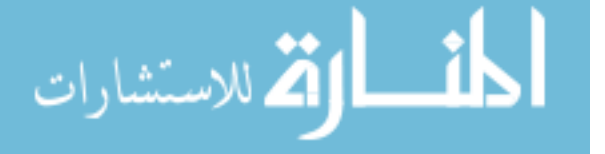

```
from google.appengine.ext import db
from google.appengine.api import users
from google.appengine.ext import webapp
from google.appengine.ext.webapp.util import run_wsgi_app
from google.appengine.ext.db import polymodel
class Institution(db.Model):
     name=db.StringProperty()
     city=db.StringProperty()
     state=db.StringProperty()
     zip=db.StringProperty()
     country=db.StringProperty()
     user_add=db.UserProperty(auto_current_user_add=True)
     user_modify = db.UserProperty(auto_current_user=True)
class Person(db.Model):
     lastname=db.StringProperty()
     firstname=db.StringProperty()
     middlename=db.StringProperty()
     email=db.EmailProperty()
     address=db.PostalAddressProperty()
     user_add=db.UserProperty(auto_current_user_add=True)
     user_modify = db.UserProperty(auto_current_user=True)
class Affiliation(db.Model):
     institution=db.ReferenceProperty(Institution)
     person=db.ReferenceProperty(Person)
     affiliation=db.StringProperty(choices=["Faculty: Full 
Professor",
"Faculty: Assistant Professor",
"Faculty: Associate Professor",
"Faculty: Adjunct",
"Student: MS",
"Student: Ph.D.",
"Student: UnderGrad"])
     user_add=db.UserProperty(auto_current_user_add=True)
     user modify = db.UserProperty(auto current user=True)
class Document(polymodel.PolyModel):
     title=db.StringProperty()
     #author= db.ListProperty(db.Key)
     abstract=db.TextProperty()
     url = db.TextProperty()
     pubyear = db.StringProperty()
     keywords = db.StringProperty()
```
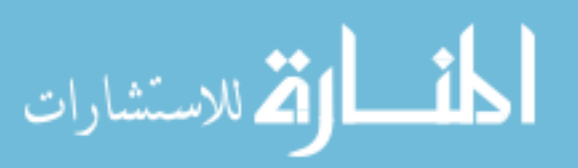

```
modifydate=db.DateTimeProperty(auto_now_add=True)
     user_add=db.UserProperty(auto_current_user_add=True)
     user modify = db.UserProperty(auto current user=True)
class GenericDoc(Document):
     author= db.ListProperty(db.Key)
     bibtex = db.TextProperty()
class Thesis(Document):
     doctype=db.StringProperty(choices=["Thesis",
"Dissertation",
"Project"])
     author= 
db.ReferenceProperty(Person,collection_name="secondmodel_referen
ce_one_set")
     institution = db.ReferenceProperty(Institution)
     advisor = 
db.ReferenceProperty(Person,collection_name="secondmodel_referen
ce_two_set")
     otheradvisors = db.ListProperty(db.Key)
     pubs_citations = db.ListProperty(db.Key)
     pubs refs = db.ListProperty(db.Key)pubs_resulting = db.ListProperty(db.Key)
delim = ' ## # 'newdelim = '###\\n\\n###'class ThesisListHandler(webapp.RequestHandler):
     def get(self):
          output = ''
          list = \text{Thesis} . a11()for item in list:
               abstract = item.abstract
               if not abstract:
                    abstract = \cdoturl = item.url
               if not url:
                    url = 'pubyear = item.pubyear
               if not pubyear:
                    pubyear = ''
               keywords = item.keywords
               if not keywords:
```
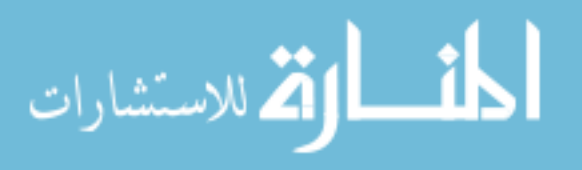

```
keywords = ''
               doctype = item.doctype
               if not doctype:
                    doctype = ''
               author = str(item.author.key())if not author:
                    author = 'institution = str(item.institution.key())
               if not institution:
                    institution = ''
               advisor = str(item.addvisor.key())if not advisor:
                    advisor = ''
               otheradvisors = ''
               for a in item.otheradvisors:
                    otheradvisors += str(a)+', '
               otheradvisors = ''
               for a in item.otheradvisors:
                    otheradvisors += str(a)+', '
               pubs_citations = ''
               for a in item.pubs_citations:
                    pubs_citations += str(a)+', '
               pubs_refs = ''
               for a in item.pubs_refs:
                    pubs_refs += str(a) + ', '
               pubs_resulting = ''
               for a in item.pubs_resulting:
                    pubs_resulting += str(a)+', '
               user add = ''if item.user_add:
                    user\_add = str(item.user\_add.user\_id())user_modify = ''
               if item.user_modify:
                    user_modify = 
str(item.user modify.user id())
               user nick = ''
               if item.user_add:
                    user_nick = str(item.user_add.nickname())
               user nick mod = ''
               if item.user_modify:
                    user_nick_mod = 
str(item.user_modify.nickname())
               modifydate = ''
               if item.modifydate:
                    modifydate = str(item.modifydate)
               output += str(item.key())+delim
               output += item.title+delim
```
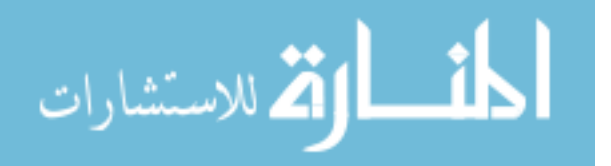

```
output += abstract+delim
               output += url+delim
               output += pubyear+delim
               output += keywords+delim
               output += author+delim
               output += doctype+delim
               output += institution+delim
               output += advisor+delim
               output += otheradvisors+delim
               output += pubs_citations+delim
               output += pubs_refs+delim
               output += pubs_resulting+delim
               output += 
user_add+delim+user_modify+delim+user_nick+delim+user_nick_mod+d
elim
               output += modifydate
               output += newdelim
          self.response.headers['Content-Type'] = 'text/plain'
          self.response.out.write(output)
class DocumentListHandler(webapp.RequestHandler):
     def get(self):
          output = ''
          list = GenericDoc.all()
          for item in list:
               abstract = item.abstract
               if not abstract:
                    abstract = ''
               url = item.url
               if not url:
                    ur1 =pubyear = item.pubyear
               if not pubyear:
                    pubyear = ''
               keywords = item.keywords
               if not keywords:
                    keywords = ''
               author = ''for a in item.author:
                    author += str(a)+', '
               bibtex = item.bibtex
               if not bibtex:
                    bibtex = ''user add = ''if item.user_add:
                    user\_add = str(item.user\_add.user\_id())user modify = '
```
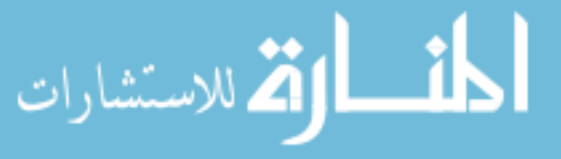

```
if item.user_modify:
                    user_modify = 
str(item.user modify.user id())
               user nick = ''
               if item.user_add:
                    user_nick = str(item.user_add.nickname())
               user_nick_mod = ''
               if item.user_modify:
                    user_nick_mod = 
str(item.user_modify.nickname())
               modifydate = ''
               if item.modifydate:
                    modifydate = str(item.modifydate)
               output += str(item.key())+delim
               output += item.title+delim
               output += abstract+delim
               output += url+delim
               output += pubyear+delim
               output += keywords+delim
               output += author+delim
               output += bibtex+delim
               output += 
user_add+delim+user_modify+delim+user_nick+delim+user_nick_mod+d
elim
               output += modifydate
               output += newdelim
          self.response.headers['Content-Type'] = 'text/plain'
          self.response.out.write(output)
class AffiliationListHandler(webapp.RequestHandler):
     def get(self):
          output = ''
          list = Affiliation.all()
          for item in list:
               affil = str(item.institution-key())if not affil:
                    affil = ''person = str(item.person.key())
               if not person:
                    person = ''
               user_add = ''
               if item.user_add:
                    user add = str(item.user add.user id())
               user modify = 'if item.user_modify:
                    user_modify = 
str(item.user_modify.user_id())
```
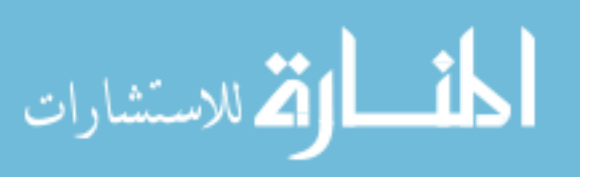

```
output += 
str(item.key())+delim+affil+delim+person+delim+item.affiliation+
delim
               output += user_add+delim+user_modify
               output += newdelim
          self.response.headers['Content-Type'] = 'text/plain'
          self.response.out.write(output)
class InstitutionListHandler(webapp.RequestHandler):
     def get(self):
          output = ''
          list = Institution.all()
          for item in list:
               name = item.name
               if not name:
                   name = 'city = item.city
               if not city:
                    city = ''state = item.state
               if not state:
                    state = \cdot \cdotzip = item.zip
               if not zip:
                    zip = ''country = item.country
               if not country:
                    country = ''
               user add = ''if item.user_add:
                    user\_add = str(item.user\_add.user\_id())user_modify = ''
               if item.user_modify:
                    user_modify = 
str(item.user modify.user id())
               output += 
str(item.key())+delim+name+delim+city+delim+state+delim+zip+deli
m+country+delim
               output += user_add+delim+user_modify
               output += newdelim
          self.response.headers['Content-Type'] = 'text/plain'
          self.response.out.write(output)
class PersonListHandler(webapp.RequestHandler):
     def get(self):
          output = ''
          list = Person.all()
```
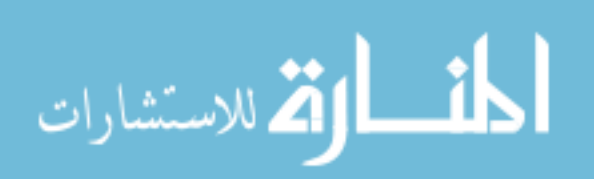

```
for item in list:
                mid = item.middlename
                if not mid:
                     mid = 'email = item.email
                if not email:
                      email = ''user add = ''if item.user_add:
                      user_add = str(item.user_add.user_id())
                user_modify = ''
                if item.user modify:
                      user_modify = 
str(item.user modify.user id())
                output += 
str(item.key())+delim+item.lastname+delim+item.firstname+delim+m
id+delim+email+delim
                output += user_add+delim+user_modify
                output += newdelim
           self.response.headers['Content-Type'] = 'text/plain'
           self.response.out.write(output)
application = webapp.WSGIApplication(
experience of the contract of the contract of the contract of the contract of the contract of the contract of
                             ('/backup/person',PersonListHandler),
('/backup/institution',InstitutionListHandler),
('/backup/affiliation',AffiliationListHandler),
('/backup/document',DocumentListHandler),
                             ('/backup/thesis',ThesisListHandler)],
                                          debug=True)
def main():
   run_wsgi_app(application)
if __name__ == " __main__":
   main()
```
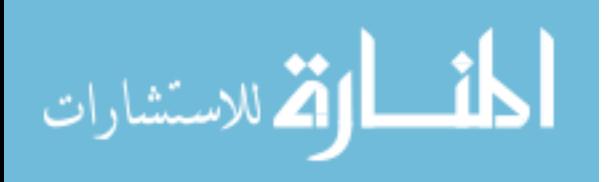

```
redirect.py
```

```
import sys
import cgi
import datetime
import wsgiref.handlers
import os
import urllib;
from google.appengine.ext import db
from google.appengine.api import users
from google.appengine.ext import webapp
from google.appengine.ext.webapp.util import run_wsgi_app
from google.appengine.ext.webapp import template
from google.appengine.ext.db import polymodel
defaultRedirect = "base"
a_types = ["Faculty: Full Professor",
           "Faculty: Assistant Professor",
           "Faculty: Associate Professor",
           "Faculty: Adjunct",
           "Student: MS",
           "Student: Ph.D.",
           "Student: UnderGrad"]
doc_types = ["Thesis",
                          "Dissertation",
                          "Project"]
class Institution(db.Model):
     name=db.StringProperty()
     city=db.StringProperty()
     state=db.StringProperty()
     zip=db.StringProperty()
     country=db.StringProperty()
     user_add=db.UserProperty(auto_current_user_add=True)
     user_modify = db.UserProperty(auto_current_user=True)
class Person(db.Model):
     lastname=db.StringProperty()
     firstname=db.StringProperty()
     middlename=db.StringProperty()
     email=db.EmailProperty()
     address=db.PostalAddressProperty()
     user_add=db.UserProperty(auto_current_user_add=True)
     user modify = db.UserProperty(auto current user=True)
```

$$
\lim_{\omega\to 0}\lim_{n\to\infty}\frac{1}{n}\int_{\mathbb{R}^n}\left|\frac{d\omega_n}{d\omega_n}\right|^{n\alpha}d\omega_n\,d\omega_n
$$

```
class Affiliation(db.Model):
     institution=db.ReferenceProperty(Institution)
     person=db.ReferenceProperty(Person)
     affiliation=db.StringProperty(choices=["Faculty: Full 
Professor",
"Faculty: Assistant Professor",
"Faculty: Associate Professor",
"Faculty: Adjunct",
"Student: MS",
"Student: Ph.D.",
"Student: UnderGrad"])
     user_add=db.UserProperty(auto_current_user_add=True)
     user modify = db.UserProperty(auto current user=True)
class Document(polymodel.PolyModel):
     title=db.StringProperty()
     #author= db.ListProperty(db.Key)
     abstract=db.TextProperty()
     url = db.TextProperty()
     pubyear = db.StringProperty()
     keywords = db.StringProperty()
     modifydate=db.DateTimeProperty(auto_now_add=True)
     user_add=db.UserProperty(auto_current_user_add=True)
     user_modify = db.UserProperty(auto_current_user=True)
class GenericDoc(Document):
     author= db.ListProperty(db.Key)
     bibtex = db.TextProperty()
class Thesis(Document):
     doctype=db.StringProperty(choices=["Thesis",
```
"Dissertation",

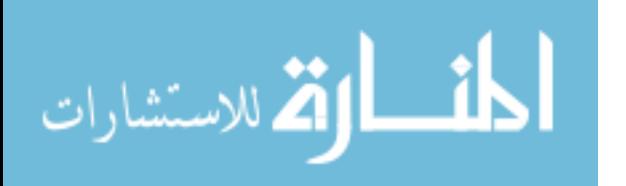

```
"Project"])
     author= 
db.ReferenceProperty(Person,collection_name="secondmodel_referen
ce_one_set")
     institution = db.ReferenceProperty(Institution)
     advisor = 
db.ReferenceProperty(Person,collection_name="secondmodel_referen
ce_two_set")
     otheradvisors = db.ListProperty(db.Key)
     pubs citations = db.ListProperty(db.Key)pubs_refs = db.ListProperty(db.Key)
     pubs resulting = db.ListProperty(db.Key)# DocumentList is not currently being used
class DocumentList(db.Model):
   docset=db.ReferenceProperty(Document)
   ReferenceType=db.StringProperty(choices=["Citation",
                                             "Reference",
                                            "Related Result"])
#---------------------------------------------------------------
-----------
# Institution form handler
#---------------------------------------------------------------
-----------
class InstitutionFormHandler(webapp.RequestHandler):
    def get(self):
          output = """
          <h2>Enter a new Institution</h2>
          <form method="POST" action="/Institution">
          <table border="0">
          <tr><td>Name:</td><td><input type="text" name="name" 
size="40">>/td>>/tr><tr><td>City:</td><td><input type="text" name="city" 
size="40">>/td>>/tr><tr><td>State:</td><td><input type="text" name="state" 
size="40">>td>>/tr><tr><td>Zip:</td><td><input type="text" name="zip" 
size="40"><\theta</math><tr><td>Country:</td><td><input type="text" 
name="country" size="40"></td></tr>
          <tr>>
<td>
&nbsp;</td><td><input type="submit"></td></tr>
          </table>
          </form>
```
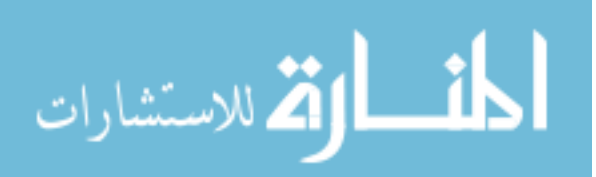

```
\mathbf{u} \cdot \mathbf{u} \cdot \mathbf{u}template_values = {
              'bodytext': output,
                'logintext': logintext,
             }
          path = os.path.join(os.path.dirname(__file__), 
'templates/generic.html')
          self.response.out.write(template.render(path, 
template_values))
     def post(self):
          output = '<h2>Posted new Institution</h2>'
          data = Institution()
          data.name = self.request.get('name')
          data.city = self.request.get('city')
          data.state = self.request.get('state')
          data.zip = self.request.get('zip')
          data.country = self.request.get('country')
          data.put()
          output += 'success'
          template values = \{ 'bodytext': output,
                'logintext': logintext,
             }
          path = os.path.join(os.path.dirname(__file__), 
'templates/generic.html')
          self.response.out.write(template.render(path, 
template_values))
class InstitutionListHandler(webapp.RequestHandler):
     def get(self):
          query = db.GqlQuery("SELECT * FROM Institution ORDER 
BY name")
          output = """
          <link rel="stylesheet" href="/css/thesislist.css" 
type="text/css" />
          <table border="1" width="100%" class="thesislist">
     <tr><td>Name</td><td>City</td><td>State</td><td>Zip</td><td
>Country</td></tr>
```
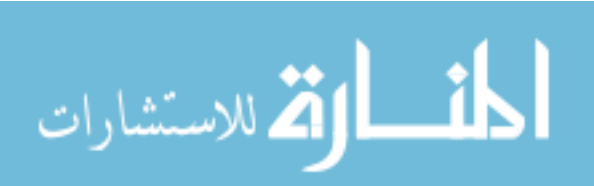

```
\mathbf{u} \cdot \mathbf{u} \cdot \mathbf{u}for instit in query:
                 if (instit.city):
                      city = instit.city
                 else:
                      city = ''if (instit.zip):
                      zip = instit.zip
                 else:
                      zip = "if (instit.country):
                      country = instit.country
                 else:
                      country = ''
                 output += "<tr>"
                 output += '<td><a 
href="/InstitutionEdit?id='+str(instit.key())+'">'+instit.name+'
\langlea>\langletd>'
                 output += "<td>"+city+"</td>"
                 output += "<td>"+instit.state+"</td>"
                 output += "<td>"+zip+"</td>"
                 output += "<td>"+country+"</td>"
                 output += "\lt/tr>"
           output += """
           </table>
           \mathbf{u}^\top \mathbf{u}^\top \mathbf{u}template_values = {
                 'bodytext': output,
                 'logintext': logintext,
                 }
           path = os.path.join(os.path.dirname(__file__), 
'templates/generic.html')
           self.response.out.write(template.render(path, 
template_values))
class InstitutionEditHandler(webapp.RequestHandler):
     def get(self):
           if not user:
                 output = 'In order to access this page, we ask 
that you please <a href="%s">login</a>.' % 
users.create_login_url(self.request.uri)
           else:
                 instit = db.get(db.Key(self.request.get('id')))
                 if (instit.city):
                      city = instit.city
                 else:
```
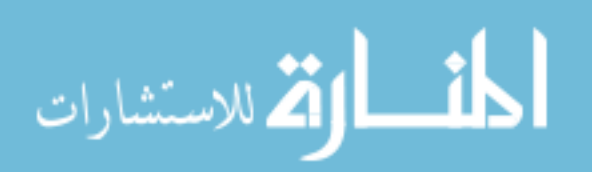
```
city = '''if (instit.zip):
                     zip = instit.zip
               else:
                    zip = ''if (instit.country):
                     country = instit.country
               else:
                    country = ''
               output = ''
               output += """
               <h2>Edit an Institution</h2>
                <form method="POST" action="/InstitutionEdit">
                """
               output += '<input type="hidden" name="id" 
value="'+self.request.get('id')+'" />'
               output += '<table border="0">'
               output += '<tr><td>Name:</td><td><input 
type="text" name="name" size="40" 
value="'+instit.name+'"></td></tr>'
               output += '<tr><td>City:</td><td><input 
type="text" name="city" size="40" value="'+city+'"></td></tr>'
               output += '<tr><td>State:</td><td><input 
type="text" name="state" size="40" 
value="'+instit.state+'"></td></tr>'
               output += '<tr><td>Zip:</td><td><input 
type="text" name="zip" size="40" value="'+zip+'"></td></tr>'
               output += '<tr><td>Country:</td><td><input 
type="text" name="country" size="40" 
value="'+country+'"></td></tr>'
               output += """
                <tr><td>&nbsp;</td><td><input 
type="submit"></td></tr>
               </table>
                </form>
                \mathbf{u} \mathbf{u} \mathbf{u}template_values = {
                'bodytext': output,
                'logintext': logintext,
                }
          path = os.path.join(os.path.dirname(\_file)),
'templates/generic.html')
          self.response.out.write(template.render(path, 
template_values))
```
def post(self):

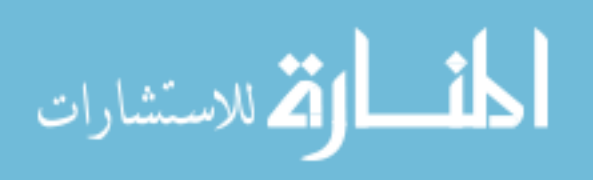

```
if not user:
               sys.exit()
          output = '<h2>Edited Institution</h2>'
          error = None
          if not self.request.get('name'):
                    error = 'You must enter the name.'
          if not self.request.get('state'):
               error = 'You must enter the state.'
          if error == None:
               data = db.get(db.Key(self.request.get('id')))
               data.name = self.request.get('name').strip()
               if (self.request.get('city') != None):
                    data.city = self.request.get('city').strip()
               else:
                    data.city = None
               data.state = self.request.get('state').strip()
               if (self.request.get('zip')):
                    data.zip = self.request.get('zip').strip()
               if (self.request.get('country')):
                    data.country = 
self.request.get('country').strip()
               data.put()
               output += 'Thank you for editing. <a 
href="/InstitutionList">Back to list</a>'
          if error != None:
               output += 'There was an error: '+error
          template_values = {
               'bodytext': output,
               'logintext': logintext,
               }
          path = os.path.join(os.path.dirname(__file__), 
'templates/generic.html')
          self.response.out.write(template.render(path, 
template_values))
#---------------------------------------------------------------
-----------
   Insert form handler
#---------------------------------------------------------------
 -----------
```
class InsertHandler(webapp.RequestHandler):

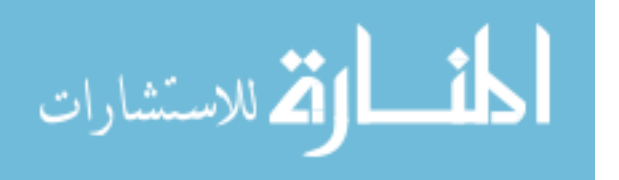

```
def get(self):
          #for i in (self.request.get):
          \# i = i.strip()
          error = None
          if self.request.get('type') == 'person':
               data = Person()
               if not self.request.get('firstname').strip():
                    error = 'You must enter a first name.'
               if not self.request.get('lastname').strip():
                    error = 'You must enter a last name.'
               #if not error: # check to make sure not adding 
same thing twice
               if not error:
                    exists = Person.all()
                    if self.request.get('firstname').strip():
                         data.firstname = 
self.request.get('firstname').strip()
                         exists.filter("firstname = ", 
self.request.get('firstname').strip())
                    if self.request.get('middlename').strip():
                         data.middlename = 
self.request.get('middlename').strip()
                         exists.filter("middlename = ", 
self.request.get('middlename').strip())
                    if self.request.get('lastname').strip():
                         data.lastname = 
self.request.get('lastname').strip()
                         exists.filter("lastname = ", 
self.request.get('lastname').strip())
                    if self.request.get('email').strip():
                         data.email = 
self.request.get('email').strip()
                         exists.filter("email = ", 
self.request.get('email').strip())
                    exists2 = exists.fetch(1000)
                    key = None
                    if len(exists2) < 1:
                         data.put()
                         key = data.key()else: # loop through list to check they are 
exactly the same
                         for q in exists2:
```
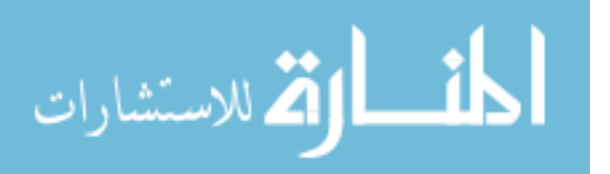

```
if q.middlename == data.middlename 
and q.email == data.email:
                                    key = q.key()continue
                         if not key:
                               data.put()
                               key = data.key()#Person.get_or_insert(data)
                    #key = data.key
                    if self.request.get('institution') and 
self.request.get('affiliation'):
                         newdata = Affiliation()
                         exists = Affiliation.all()
                         if self.request.get('institution'):
                               newdata.institution = 
db.Key(self.request.get('institution'))
                               exists.filter("institution = ", 
db.Key(self.request.get('institution')))
                         if self.request.get('affiliation'):
                              newdata.affiliation = 
self.request.get('affiliation')
                               exists.filter("affiliation = ", 
self.request.get('affiliation'))
                         newdata.person = key
                         exists.filter("person = ", key)
                         if not exists.get():
                              newdata.put()
                    json = "\{\n\}json += '\t"result": "success",\n'
                    json += '\t"key": "%s",\n' % str(key)
                    json += '\t"firstname": "%s",\n' % 
data.firstname
                    json += '\t"middlename": "%s",\n' %
(data.middlename)
                    json += '\t"lastname": "%s",\n' % 
data.lastname
                    json += '\t"email": "%s"\n' % data.email
                    json += '}'self.response.out.write(json);
                    #self.response.out.write('did it and wrote 
'+data.lastname)
               else:
```
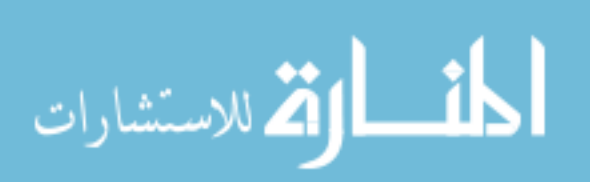

```
json = "\{\n\}"
                             json += '\t"result": "fail",\n'
                             json += '\t"error": "%s"\n' % error
                             json += '}'self.response.out.write(json);
                  elif self.request.get('type') == 'institution':
                       data = Institution()
                       exists = Institution.all()
                       if not self.request.get('name').strip():
                            error = 'You must enter the name.'
                       if not self.request.get('state').strip():
                            error = 'You must enter the state.'
                       if not error:
                            data.name = self.request.get('name').strip()
                            exists.filter("name = ", 
        self.request.get('name').strip())
                             if self.request.get('city').strip():
                                  data.city = 
        self.request.get('city').strip()
                            data.state = 
        self.request.get('state').strip()
                            exists.filter("state = ", 
        self.request.get('state').strip())
                            if self.request.get('zip').strip():
                                  data.size =self.request.get('zip').strip()
                            if self.request.get('country').strip():
                                  data.country = 
        self.request.get('country').strip()
                            exists2 = exists.get()
                             if not exists2:
                                  data.put()
                                  key = data.key()else:
                                  key = exists2.key()json = "{\n}N"json += '\t"result": "success",\n'
                             json += '\t\t key'': "%s", \n' % str(key)
                             json += '\t"name": "%s",\n' % data.name
                             json += '\t"city": "%s",\n' % (data.city)
                             json += '\t"state": "%s",\n' % data.stateالمنسارات الاستشارات
```
98

```
json += '\t"zip": "%s",\n' % data.zip
                    json += '\t"country": "%s"\n' % data.country
                    json += '}'self.response.out.write(json);
               else:
                    json = "\{\n\}"
                    json += '\t"result": "fail",\n'
                    json += '\t"error": "%s"\n' % error
                    json += '}'self.response.out.write(json);
          elif self.request.get('type') == 'doc_prev':
               data = db.get(db.Key(self.request.get('doc')))
               firstauthor = Person().get(data.author[0])
               json = "\{\n\}json += '\t"result": "success",\n'
               json += '\t"key": "%s",\n' % 
str(self.request.get('doc'))
               json += '\t"title": "%s",\n' % data.title
               json += '\t"author": "%s",\n' % 
(firstauthor.firstname+' '+firstauthor.lastname)
               json += '\t"year": "%s"\n' % data.pubyear
               json += '}'self.response.out.write(json)
     def post(self):
          error = None
          if self.request.get('type') == 'doc':
               if not self.request.get('title').strip():
                    error = 'You must enter a title.'
               if not self.request.get('author').strip():
                    error = 'You must enter at least 1 author.'
               if not error:
                    authors = 
self.request.get('author').split('|')
                    for i in range(len(authors)):
                         authors[i] = db.Key(authors[i])data = GenericDoc()
                    data.title = self.request.get('title')
                    data.author = authors
                    if self.request.get('abstract'):
```
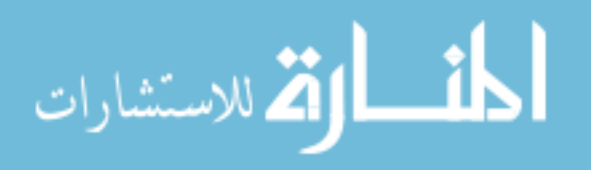

```
data.abstract = 
urllib.unquote(self.request.get('abstract'))
                    if self.request.get('url').strip():
                         data.url = 
self.request.get('url').strip()
                    if self.request.get('year').strip():
                         data.pubyear = 
self.request.get('year').strip()
                    if self.request.get('bibtex').strip():
                         data.bibtex = 
urllib.unquote(self.request.get('bibtex').strip())
                    data.put()
                    key = data.key()firstauthor = Person().get(data.author[0])
                    json = "{\n}''json += '\t"result": "success",\n'
                    json += '\t\t key'': "%s", \n' % str(key)
                    json += '\t"title": "%s",\n' % data.title
                    json += '\t"author": "%s",\n' % 
(firstauthor.firstname+' '+firstauthor.lastname)
                    json += '\t"year": "%s"\n' % data.pubyear
                    json += '}'self.response.out.write(json)
               else:
                    json = "\{\n\}"
                    json += '\t"result": "fail",\n'
                    json += '\t"error": "%s"\n' % error
                    json += 'self.response.out.write(json);
          if self.request.get('type') == 'thesis':
               if not self.request.get('title'):
                    error = 'You must enter a title.'
               if not self.request.get('author'):
                    error = 'You must enter the author.'
               if not error:
                    advisorlist = 
self.request.get('key_advisor').split('|')
                    citationlist = 
self.request.get('key_citations').split('|')
```
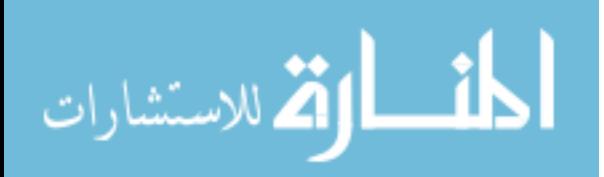

```
reflist = 
self.request.get('key_references').split('|')
                    publist = 
self.request.get('key_publications').split('|')
                    data = \text{Thesis}()data.title = self.request.get('title')
                    data.author = 
db.Key(self.request.get('author'))
                    data.institution = 
db.Key(self.request.get('institution'))
                    if self.request.get('advisor'):
                         data.advisor = 
db.Key(self.request.get('advisor'))
                    if self.request.get('key_advisor'):
                         for i in range(len(advisorlist)):
                               advisorlist[i] = 
db.Key(advisorlist[i])
                         data.otheradvisors = advisorlist
                    if self.request.get('keywords').strip():
                         data.keywords = 
self.request.get('keywords').strip()
                    if self.request.get('abstract'):
                         data.abstract = 
urllib.unquote(self.request.get('abstract'))
                    if self.request.get('url').strip():
                         data.url = 
self.request.get('url').strip()
                    if self.request.get('year'):
                         data.pubyear = self.request.get('year')
                    if self.request.get('year'):
                         data.doctype = 
self.request.get('doctype')
                    if self.request.get('key_citations'):
                         for i in range(len(citationlist)):
                               citationlist[i] = 
db.Key(citationlist[i])
                         data.pubs_citations = citationlist
                    if self.request.get('key_references'):
                         for i in range(len(reflist)):
                               reflist[i] = db.Key(reflist[i])
                         data.pubs refs = reflist
                    if self.request.get('key_publications'):
                         for i in range(len(publist)):
                               publist[i] = db.Key(publist[i])
                         data.pubs_resulting = publist
```
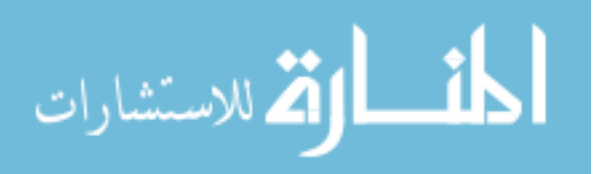

```
data.put()
                    key = data.key()output = 'Thank you for adding this thesis.'
               if error:
                    output = 'Your thesis was not entered, there 
was an error with the submission. Please go back and try again.'
               template_values = {
                    'bodytext': output,
                    'logintext': logintext,
                    }
               path = os.path.join(os.path.dirname(file)),
'templates/generic.html')
               self.response.out.write(template.render(path, 
template_values))
class getInfoHandler(webapp.RequestHandler):
     def get(self):
          output = ''
          if self.request.get('type') == 'person':
               query = db.GqlQuery("SELECT * FROM Person ORDER 
BY lastname")
               for person in query:
                    output += '<option value="%s">%s, 
%s</option>' % 
(str(person.key()),person.lastname,person.firstname)
               self.response.out.write(output)
          elif self.request.get('type') == 'institution':
               query = db.GqlQuery("SELECT * FROM Institution 
ORDER BY name")
               for institution in query:
                    output += '<option value="%s">%s</option>' % 
(str(institution.key()),institution.name)
               self.response.out.write(output)
#---------------------------------------------------------------
-----------
# Thesis form handler
#---------------------------------------------------------------
-----------
class ThesisFormHandler(webapp.RequestHandler):
     def get(self):
          logmein = ''
```

```
الأطالاستشارات
```

```
if not user:
               logmein = '<font color="red">While it is not a 
requirement, it is preferrable that you <a href="%s">login</a> 
before entering information to give you credit for your
work.</font><br />>> /><br />>' % users.create_login_url('/Thesis')
          list_institution = db.GqlQuery("SELECT * FROM 
Institution ORDER BY name")
          list_person = db.GqlQuery("SELECT * FROM Person ORDER 
BY lastname")
          now = datetime.datetime.now()
          list years = range(1970,now.year+1)
          list_docs = GenericDoc.gql("ORDER BY title")
          post_to = '/insert'
          template_values = {
               'post_to': post_to,
               'logmein': logmein,
             'a_types': a_types,
               'doc_types': doc_types,
               'list docs': list docs,
               'logintext': logintext,
               'list_institution': list_institution,
               'list_person': list_person,
               'list_years': list_years,
             }
          path = os.path.join(os.path.dirname(__file__), 
'templates/thesis.html')
          self.response.out.write(template.render(path, 
template_values))
class ThesisListHandler(webapp.RequestHandler):
   def get(self):
          list = Thesis.gql("ORDER BY title")
          template values = \{'logintext': logintext,
               'list_thesis': list,
               }
          path = os.path.join(os.path.dirname(__file__),
'templates/thesis_list.html')
          self.response.out.write(template.render(path, 
template_values))
```
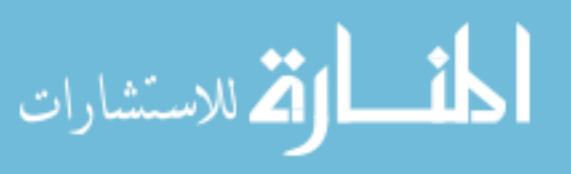

```
class ThesisEditHandler(webapp.RequestHandler):
     def get(self):
          if not user:
               output = 'In order to access this page, we ask 
that you please <a href="%s">login</a>.' % 
users.create_login_url(self.request.uri)
               template_values = {
                    'bodytext': output,
                    'logintext': logintext,
                    }
               path = os.path.join(os.path.dirname(__file__), 
'templates/generic.html')
               self.response.out.write(template.render(path, 
template_values))
          else:
               doc = db.get(db.Key(self.request.get('id')))
               if (doc.abstract):
                    abstract = doc.abstract
               else:
                    abstract = ''
               if (doc.keywords):
                    keywords = doc.keywords
               else:
                    keywords = ''
               if (doc.url):
                    url = doc.utilelse:
                    ur1 = "post_to = '/ThesisEdit'
               doc_institution = doc.institution.key()
               doc_title = doc.title
               doc_abstract = abstract
               doc_keywords = keywords
               doc\_advisor = str(doc.addvisor.key())doc url = urldoc\_year = str(doc.pubyear)output = ''
               otherhiddenfields = '<input type="hidden" 
name="id" value="'+self.request.get('id')+'" />'
               list_institution = db.GqlQuery("SELECT * FROM 
Institution ORDER BY name")
               list_person = db.GqlQuery("SELECT * FROM Person 
ORDER BY lastname")
               now = datetime.datetime.now()
```
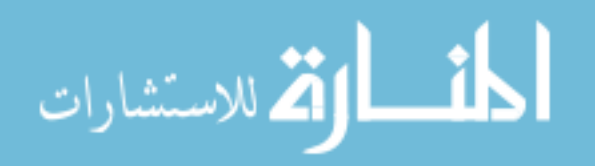

```
list_years = range(1970,now.year+1)
               list_docs = GenericDoc.gql("ORDER BY title")
               output += '<script language="Javascript">'
               for i in doc.otheradvisors:
                    advisor = Person() . qet(i)name = advisor.lastname+', '
                    if (advisor.middlename):
                         name += advisor.firstname+' 
'+advisor.middlename
                    else:
                         name += advisor.firstname
                    output += 
'autosuggest_addItem_advisor("'+str(advisor.key())+'", 
" ' + name + ' " ) ; 'for i in doc.pubs_citations:
                    pub = GenericDoc().get(i)
                    firstauthor = Person() . get(pub.author[0])name = firstauthor.lastname+', '
                    if (firstauthor.middlename):
                         name += firstauthor.firstname+' 
'+firstauthor.middlename
                    else:
                         name += firstauthor.firstname
                    output += 
'addItem("citation","'+str(pub.key())+'", "'+pub.title+'", 
"'+name+'"); '
               for i in doc.pubs_refs:
                    pub = GenericDoc().get(i)
                    firstauthor = Person() . get(pub.author[0])name = firstauthor.lastname+', '
                    if (firstauthor.middlename):
                         name += firstauthor.firstname+' 
'+firstauthor.middlename
                    else:
                         name += firstauthor.firstname
                    output += 
'addItem("reference","'+str(pub.key())+'", "'+pub.title+'", 
"'+name+'"); '
               for i in doc.pubs_resulting:
                    pub = GenericDoc().get(i)
                    firstauthor = Person().get(pub.author[0])
                    name = firstauthor.lastname+', '
                    if (firstauthor.middlename):
                         name += firstauthor.firstname+' 
'+firstauthor.middlename
                    else:
```
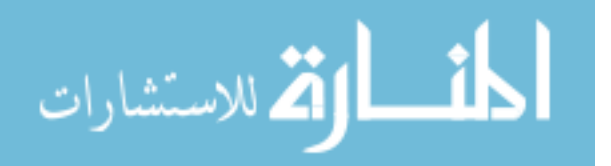

```
name += firstauthor.firstname
                     output += 
'addItem("publication","'+str(pub.key())+'", "'+pub.title+'", 
"'+name+'"); '
               advisorname = doc.advisor.lastname+', 
'+doc.advisor.firstname
               if (doc.advisor.middlename):
                     advisorname += ' '+doc.advisor.middlename
               authorname = doc.author.lastname+', 
'+doc.author.firstname
               if (doc.author.middlename):
                     authorname += ' '+doc.author.middlename
               output += 
'pickFromList("'+str(doc.advisor.key())+'", "'+advisorname+'", 
"advisor"); '
               output += 
'pickFromList("'+str(doc.author.key())+'", "'+authorname+'", 
"author"); '
               output += """
               </script>
               \overline{u} \overline{u} \overline{u}list_years2 = []
               b = 0for a in list years:
                     list_years2.append(str(a))
                    b = b + 1template_values = {
                     'output': output,
                     'post_to': post_to,
                     'a_types': a_types,
                     'doc_types': doc_types,
                     'list_docs': list_docs,
                     'logintext': logintext,
                     'list_institution': list_institution,
                     'list_person': list_person,
                     'list_years': list_years2,
                     'doc_institution': doc_institution,
                     'doc_title': doc_title,
                     'doc_abstract': doc_abstract,
                     'doc_keywords': doc_keywords,
                     'doc_advisor': doc_advisor,
                     'doc_url': doc_url,
                     'doc_year': doc_year,
                     'otherhiddenfields': otherhiddenfields,
```
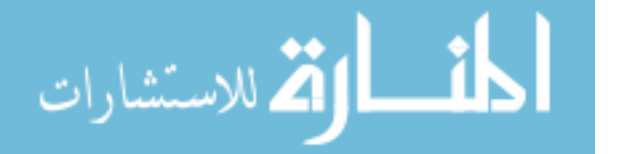

```
 }
               path = os.path.join(os.path.dirname(__file__), 
'templates/thesis.html')
               self.response.out.write(template.render(path, 
template_values))
     def post(self):
          if not user:
               sys.exit()
          error = None
          data = db.get(db.Key(self.request.get('id')))
          output = '<h2>Edited Thesis</h2>'
          if not self.request.get('title').strip():
                    error = 'You must enter a title.'
          if not self.request.get('author'):
               error = 'You must enter the author.'
          if not error:
               advisorlist = 
self.request.get('key_advisor').split('|')
               citationlist = 
self.request.get('key_citations').split('|')
               reflist = 
self.request.get('key_references').split('|')
               publist = 
self.request.get('key_publications').split('|')
               data.title = self.request.get('title').strip()
               data.author = db.Key(self.request.get('author'))
               data.institution = 
db.Key(self.request.get('institution'))
               if self.request.get('advisor'):
                    data.advisor = 
db.Key(self.request.get('advisor'))
               else:
                    data.advisor = None
               if self.request.get('key_advisor'):
                    for i in range(len(advisorlist)):
                          advisorlist[i] = db.Key(advisorlist[i])
                    data.otheradvisors = advisorlist
               else:
                    data.otheradvisors = []
               if self.request.get('keywords').strip():
                    data.keywords = 
self.request.get('keywords').strip()
               else:
```
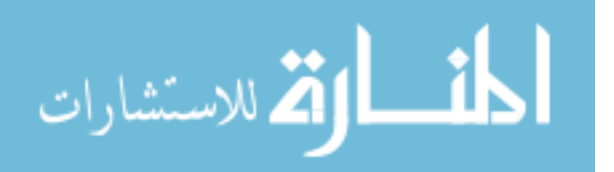

```
data.keywords = None
               if self.request.get('abstract'):
                    data.abstract = 
urllib.unquote(self.request.get('abstract'))
               else:
                    data.abstract = None
               if self.request.get('url').strip():
                    data.url = self.request.get('url').strip()
               else:
                    data.url = None
               if self.request.get('year'):
                    data.pubyear = self.request.get('year')
               else:
                    data.pubyear = None
               if self.request.get('doctype'):
                    data.doctype = self.request.get('doctype')
               else:
                    data.doctype = None
               if self.request.get('key_citations'):
                    for i in range(len(citationlist)):
                         citationlist[i] = 
db.Key(citationlist[i])
                    data.pubs_citations = citationlist
               else:
                    data.pubs_citations = []
               if self.request.get('key_references'):
                    for i in range(len(reflist)):
                         reflist[i] = db.Key(reflist[i])
                    data.pubs_refs = reflist
               else:
                    data.pubs_refs = []
               if self.request.get('key_publications'):
                    for i in range(len(publist)):
                         publist[i] = db.Key(publist[i])
                    data.pubs resulting = publist
               else:
                    data.pubs resulting = []
               data.put()
               output += 'Thank you for editing. <a 
href="/ThesisList">Back to list</a>'
          if error != None:
               output += 'There was an error: '+error
          template_values = {
               'bodytext': output,
```
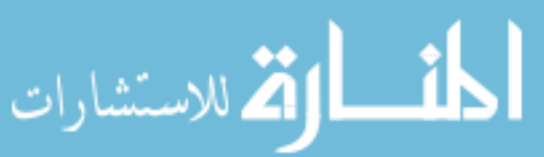

```
'logintext': logintext,
                }
          path = os.path.join(os.path.dirname(_file_),
'templates/generic.html')
          self.response.out.write(template.render(path, 
template_values))
#---------------------------------------------------------------
-----------
# Person form handler
#---------------------------------------------------------------
-----------
class PersonFormHandler(webapp.RequestHandler):
     def get(self):
          output = """
          <h2>Enter a new Person</h2>
          <form method="POST" action="/Person">
          <table border="0">
          <tr><td>First Name:</td><td><input type="text" 
name="firstname" size="40"></td></tr>
          <tr><td>Middle Name:</td><td><input type="text" 
name="middlename" size="40"></td></tr>
          <tr><td>Last Name:</td><td><input type="text" 
name="lastname" size="40"></td></tr>
          <tr><td>E-mail Address:</td><td><input type="text" 
name="email" size="40"></td></tr>
          <tr><td>Address:</td><td><input type="text" 
name="address" size="40"></td></tr>
          <tr>>ttd>&nbsp;</td><td><td>>input type="submit"></td></tr>
          </table>
          </form>
          \mathbf{H}^+ \mathbf{H}^- \mathbf{H}^-template_values = {
              'bodytext': output,
                'logintext': logintext,
             }
          path = os.path.join(os.path.dirname(__file__), 
'templates/generic.html')
          self.response.out.write(template.render(path, 
template_values))
     def post(self):
          output = '<h2>Posted new Person</h2>'
```

```
الله للاستشارات
```

```
data = Person()
          data.firstname = self.request.get('firstname').strip()
          data.middlename = 
self.request.get('middlename').strip()
          data.lastname = self.request.get('lastname').strip()
          data.email = self.request.get('email').strip()
          data.address = self.request.get('address').strip()
          data.put()
          output += 'success'
          template values = \{ 'bodytext': output,
               'logintext': logintext,
             }
          path = os.path.join(os.path.dirname(__file__), 
'templates/generic.html')
          self.response.out.write(template.render(path, 
template_values))
class PersonListHandler(webapp.RequestHandler):
   def get(self):
          output = """"<link rel="stylesheet" href="/css/thesislist.css" 
type="text/css" />
          <table border="1" width="100%" class="thesislist">
          <tr><td>Name</td><td>Affiliations</td></tr>
          """
          list = Person.all()
          for guy in list:
               output += "<tr>"
               output += "<td><a 
href=\"/PersonEdit?id="+str(guy.key())+"\">"+guy.firstname+" "
               if (guy.middlename != None):
                    output += guy.middlename+" "
               output += guy.lastname+"</td>"
               output += "<td>"
               blah = db.GqlQuery("SELECT * FROM Affiliation 
WHERE person = :1 LIMIT 3", guy)
               affilcount = 0for affil in blah:
                    if (affilcount >= 1):
```
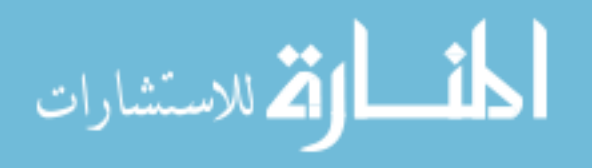

```
output += ', '
                     affilcount = affilcount + 1output += affil.institution.name + "(" + 
affil.affiliation+")"
                output += "\lt/td>"
                output += "\lt/tr>"
          output += """
          </table>
          \mathbf{u} \cdot \mathbf{u} \cdot \mathbf{u} .
          template_values = {
                'bodytext': output,
                'logintext': logintext,
                }
          path = os.path.join(os.path.dirname(file)),
'templates/generic.html')
          self.response.out.write(template.render(path, 
template_values))
class PersonEditHandler(webapp.RequestHandler):
     def get(self):
          if not user:
                output = 'In order to access this page, we ask 
that you please <a href="%s">login</a>.' % 
users.create_login_url(self.request.uri)
          else:
                person = db.get(db.Key(self.request.get('id')))
                output = ''
                if (self.request.get('action') == 'delaffil'):
     db.delete(db.Key(self.request.get('affilID')))
                elif (self.request.get('action') == 'addaffil'):
                     if self.request.get('institutionID') and 
self.request.get('affiliation'):
                          newdata = Affiliation()
                          exists = Affiliation.all()
                          if self.request.get('institutionID'):
                                newdata.institution = 
db.Key(self.request.get('institutionID'))
                                exists.filter("institution = ", 
db.Key(self.request.get('institutionID')))
                          if self.request.get('affiliation'):
                                newdata.affiliation = 
self.request.get('affiliation')
                               exists.filter("affiliation = ", 
self.request.get('affiliation'))
                          newdata.person = person
```
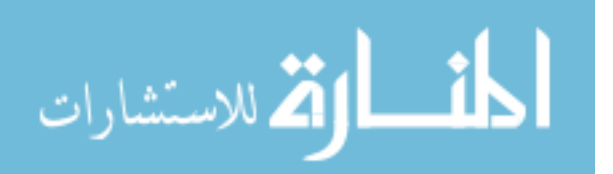

```
exists.filter("person = ", person)
                          if not exists.get():
                               newdata.put()
               # I keep out personal information such as email 
or address
               if (person.middlename != None):
                    mid = person.middlename
               else:
                    mid = 'output += """
               <h2>Edit a Person</h2>
               <form method="POST" action="/PersonEdit">
                """
               output += '<input type="hidden" name="id" 
value="'+self.request.get('id')+'" />'
               output += '<table border="0">'
               output += '<tr><td>First Name:</td><td><input 
type="text" name="firstname" size="40" 
value="'+person.firstname+'"></td></tr>'
               output += '<tr><td>Middle Name:</td><td><input 
type="text" name="middlename" size="40" 
value="'+mid+'"></td></tr>'
               output += '<tr><td>Last Name:</td><td><input 
type="text" name="lastname" size="40" 
value="'+person.lastname+'"></td></tr>'
               output += """
               <tr><td valign="top">E-mail 
Address:</td><td><input type="text" name="email" size="40"><br
/>*Not shown for privacy</td></tr>
               <tr><td valign="top">Address:</td><td><input 
type="text" name="address" size="40"><br />*Not shown for 
privacy</td></tr>
               <tr><td>&nbsp;</td><td><input 
type="submit"></td></tr>
               </table>
               </form>
               \text{br} />\text{br} />
               <h2>Affiliations</h2>
               <table border="1" cellpadding="2" cellspacing="0" 
width="500">
     <tr>>ttd>Institution</td><td>Affiliation</td><td>&nbsp;</tr>
               """
               for a in Affiliation.gql("WHERE person = :1",
person):
```
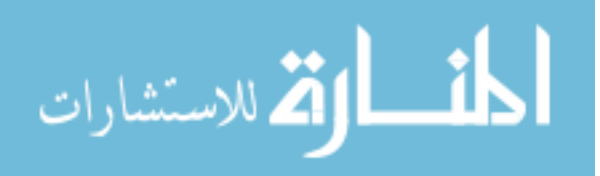

```
output += 
'<tr><td>'+a.institution.name+'</td><td>'+a.affiliation+'</td>'
                     output += '<td><a 
href="/PersonEdit?action=delaffil&affilID='+str(a.key())+'&id='+
self.request.get('id')+'">Remove</a>'
                     output += '</tr>'
                output += "</table>"
                output += """
                <h2>Enter a new Affiliation</h2>
                <form method="GET" action="/PersonEdit">
                <input type="hidden" name="id" value="%s" />
                <input type="hidden" name="action" 
value="addaffil" />
                <table border="0">
                <tr><td>Institution:</td><td><select 
name="institutionID">
                """ % self.request.get('id')
                query = db.GqlQuery("SELECT * FROM Institution 
ORDER BY name")
                for person in query:
                     output += '<option value="%s">%s</option>' % 
(str(person.key()),person.name)
                output += '</select></td></tr>'
                output += '<tr><td>Affiliation 
Type:</td><td><select name="affiliation">'
                for a in a types:
                     output += '<option value="%s">%s</option>' % 
(a,a)
                output += """
                </select>
                \langle t \, ds \rangle<tr>>td>&nbsp;</td><td><input
type="submit"></td></tr>
                \mathbf{u} \mathbf{u} \mathbf{u}output += '</table></form>'
          template_values = {
                'bodytext': output,
                'logintext': logintext,
                }
          path = os.path.join(os.path.dirname(__file__), 
'templates/generic.html')
          self.response.out.write(template.render(path, 
template_values))
```
def post(self):

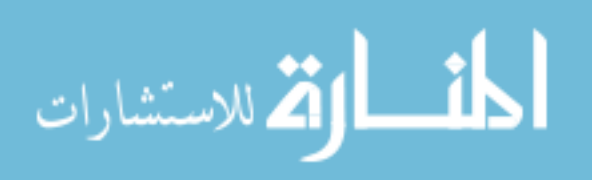

```
if not user:
               sys.exit()
          output = '<h2>Edited Person</h2>'
          error = None
          if not self.request.get('firstname').strip():
                    error = 'You must enter a first name.'
          if not self.request.get('lastname').strip():
               error = 'You must enter a last name.'
          if error == None:
               data = db.get(db.Key(self.request.get('id')))
               data.firstname = self.request.get('firstname')
               if (self.request.get('middlename').strip()):
                    data.middlename = 
self.request.get('middlename').strip()
               else:
                    data.middlename = None
               data.lastname = 
self.request.get('lastname').strip()
               if (self.request.get('email').strip()):
                    data.email = 
self.request.get('email').strip()
               if (self.request.get('address').strip()):
                    data.address = 
self.request.get('address').strip()
               data.put()
               output += 'Thank you for editing. <a 
href="/PersonList">Back to list</a>'
          if error != None:
               output += 'There was an error: '+error
          template_values = {
               'bodytext': output,
               'logintext': logintext,
               }
          path = os.path.join(os.path.dirname(file)),
'templates/generic.html')
          self.response.out.write(template.render(path, 
template_values))
#---------------------------------------------------------------
-----------
```
# Affiliation form handler

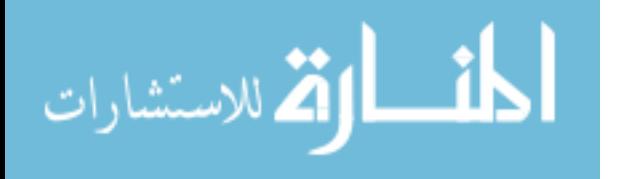

#--------------------------------------------------------------- ---------- class AffiliationFormHandler(webapp.RequestHandler): def get(self): output = """ <h2>Enter a new Affiliation</h2> <form method="POST" action="/Affiliation"> <table border="0"> <tr><td>Institution:</td><td><select name="institutionID"> """ query = db.GqlQuery("SELECT \* FROM Institution ORDER BY name") for person in query: output += '<option value="%s">%s</option>' % (str(person.key()),person.name) output += '</select></td></tr>' output += '<tr><td>Person:</td><td><select name="personID">' query = db.GqlQuery("SELECT \* FROM Person ORDER BY lastname") for person in query: output += '<option value="%s">%s %s</option>' % (str(person.key()),person.firstname,person.lastname) output += '</select></td></tr>' output += '<tr><td>Affiliation Type:</td><td><select name="affiliation">' for a in a\_types: output += '<option value="%s">%s</option>' % (a,a) output += """ </select>  $\langle t \, \text{d} \rangle$  </tr> <tr>>ttd>&nbsp;</td><td><input type="submit"></td></tr> """ output += '</table></form>' template\_values = { 'bodytext': output, 'logintext': logintext, } path =  $os.path.join(os.path.dirname(file))$ ,

'templates/generic.html')

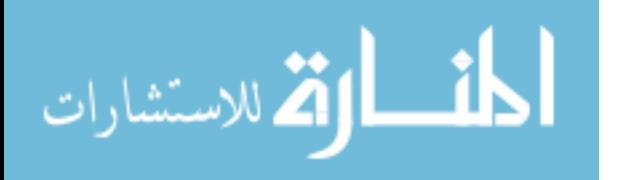

```
self.response.out.write(template.render(path, 
template_values))
     def post(self):
          output = '<h2>Posted new Affiliation</h2>'
          data = Affiliation()
          data.institutionID = 
db.Key(self.request.get('institutionID'))
          data.personID = db.Key(self.request.get('personID'))
          data.affiliation = self.request.get('affiliation')
          data.put()
          output += 'success'
          template_values = {
              'bodytext': output,
                'logintext': logintext,
              }
          path = os.path.join(os.path.dirname(file)),
'templates/generic.html')
          self.response.out.write(template.render(path, 
template_values))
class AffiliationListHandler(webapp.RequestHandler):
   def get(self):
          output = """
          <link rel="stylesheet" href="/css/thesislist.css" 
type="text/css" />
          <table border="1" width="100%" class="thesislist">
     <tr><td>Institution</td><td>Person</td><td>Affiliation</td>
\langletr>
          \mathbf{u} \cdot \mathbf{u} \cdot \mathbf{u} .
          list = Affiliation.all()
          for affil in list:
                output += "<tr>"
                output += "<td>"+affil.institution.name+"</td>"
                output += "<td>"+affil.person.lastname+"</td>"
                output += "<td>"+affil.affiliation+"</td>"
                output += "</tr>"
          output += """
          </table>
           """
          template_values = {
```
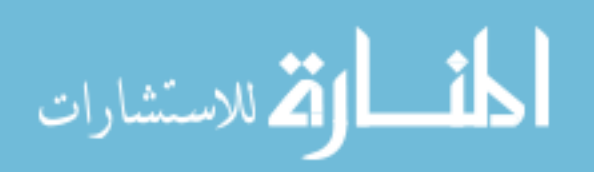

```
'bodytext': output,
                'logintext': logintext,
                }
          path = os.path.join(os.path.dirname(__file__), 
'templates/generic.html')
          self.response.out.write(template.render(path, 
template_values))
#---------------------------------------------------------------
   -----------
  Document form handler
#---------------------------------------------------------------
-----------
class DocumentListHandler(webapp.RequestHandler):
     def get(self):
          query = GenericDoc.gql("ORDER BY title")
          output = """
          <link rel="stylesheet" href="/css/thesislist.css" 
type="text/css" />
          <table border="1" width="100%" class="thesislist">
          <tr><td>Title</td><td>Author</td><td>Publication 
Year</td><td>&nbsp;</td></tr>
           \mathbf{u}^\top \mathbf{u}^\top \mathbf{u}for doc in query:
                author = Person().get(doc.author[0])
                if not doc.pubyear:
                     pubyear = ''
                else:
                     pubyear = doc.pubyear
                output += "<tr>"
                output += '<td><a 
href="/DocumentEdit?id='+str(doc.key())+'">'+doc.title+'</a></td
>'
                output += "<td>"+author.lastname+"</td>"
                output += "<td>"+pubyear+"</td>"
                output += "<td>"+doc.class_name()+"</td>"
                output += "</tr>"
          output += """
          </table>
           """
          template_values = {
                'bodytext': output,
```
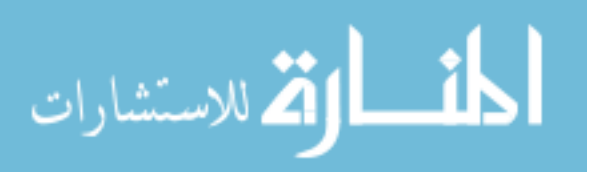

```
'logintext': logintext,
               }
          path = os.path.join(os.path.dirname(__file__), 
'templates/generic.html')
          self.response.out.write(template.render(path, 
template_values))
class DocumentEditHandler(webapp.RequestHandler):
     def get(self):
          if not user:
               output = 'In order to access this page, we ask 
that you please <a href="%s">login</a>.' % 
users.create_login_url(self.request.uri)
               template_values = {
                     'bodytext': output,
                    'logintext': logintext,
                    }
               path = os.path.join(os.path.dirname(_file_),
'templates/generic.html')
               self.response.out.write(template.render(path, 
template_values))
          else:
               output = ''
               doc = db.get(db.Key(self.request.get('id')))
               if (doc.abstract):
                    abstract = doc.abstract
               else:
                    abstract = ''
               if (doc.url):
                    url = doc.utilelse:
                    url = "output += """
               <script type="text/javascript" 
src="/js/docauthorlist.js"></script>
               <link href="/js/doclist.css" rel="stylesheet" 
type="text/css" />
               <h2>Edit a Document</h2>
               <form method="POST" action="/DocumentEdit" 
name="adddoc">
               " " " " " " "output += '<input type="hidden" name="id" 
value="'+self.request.get('id')+'" />'
```
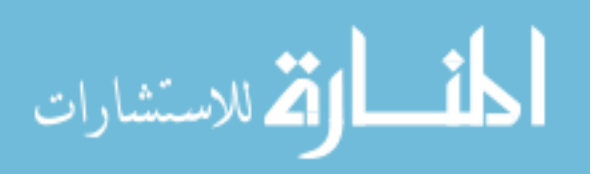

```
output += '<table border="0">'
                output += '<tr><td>Title:</td><td><input 
type="text" name="title" size="40" 
value="'+doc.title+'"></td></tr>'
                output += """
                <tr>
                      <td>Authors:</td>
                      <td>
                           <div id='docauthorlist'><select 
name="author">
                            <option value="">Select Person</option>
                \mathbf{u}^\top \mathbf{u}^\top \mathbf{u}for person in db.GqlQuery("SELECT * FROM Person 
ORDER BY lastname"):
                      output += '<option value="%s">%s, 
%s</option>' % 
(str(person.key()),person.lastname,person.firstname)
                output += """
                           </select>
                           <input type="button" value="Add Author 
to Document" onClick="insertAuthor();"></div>
                            <div id='docauthormultilist'></div>
                      \langle t \, d \rangle\langletr>
                \mathbf{H}^{\top}\mathbf{H}^{\top}\mathbf{H}output += '<tr><td>Abstract:</td><td><textarea 
name="abstract" rows="4" 
cols="40">'+abstract+'</textarea></td></tr>'
                output += '<tr><td>URL:</td><td><input 
type="text" name="url" size="40" value="'+url+'"></td></tr>'
                output += '<tr><td>Year 
Published:</td><td><select name="year"><option value="">Select a 
Year</option>'
                now = datetime.datetime.now()
                yearlist = range(1970,now.year+1)
                for i in yearlist:
                      if str(i) == doc.pubyear:temp = ' selected'
                      else:
                           temp = ''output += "<option value='%s'%s>%s</option>" 
% (i,temp,i)
                output += """
                </select></td></tr>
                <tr>>td>&nbsp;</td><td><input type="submit"
value="Submit"></td></tr>
                </table>
```
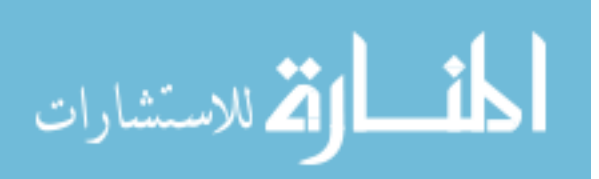

```
</form>
                <script 
language="Javascript">onLoadFunction_docauthor();</script>
                <script language="Javascript">
                """
                for i in doc.author:
                     author = Person() . get(i)name = author.lastname+', '
                     if (author.middlename):
                          name += author.firstname+' 
'+author.middlename
                     else:
                          name += author.firstname
                     output += 
'addItem_docauthor("'+str(author.key())+'", "'+name+'"); '
                output += """
                </script>
                \mathbf{u}^\top \mathbf{u}^\top \mathbf{u}template_values = {
                     'bodytext': output,
                     'logintext': logintext,
                     }
                path = os.path.join(os.path.dirname(__file__), 
'templates/generic.html')
                self.response.out.write(template.render(path, 
template_values))
     def post(self):
          if not user:
                sys.exit()
          output = '<h2>Edited Document</h2>'
          error = None
          if not self.request.get('title').strip():
                     error = 'You must enter a title.'
          if not self.request.get('key_docauthor'):
                error = 'You must enter at least 1 author.'
          if error == None:
                authors = 
self.request.get('key_docauthor').split('|')
                data = db.get(db.Key(self.request.get('id')))
                data.title = self.request.get('title').strip()
                data.pubyear = self.request.get('year')
                for i in range(len(authors)):
```
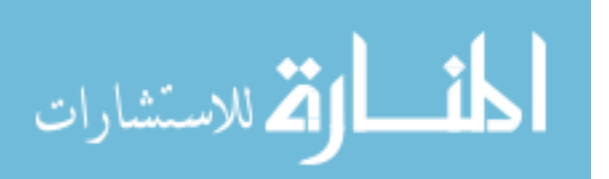

```
authors[i] = db.Key(authors[i])data.author = authors
               if (self.request.get('abstract') != None):
                    data.abstract = 
urllib.unquote(self.request.get('abstract'))
               else:
                    data.abstract = None
               if (self.request.get('url').strip()):
                    data.url = self.request.get('url').strip()
               else:
                    data.url = None
               if (self.request.get('address').strip()):
                    data.address = 
self.request.get('address').strip()
               data.put()
               output += 'Thank you for editing. <a 
href="/DocumentList">Back to list</a>'
          if error != None:
               output += 'There was an error: '+error
          template values = \{'bodytext': output,
               'logintext': logintext,
               }
          path = os.path.join(os.path.dirname(_file_),
'templates/generic.html')
          self.response.out.write(template.render(path, 
template_values))
class autosuggestHandler(webapp.RequestHandler):
     def get(self):
          output = ''
          term = self.request.get('q')
          fieldname = self.request.get('fieldname')
          #query = Person.gql("WHERE lastname = :1", 
self.request.get('q'))
          query = Person.gql("WHERE lastname >= :1 AND lastname 
\langle :2 LIMIT 8", term, term + u"\ufffd")
          count = 0output += '<ul>'
          for person in query:
               name = person.lastname+', '+person.firstname
               if (person.middlename):
                    name += ' '+person.middlename
               if (fieldname == 'advisorlist'):
```
المنسارات الاستشارات

```
output += '<li><a 
href="javascript:autosuggest_addItem_advisor(\''+str(person.key(
))+'\', \''+name+'\');">'+name
                else:
                     output += '<li><a 
href="javascript:pickFromList(\''+str(person.key())+'\', 
\''+name+'\', \''+fieldname+'\');">'+name
                query2 = Affiliation.gql("WHERE person = :1", 
person)
                institcount = 0
                instits = ''
                for affil in query2:
                     if (institcount >= 1):
                          instits += ', 'instits += affil.institution.name + ' - ' +
affil.affiliation
                if (instits):
                     output += 
'<small>'+instits+'</small></a></li>'
                count = count + 1output += \langle \text{u1}> \rangleif (count \langle 1 \rangle:
                output = '<font size="1">No results found. The 
search is case sensitive. You can also add a new person.</font>'
          self.response.out.write(output)
class MainPage(webapp.RequestHandler):
   def get(self, directory):
     if directory is None or directory == "":
       directory = defaultRedirect
     self.redirect("/" + directory + "/")
application = webapp.WSGIApplication(
     \left[ \right]("/Institution",InstitutionFormHandler),
          ("/InstitutionList",InstitutionListHandler),
          ("/InstitutionEdit",InstitutionEditHandler),
          ("/Person",PersonFormHandler),
          ("/PersonList",PersonListHandler),
          ("/PersonEdit",PersonEditHandler),
          ("/Thesis",ThesisFormHandler),
          ("/ThesisList",ThesisListHandler),
          ("/ThesisEdit",ThesisEditHandler),
          ("/Affiliation",AffiliationFormHandler),
          ("/AffiliationList",AffiliationListHandler),
          ("/DocumentList",DocumentListHandler),
```
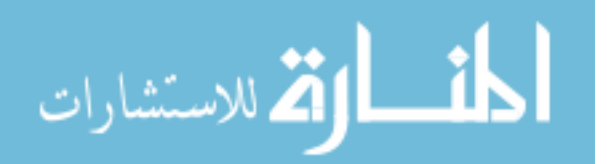

```
("/DocumentEdit",DocumentEditHandler),
          ("/insert",InsertHandler),
          ("/autosuggest",autosuggestHandler),
          ("/getinfo",getInfoHandler)
          #(r'/(.*)', MainPage)
          ],
     debug=True)
def main():
     global user
     global logintext
     global template_values
     user = users.get_current_user()
     if user:
          logintext = 'You are logged in as %s (<a 
href="%s">sign out</a>)' % (user.nickname(), 
users.create_logout_url('/'))
     else:
          logintext = 'Please <a href="%s">sign in</a> to get 
credit for your work.' % users.create_login_url('/')
     logintext += '<br />>>> '
     run_wsgi_app(application)
if __name__ == "__main__":
   main()
templates/thesis.html
\{\text{\$ extends "base.html" \$\}{% block sidebar %}
<h3>Thesis Links</h3>
                               <div class="content">
                               <ul class="links">
                                          <li><a 
href="javascript:showdiv('addinstitution');">[Add 
Institution]</a></li>
                                          <li><a 
href="javascript:showdiv('addperson');">[Add Person]</a></li>
                                     \langle/ul>
                               </div>
<h3>Other Instructions</h3>
<div class="content">
     <font size='2'>Other documents can either be entered 
individually, or in
```
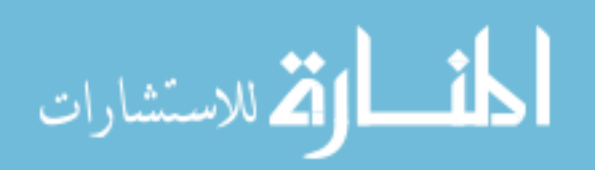

```
<a href="http://en.wikipedia.org/wiki/BibTeX" 
target="_blank">BibTex</a> format.</font>
</div>
{% endblock %}
{% block content %}
<script src="/js/BibTex.js"></script>
<script type="text/javascript" 
src="/js/autosuggest_list.js"></script>
<script type="text/javascript" src="/js/doclist.js"></script>
<script type="text/javascript" 
src="/js/advisorlist.js"></script>
<script type="text/javascript" 
src="/js/docauthorlist.js"></script>
<link href="/js/doclist.css" rel="stylesheet" type="text/css" />
<script type="text/javascript" src="/js/sendbibtex.js"></script>
<script language="Javascript">
// this will check the thesis form to be sure all is filled out 
before it is submitted
function checkform()
\{if (document.thesis.institution.value == "") {
          alert('You must enter an institution.');
          return false;
     }
     if (document.thesis.title.value == "') {
          alert('You must enter a title.');
          return false;
     }
     if (document.thesis.author.value == " ||
!document.thesis.author) {
          alert('You must enter an author.');
          return false;
     }
     if (document.thesis.advisor.value == " ||
!document.thesis.advisor) {
          alert('You must enter an advisor.');
          return false;
     }
     if (document.thesis.title.value == "') {
          alert('You must enter a title.');
          return false;
```
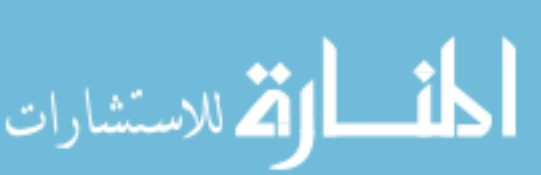

```
}
     if (document.thesis.year.value == "') {
          alert('You must enter the publication year.');
          return false;
     }
     if (document.thesis.url.value == "') {
          alert('You must enter a URL. If there is absolutely no 
URL available, just type n/a');
          return false;
     }
     if (document.thesis.doctype.value == "") {
          alert('You must enter the document type.');
          return false;
     }
     return true;
}
</script>
<style type="text/css">
.box
{
     width: 700px;
     height: 400px;
     margin: auto;
     background-color: #F0F0F0;
     position: absolute;
     border: 1px solid black; 
     padding: 25px 10px 10px 10px;
     z-index: 10;
     top: 50%;
     left: 50%;
     margin-top:-100px;
     margin-left:-350px;
     overflow: auto;
}
</style>
<script language="Javascript">
function delFields(form)
{
     for (i=0; i<form.elements.length; i++)
     {
          if (form.elements[i].type != 'button' && 
form.elements[i].type != 'submit')
          {
```

```
الله للاستشارات
```

```
form.elements[i].value = '';
          }
     }
}
function hidediv(div)
\{document.getElementById(div).style.display = "none";
     for (n=0; n<document.forms.length; n++)
     \{if (document.forms[n].parentNode.id == div) 
delFields(document.forms[n]);
     }
     if (div == 'adddoc')\{deleteAll_docauthor();
          //itemlist_advisor = {\text{ "array":}[\ ]};createTable_docauthor();
          //alert('got it');
     }
}
function showdeadcenterdiv(Xwidth,Yheight,divid) {
// First, determine how much the visitor has scrolled
     var scrolledX, scrolledY;
     if( self.pageYoffset ) {
          scrolledX = self.pageXoffset;
          scrolledY = self.pageYoffset;
     } else if( document.documentElement && 
document.documentElement.scrollTop ) {
          scrolledX = document.documentElement.scrollLeft;
          scrolledY = document.documentElement.scrollTop;
     } else if( document.body ) {
          scrolledX = document.body.scrollLeft;
          scrolledY = document.body.scrollTop;
     }
     // Next, determine the coordinates of the center of 
browser's window
     var centerX, centerY;
     if( self.innerHeight ) {
          centerX = self.innerWidth;
          centerY = self.innerHeight;
     } else if( document.documentElement && 
document.documentElement.clientHeight ) {
```
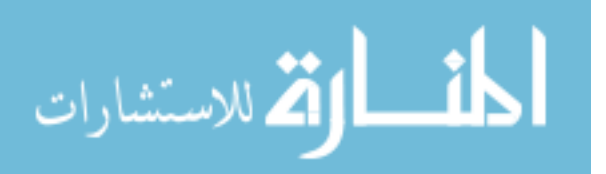

```
centerX = document.documentElement.clientWidth;
          centerY = document.documentElement.clientHeight;
     } else if( document.body ) {
          centerX = document.body.clientWidth;
          centerY = document.body.clientHeight;
     }
     // Xwidth is the width of the div, Yheight is the height of 
the
     // div passed as arguments to the function:
     var leftoffset = scrolledX + (centerX - Xwidth) / 2;
     var topoffset = scrolledY + (centerY - Yheight) / 2;
     // The initial width and height of the div can be set in 
the
     // style sheet with display:none; divid is passed as an 
argument to // the function
     var o=document.getElementById(divid);
     var r=o.style;
     r.position='absolute';
     r.top = topoffset + 50 + 'px';
     r.left = leftoffset + 350 + 'px';r.display = "block";
}
function showdiv(div)
{
     if (div != 'explaindocs') 
          showdeadcenterdiv('700','400',div)
     else
          document.getElementById(div).style.display = "block";
}
</script>
<div class="box" id="adddoc_bibtex" style="display: none;">
<b>Enter a new Document</b>
          <form onsubmit="return false;" name="adddoc_bibtex">
          <table border="0">
          <tr><td>Bibtex:</td><td><textarea name="bibtex" 
rows="4" cols="40"></textarea></td></tr>
          <tr>>td>&nbsp;</td><td><input type="button"
value="Submit" onclick="insertDoc_bibtex();"></td></tr>
          </table>
          </form>
          <div align="right"><a 
href="javascript:hidediv('adddoc_bibtex');">[Close]</a></div><br 
/>
</div>
```
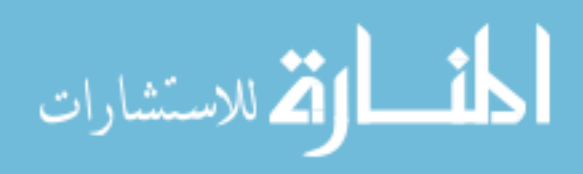

127

```
<div class="box" id="adddoc_prev" style="display: none;">
<b>Enter a new Document</b>
           <form onsubmit="return false;" name="adddoc_prev">
           <table border="0">
           <tr><td>Document:</td><td><select name="doc"><option 
value="">Select a Document</option>
           {% for mydoc in list_docs %}
                      <option value="\{ \{ mydoc.\key\} \}">\{ \}mydoc.title }}</option>
           \{\text{\textdegree}\} endfor \text{\textdegree}\}</select></td></tr>
           <tr>><td>&nbsp;</td><td><input type="button"
value="Submit" onclick="insertDoc_prev();"></td></tr>
           </table>
           </form>
           <div align="right"><a 
href="javascript:hidediv('adddoc_prev');">[Close]</a></div><br 
/>
</div>
<div class="box" id="other_advisors" style="display: none;">
<b>Enter an Advisor</b>
           <form onsubmit="return false;" name="other_advisors">
           <table border="0">
           <tr><td>Advisor: 
           <a href="javascript:showdiv('addperson');" 
onClick="curpers='';"><img border="0" src="/images/add.png" 
title="Add Advisor"></a> 
           </td><td><div id='docadvisorlist'><select 
name="author"><option value="">Select Person</option>
           {% for myperson in list_person %}
                      <option value="\{ \{ \text{mypersonkey } \} \}">\{ \}myperson.lastname }}, {{ myperson.firstname }}{% if 
myperson.middlename %} {{ myperson.middlename }} {% endif 
%}</option>
           \{\text{\textdegree}\} endfor \text{\textdegree}\}</select></div></td></tr>
           <tr>>td>&nbsp;</td><td><input type="button"
value="Submit" onclick="insertAdvisor();"></td></tr>
           </table>
           </form>
           <div align="right"><a 
href="javascript:hidediv('other_advisors');">[Close]</a></div><b
r />
</div>
```

```
الهنسارة للاستشارات
```

```
<div class="box" id="adddoc" style="display: none;">
<b>Enter a new Document</b>
           <form onsubmit="return false;" name="adddoc">
           <table border="0">
           <tr><td>Title*:</td><td><input type="text" 
name="title" size="40"></td></tr>
           \langle \text{tr} \rangle<td>Authors*:</td>
                <td>
                      <div id='docauthorlist'><select 
name="author"><option value="">Select Person</option>
           {% for myperson in list_person %}
                     <option value="\{ \{ \text{myperson.key } \} \}">\{ \}myperson.lastname }}, {{ myperson.firstname }}{% if 
myperson.middlename %} {{ myperson.middlename }} {% endif 
%}</option>
           \{\text{\textdegree}\} endfor \text{\textdegree}\}</select> <input type="button" value="Add Author to 
Document" onClick="insertAuthor();"></div>
                     <div id='docauthormultilist'></div>
                \langle t \rangle\langletr>
           <tr><td>Abstract:</td><td><textarea name="abstract" 
rows="4" cols="40"></textarea></td></tr>
           <tr><td>URL:</td><td><input type="text" name="url" 
size="40">>/td>>/tr><tr><td>Year Published*:</td><td><select 
name="year"><option value="">Select a Year</option>
           {% for i in list_years %}
                <option value="\{ \{ i \} \}">\{ \{ i \} \}</option>
           {% endfor %}
           </select></td></tr>
           <tr>>td>&nbsp;</td><td><input type="button"
value="Submit" onclick="insertDoc();"></td></tr>
           </table>
           <textarea name="bibtex" style="display: 
none;"></textarea>
           </form>
           <div align="right"><a 
href="javascript:hidediv('adddoc');">[Close]</a></div><br />
</div>
<div class="box" id="addinstitution" style="display: none;">
<b>Enter a new Institution</b>
           <form onsubmit="return false;" name="addinstitution">
           <table border="0">
```

$$
\lim_{t\to 0}\lim_{n\to\infty}\frac{1}{n}\prod_{i=1}^n
$$
```
<tr><td>Name*:</td><td><input type="text" name="name" 
size="40">>/td>>/tr><tr><td>City:</td><td><input type="text" name="city" 
size="40"><\theta</math><tr><td>State*:</td><td><input type="text" 
name="state" size="40"></td></tr>
          <tr><td>Zip:</td><td><input type="text" name="zip" 
size="40"><\theta</math><tr><td>Country:</td><td><input type="text" 
name="country" size="40"></td></tr>
          <tr>>td>&nbsp;</td><td><input type="button"
value="Submit" onclick="insertInstitution();"></td></tr>
          </table>
          </form>
          <div align="right"><a 
href="javascript:hidediv('addinstitution');">[Close]</a></div><b
r />
</div>
<div class="box" id="addperson" style="display: none;">
<b>Enter a new Person</b>
          <form onsubmit="return false;" name="addperson">
          <table border="0">
          <tr><td colspan="2"><b>Identification</b></td></tr>
          <tr><td>First Name*:</td><td><input type="text" 
name="firstname" size="40"></td></tr>
          <tr><td>Middle Name:</td><td><input type="text" 
name="middlename" size="40"></td></tr>
          <tr><td>Last Name*:</td><td><input type="text" 
name="lastname" size="40"></td></tr>
          <tr><td>E-mail Address:</td><td><input type="text" 
name="email" size="40"></td></tr>
          <tr><td colspan="2"><b>Affiliation</b></td></tr>
          <tr><td>Institution:</td><td><div id='persinstitlist'>
          <select name="institution"><option value="">Select 
Institution</option>
           {% for myinstit in list_institution %}
                     <option value="\{ \{ \text{myinstit. key} \} \}">\{ \}myinstit.name }}</option>
           \{\text{\textdegree}\} endfor \text{\textdegree}\}</select> </div></td></tr>
          <tr><td>Affiliation:</td><td><select 
name="affiliation"><option value="">Select an 
Affiliation</option>
           {% for type in a_types %}
                <option value="\{ \{ type \} \}">\{ \{ type \} \}</option>
           {% endfor %}
```
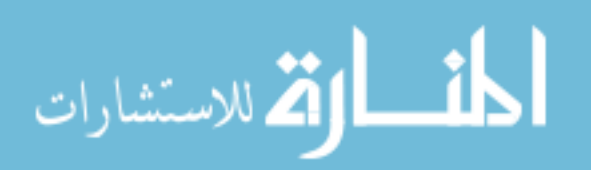

```
</select></td></tr>
          <tr>>td>&nbsp;</td><td><input type="button"
value="Submit" onclick="insertPerson();"></td></tr>
          </table>
          </form>
          br />
          <div align="right"><a 
href="javascript:hidediv('addperson');">[Close]</a></div><br />
</div>
<img id="waitimg" src="images/processing.gif" style="position: 
absolute; z-index: 10; display: none; top: 10px; right: 20px;"
/>
<script type="text/javascript" language="javascript">
function showWait()
{
     mydiv = document.getElementById('waitimg');
     mydiv.style.display='block';
}
function hideWait()
\{mydiv = document.getElementById('waitimg');
     mydiv.style.display='none';
}
function getReq()
{
     var req = false;
     if (window.XMLHttpRequest) {
          req = new XMLHttpRequest();
     } else if (window.ActiveXObject) {
          req = new ActiveXObject("Microsoft.XMLHTTP");
     } else {
          alert("Your browser does not support AJAX.");
          return false;
     }
     return req;
}
function insertPerson() {
     showWait();
     var req = false;
     req = getReg();
     req.onreadystatechange = function() {
          if (req.readyState == 4 \&x req.status == 200) {
               var rtext = eval('(' + req. responseText + ')');if (rtext.result == 'success') {
```
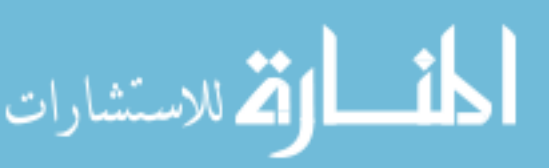

```
name = rtext.lastname+', '+rtext.firstname;
                    if (rtext.middlename != '' && 
rtext.middlename != 'None') \{ name += ' '+rtext.middlename; \}updatePerson(rtext.key, name);
               }
               else {
                    alert(rtext.error);
                    hideWait();
               }
          }
     }
     firstname = 
encodeURI(document.forms["addperson"].elements["firstname"].valu
e);
     middlename = 
encodeURI(document.forms["addperson"].elements["middlename"].val
ue);
     lastname = 
encodeURI(document.forms["addperson"].elements["lastname"].value
);
     email =encodeURI(document.forms["addperson"].elements["email"].value);
     institution = 
encodeURI(document.forms["addperson"].elements["institution"].va
lue);
     affiliation = 
encodeURI(document.forms["addperson"].elements["affiliation"].va
lue);
     req.open('GET', 
'/insert?type=person&firstname='+firstname+'&middlename='+middle
name+'&lastname='+lastname+'&email='+email+'&institution='+insti
tution+'&affiliation='+affiliation, true)
     req.send(null)
}
curpers = '':function updatePerson(key, name) {
     req = qetReq();
     //oldval_advisor = 
document.forms["thesis"].elements["advisor"].value;
     //oldval_author = 
document.forms["thesis"].elements["author"].value;
     req.onreadystatechange = function() {
          if (req.readyState == 4 \&x req.status == 200) {
               var response = req.responseText;
               var link = '<a 
href="javascript:showdiv(\'addperson\');">[Add Person]</a>';
```
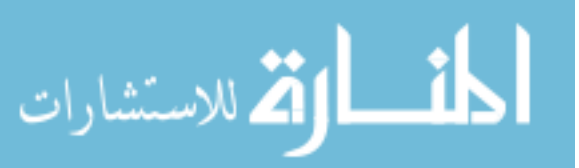

```
//document.getElementById('advisorlist').innerHTML = 
'<select name="advisor"><option value="">Select 
Person</option>'+response+'</select> ';
               //document.getElementById('authorlist').innerHTML 
= '<select name="author"><option value="">Select 
Person</option>'+response+'</select> ';
```

```
document.getElementById('docauthorlist').innerHTML = 
'<select name="author"><option value="">Select 
Person</option>'+response+'</select> <input type="button"
value="Add Author to Document" onClick="insertAuthor();">';
```

```
document.getElementById('docadvisorlist').innerHTML = 
'<select name="author"><option value="">Select 
Person</option>'+response+'</select> ';
```

```
//document.forms["thesis"].elements["advisor"].value = 
oldval advisor;
     //document.forms["thesis"].elements["author"].value = 
oldval author;
               if (key && curpers != '') {
     //document.forms["thesis"].elements[curpers].value = key;
                    pickFromList(key, name, curpers);
                    curpers = '';
               }
               hidediv('addperson');
               hideWait();
          }
     }
     req.open('GET', '/getinfo?type=person', true)
     req.send(null)
}
function insertInstitution() {
     showWait();
     var req = false;
     req = getReg();
     req.onreadystatechange = function() {
          if (req.readyState == 4 \&x req.status == 200) {
               var rtext = eval('(' + req. responseText + ')');
```
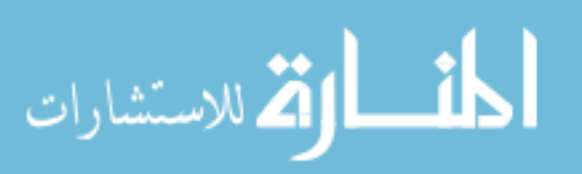

```
if (rtext.result == 'success')
                    updateInstitution(rtext.key);
               else {
                    alert(rtext.error);
                    hideWait();
               }
          }
     }
     name = 
encodeURI(document.forms["addinstitution"].elements["name"].valu
e);
     city = 
encodeURI(document.forms["addinstitution"].elements["city"].valu
e);
     state = 
encodeURI(document.forms["addinstitution"].elements["state"].val
ue);
     zip = 
encodeURI(document.forms["addinstitution"].elements["zip"].value
);
     country = 
encodeURI(document.forms["addinstitution"].elements["country"].v
alue);
     req.open('GET', 
'/insert?type=institution&name='+name+'&city='+city+'&state='+st
ate+'&zip='+zip+'&country='+country, true)
     req.send(null)
}
extravar = 0;function updateInstitution(newval) {
     req = getReg();
     oldvalue = 
document.forms["thesis"].elements["institution"].value;
     req.onreadystatechange = function() {
          if (req.readyState == 4 \&x req.status == 200) {
               var response = req.responseText;
               var link = '<a 
href="javascript:showdiv(\'addinstitution\');">[Add 
Institution]</a>';
     document.getElementById('institutionlist').innerHTML = 
'<select name="institution" id="institution_updated"><option 
value="">Select Institution</option>'+response+'</select> ';
```

```
document.getElementById('persinstitlist').innerHTML =
```
الأقالاستشارات

```
'<select name="institution"><option value="">Select 
Institution</option>'+response+'</select> ';
               if (newval && extravar==1) {
     document.forms["thesis"].elements["institution"].value = 
newval;
                    extravar = 0;}
               else {
     document.forms["thesis"].elements["institution"].value = 
oldvalue;
               }
               hidediv('addinstitution');
               hideWait();
          }
     }
     req.open('GET', '/getinfo?type=institution', true)
     req.send(null)
}
function insertDoc() {
     showWait();
     var req = false;
     req = getReg();
     req.onreadystatechange = function() {
          if (req.readyState == 4 \&x req.status == 200) {
               updateDoc(req.responseText);
          }
     }
     title = 
encodeURI(document.forms["adddoc"].elements["title"].value);
     author = 
encodeURI(document.forms["adddoc"].elements["key_docauthor"].val
ue);
     abstract = 
encodeURI(document.forms["adddoc"].elements["abstract"].value);
     url = 
encodeURI(document.forms["adddoc"].elements["url"].value);
     year = 
encodeURI(document.forms["adddoc"].elements["year"].value);
     bibtex2 = 
escape(encodeURI(document.forms["adddoc"].elements["bibtex"].val
ue));
```
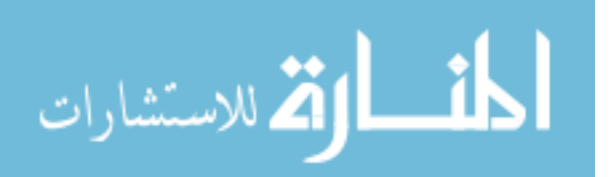

```
var parameters = 
'bibtex='+bibtex2+'&type=doc&title='+title+'&author='+author+'&a
bstract='+abstract+'&url='+url+'&year='+year;
     //req.open('GET', 
'/insert?type=doc&title='+title+'&author='+author+'&abstract='+a
bstract+'&url='+url+'&year='+year, true)
     //req.send(null)
     req.open('POST', '/insert', true);
     req.setRequestHeader("Content-type", "application/x-www-
form-urlencoded");
     req.setRequestHeader("Content-length", parameters.length);
     req.setRequestHeader("Connection", "close");
     req.send(parameters);
}
function updateDoc(doc) {
     var rtext = eval('(' + doc + ')');
     //document.getElementById('testblock').innerHTML = 
response.wclass[0].name;
     //document.getElementById('citations').innerHTML = 
rtext.author;
     if (rtext.result == 'success') \{addItem(doctype, rtext.key, rtext.title, 
rtext.author);
          hidediv('adddoc');
     }
     else
          alert(rtext.error);
     hideWait();
}
function insertDoc_prev() {
     showWait();
     if (document.forms["adddoc_prev"].elements["doc"].value == 
"")
          return;
     var req = false;
     req = getReg();
     req.onreadystatechange = function() {
          if (req.readyState == 4 \& req.status == 200) {
               updateDoc_prev(req.responseText);
          }
     }
```
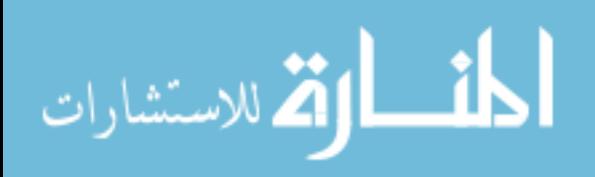

```
doc =encodeURI(document.forms["adddoc_prev"].elements["doc"].value);
     var parameters = 'type=doc_prev&doc='+doc;
     req.open('GET', '/insert?'+parameters, true)
     req.send(null)
}
function updateDoc_prev(doc) {
     var rtext = eval('(' + doc + ')');
     addItem(doctype, rtext.key, rtext.title, rtext.author);
     hidediv('adddoc_prev');
     hideWait();
}
</script>
<script type="text/javascript" 
src="/js/autosuggest.js"></script>
<style type="text/css">
/* ---------------------------- */
/* CUSTOMIZE AUTOSUGGEST STYLE */
.autosuggest_results{width:260px; border:solid 1px #000; 
display:none; background-color: #DFDFDF; }
.autosuggest_results ul, #results li{padding:0; margin:0; 
border:0; list-style:none;}
.autosuggest_results li {border-top:solid 1px #DEDEDE;}
.autosuggest_results li a{display:block; padding:4px; text-
decoration:none; color:#000000; font-weight:bold;}
.autosuggest_results li a small{display:block; text-
decoration:none; color:#999999; font-weight:normal;}
.autosuggest_results li a:hover{background:#FFFFCC;}
.autosuggest_results ul {padding:6px;}
.autosuggest_picklist a {background-color: #DFECFF; padding: 5 5 
5 5; margin: 5 5 5 5;}
.autosuggest_picklist a:hover {background-color: #D1DDEF; }
</style>
<script language="javascript">
function finishPicklist(fieldname)
{
     \rho =document.getElementById('autosuggest_results_'+fieldname);
```
الطفارة للاستشارات

```
e.style.display='none';
     document.getElementById('autosuggest_search_'+fieldname).va
lue=";
}
function pickFromList(id, name, fieldname)
\{div = 
document.getElementById('autosuggest_picklist_'+fieldname);
     div.innerHTML = '<a 
href="javascript:remPerson(\''+fieldname+'\');">'+name+'</a>';
     div.innerHTML += '<input type="hidden" name="'+fieldname+'"
value = "'+id+'' />';
     finishPicklist(fieldname);
}
function remPerson(fieldname)
\{div = 
document.getElementById('autosuggest_picklist_'+fieldname);
     div.innerHTML='';
}
autosuggest_lastone = ''
function autosuggest_useme(fieldname)
{
     if 
(document.getElementById('autosuggest_search_'+fieldname).value=
='' && autosuggest_lastone != fieldname)
     \{e =document.getElementById('autosuggest_results_'+fieldname);
          e.innerHTML = 'Start typing the last name. The search 
is case sensitive.';
          e.style.display='block';
          autosuqest lastone = fieldname;
     }
}
</script>
<h2>Enter a Thesis</h2>
          <form name="thesis" method="POST" action="{{ post_to 
}}" onSubmit="return checkform()" width="100%">
          <input type="hidden" name="type" value="thesis" />
          {{ otherhiddenfields }}
          If you need to add an institution or a person (any 
author or advisor), please use the links to the left.
          \text{br} />\text{br} />
```

```
الله للاستشارات
```

```
\{\{\end{bmatrix} \}<table border="0">
           <tr><td>Institution*: 
                <a href="javascript:showdiv('addinstitution');" 
onClick="extravar=1;"><img src="/images/add.png" title="Add 
Institution" border="0"></a>
           </td><td><div id="institutionlist">
           <select name="institution"><option value="">Select 
Institution</option>
           {% for myinstit in list_institution %}
                      <option value="\{ \{ \text{myinstit.} \text{key } \} \}"\{ \} if
doc_institution %}{% ifequal myinstit.key doc_institution %} 
selected{% endifequal %}{% endif %}>{{ myinstit.name }}</option>
           {% endfor %}
           </select> </div></td></tr>
           <tr><td>Title*:</td><td><input type="text" 
name="title" size="40" value="{{ doc_title }}"> 
           \langle t \, \text{d} \rangle </t\langle t \, \text{d} \rangle<tr><td>Author*: <a 
href="javascript:showdiv('addperson');" 
onClick="curpers='author';"><img border="0" 
src="/images/add.png" title="Add Author"></a> 
           br />
           <a href="#" onClick="alert('To add an author, click on 
the plus sign or the Add a Person on the left sidebar. Remember, 
the author search is by last name and case sensitive.');" 
style="font-size: small;">author not there?</a>
           \langle t \, \text{d} \rangle \langle \text{d} \rangle<input id="autosuggest_search_author" type="text"
onkeyup="javascript:autosuggest('author')" 
onfocus="autosuggest_useme('author');"/>
           <div id="autosuggest_results_author" 
class="autosuggest_results" style="position: absolute;"></div>
           <div id="autosuggest_picklist_author" 
class="autosuggest_picklist"></div>
           \langle t \, \text{d} \rangle </tr>
           <tr><td>Abstract:</td><td><textarea name="abstract" 
rows="4" cols="60">{\{ doc_abstract }}</textarea></td></tr>
           <tr><td>Keywords:</td><td><input type="text" 
name="keywords" size="40" value="{{ doc_keywords }}"></td></tr>
           <tr><td>Main Advisor*: <a 
href="javascript:showdiv('addperson');" 
onClick="curpers='advisor';"><img border="0" 
src="/images/add.png" title="Add Advisor"></a></td>
```
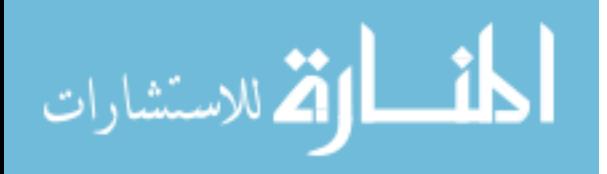

```
<td><input id="autosuggest_search_advisor" type="text" 
onkeyup="javascript:autosuggest('advisor')" 
onfocus="autosuggest_useme('advisor');"/>
          <div id="autosuggest_results_advisor" 
class="autosuggest_results" style="position: absolute;"></div>
          <div id="autosuggest_picklist_advisor" 
class="autosuggest_picklist"></div>
          \langle t \, \text{d} \rangle </tr>
          <tr><td>Other Advisors:</td><td>
           <input id="autosuggest_search_advisorlist" type="text" 
onkeyup="javascript:autosuggest('advisorlist')" 
onfocus="autosuggest_useme('advisorlist');"/>
          <div id="autosuggest_results_advisorlist" 
class="autosuggest_results" style="position: absolute;"></div>
          <div id="autosuggest_picklist_advisorlist" 
class="autosuggest_picklist"></div>
          \langle tdc|<tr><td>URL to Thesis*:</td><td><input type="text" 
name="url" size="40" value="\{ doc_url \}"></td></tr>
          <tr><td>Year Published*:</td><td><select 
name="year"><option value="">Select Year</option>
           {% for myyear in list_years %}
                     <option value="{{ myyear }}"{% if doc_year 
%}{% ifequal myyear doc_year %} selected{% endifequal %}{% endif 
%}>{{ myyear }}</option>
          {% endfor %}
          </select></td></tr>
          <tr><td>Document Type*:</td><td><select 
name="doctype"><option value="">Select a Type</option>
          {% for type in doc_types %}
                <option value="\{ \{ type \} \}">\{ \{ type \} \} </option>
          \{\text{\textdegree}\} endfor \text{\textdegree}\}</select></td></tr>
          <tr><td colspan="2"><hr><br>>b>Related Documents</b>: <a
href="javascript:showdiv('explaindocs');">Explain</a>
          <div id="explaindocs" style="display: none;">
```
Citations are documents that this thesis refer to. References are documents that reference this thesis. Resulting publications are documents that are published because of this thesis.

<br /><br />There are 3 ways to add each type of document. First, is through a BibTex reference. This is an easy output text formatted in a certain way to contain all the necessary information.

If you don't know what it is, you probably don't have it. Next, you can just manually enter all the information

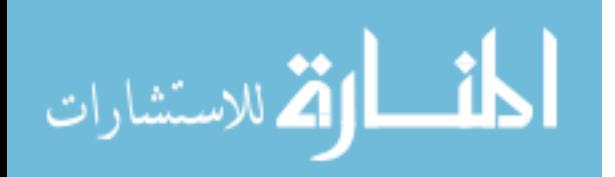

(title, abstract, etc.). Finally, if the document is already in the system, you can just add it that way. </div>  $\langle tdc|$ <tr><td>Citations:<br />  $\langle t \rangle$ <td> New: <a href="javascript:doctype='citation';showdiv('adddoc\_bibtex');">A dd BibTex ref</a> | <a href="javascript:doctype='citation';showdiv('adddoc');">Add Document</a> OR <a href="javascript:doctype='citation';showdiv('adddoc\_prev');">Ref erence Previous Document</a> <div id='citations'></div>  $\langle t \rangle$  $\langle$ tr> <tr><td>References:</td> <td> New: <a href="javascript:doctype='reference';showdiv('adddoc\_bibtex');"> Add BibTex ref</a> | <a href="javascript:doctype='reference';showdiv('adddoc');">Add Document</a> OR <a href="javascript:doctype='reference';showdiv('adddoc\_prev');">Re ference Previous Document</a> <div id='references'></div>  $<$ /td>  $\langle$ tr> <tr><td>Resulting Publications:</td> <td> New: <a href="javascript:doctype='publication';showdiv('adddoc\_bibtex'); ">Add BibTex ref</a> | <a href="javascript:doctype='publication';showdiv('adddoc');">Add Document</a> OR <a href="javascript:doctype='publication';showdiv('adddoc\_prev');"> Reference Previous Document</a> <div id='publications'></div>  $\langle t \rangle$  $\langle$ tr> <tr>>ttd>&nbsp;</td><td><td>>input type="submit"></td></tr> </table> </form>  $\text{br}$  /> $\text{br}$  /> \* Required field

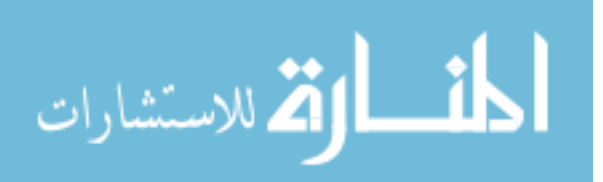

141

```
{{ output }}
{% endblock %}
```
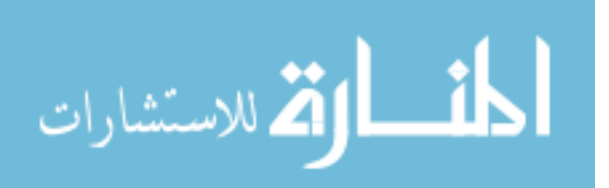

## **APPENDIX D. BROWSE AND SEARCH PAGE CODE**

## *Import.php*

ارة للاستشارات

```
<?
$url = 'http://localhost:8080/backup/';
$url = 'http://it-thesis.appspot.com/backup/';
Sdelim = ' ## # ';$newline = "###\\n\\n###";require_once("includes/config.inc.php");
require_once("includes/dbconnect.php");
$sqlbase = dbConnect();
mysql_query("TRUNCATE person"); echo mysql_error();
$file = file_get_contents($url.'person');
$cut = explode($newline, $file);
foreach ($cut as $eachline)
{
     $line = explode($delim, $eachline);
     if (sizeof($line) >= 2) {
     $sql = "INSERT INTO person SET ".
     "personID='".mysql_real_escape_string($line[0])."', ".
     "lastname='".mysql_real_escape_string($line[1])."', ".
     "firstname='".mysql_real_escape_string($line[2])."', ".
     "middlename='".mysql_real_escape_string($line[3])."', ".
               "email='".mysql_real_escape_string($line[4])."', 
".
     "user_add='".mysql_real_escape_string($line[5])."', ".
     "user_modify='".mysql_real_escape_string($line[6])."' ";
     mysql_query($sql); echo mysql_error();
     #echo $sql;
     }
```
}

```
mysql_query("TRUNCATE institution"); echo mysql_error();
$file = file get contents(Surl.'instein');
$cut = explode($newline, $file);
foreach ($cut as $eachline)
{
     $line = explode($delim, $eachline);
     if (sizeof(§line) >= 2)$sql = "INSERT INTO institution SET ".
     "institutionID='".mysql_real_escape_string($line[0])."', ".
               "name='".mysql_real_escape_string($line[1])."', 
".
               "city='".mysql_real_escape_string($line[2])."', 
".
               "state='".mysql_real_escape_string($line[3])."', 
".
               "zip='".mysql real escape string($line[4])."', ".
     "country='".mysql_real_escape_string($line[5])."', ".
     "user_add='".mysql_real_escape_string($line[6])."', ".
     "user_modify='".mysql_real_escape_string($line[7])."' ";
     mysql_query($sql); echo mysql_error();
     #echo $sql;
     }
}
mysql_query("TRUNCATE affiliation"); echo mysql_error();
$file = file_get_contents($url.'affiliation');
$cut = explode($newline, $file);
foreach ($cut as $eachline)
{
     $line = explode($delim, $eachline);
     if (sizeof(8line) \geq 2)$sql = "INSERT INTO affiliation SET ".
     "affiliationID='".mysql_real_escape_string($line[0])."', ".
     "institutionID='".mysql_real_escape_string($line[1])."', ".
     "personID='".mysql_real_escape_string($line[2])."', ".
```
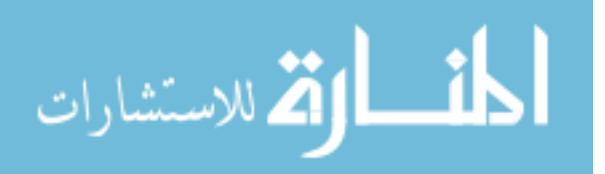

```
"affiliation='".mysql_real_escape_string($line[3])."', ".
     "user_add='".mysql_real_escape_string($line[4])."', ".
     "user_modify='".mysql_real_escape_string($line[5])."' ";
     mysql_query($sql); echo mysql_error();
     #echo $sql;
     }
}
mysql_query("TRUNCATE genericdoc"); echo mysql_error();
$file = file get contents(Surl.'document');$cut = explode($newline, $file);
foreach ($cut as $eachline)
\{$line = explode($delim, $eachline);
     if (sizeof($line) >= 2) {
     $sql = "INSERT INTO genericdoc SET ".
     "genericdocID='".mysql_real_escape_string($line[0])."', ".
               "title='".mysql_real_escape_string($line[1])."', 
".
     "abstract='".mysql_real_escape_string($line[2])."', ".
               "url='".mysql_real_escape_string($line[3])."', ".
     "pubyear='".mysql_real_escape_string($line[4])."', ".
     "keywords='".mysql_real_escape_string($line[5])."', ".
               "author='".mysql_real_escape_string($line[6])."', 
".
               "bibtex='".mysql_real_escape_string($line[7])."', 
".
     "user_add='".mysql_real_escape_string($line[8])."', ".
     "user_modify='".mysql_real_escape_string($line[9])."', ".
     "user_nick='".mysql_real_escape_string($line[10])."', ".
     "user_nick_mod='".mysql_real_escape_string($line[11])."', 
".
     "modifydate='".mysql_real_escape_string($line[12])."' ";
```

```
mysql_query($sql); echo mysql_error();
```
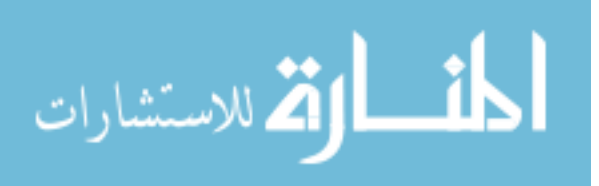

145

```
}
}
mysql_query("TRUNCATE thesis"); echo mysql_error();
$file = file_get_contents($url.'thesis');
$cut = explode($newline, $file);
foreach ($cut as $eachline)
{
     $line = explode($delim, $eachline);
     if (sizeof(§line) >= 2)$sql = "INSERT INTO thesis SET ".
     "thesisID='".mysql_real_escape_string($line[0])."', ".
               "title='".mysql_real_escape_string($line[1])."', 
".
     "abstract='".mysql_real_escape_string($line[2])."', ".
               "url='".mysql_real_escape_string($line[3])."', ".
     "pubyear='".mysql_real_escape_string($line[4])."', ".
     "keywords='".mysql_real_escape_string($line[5])."', ".
               "author='".mysql_real_escape_string($line[6])."', 
".
     "doctype='".mysql_real_escape_string($line[7])."', ".
     "institutionID='".mysql_real_escape_string($line[8])."', ".
     "advisor='".mysql_real_escape_string($line[9])."', ".
     "otheradvisors='".mysql_real_escape_string($line[10])."', 
".
     "pubs_citations='".mysql_real_escape_string($line[11])."', 
".
     "pubs_refs='".mysql_real_escape_string($line[12])."', ".
     "pubs_resulting='".mysql_real_escape_string($line[13])."', 
".
     "user_add='".mysql_real_escape_string($line[14])."', ".
     "user_modify='".mysql_real_escape_string($line[15])."', ".
```
الطفيل الكفر للاستشارات

146

```
"user_nick='".mysql_real_escape_string($line[16])."', ".
     "user_nick_mod='".mysql_real_escape_string($line[17])."', 
".
     "modifydate='".mysql_real_escape_string($line[18])."' ";
     mysql_query($sql); echo mysql_error();
     }
}
// make list of citations to theses
mysql_query("TRUNCATE citations_to_thesis"); echo mysql_error();
$sql = "SELECT thesisID,pubs_citations FROM thesis";
$query = mysql_query($sql); echo mysql_error();
while ($row = mysql_fetch_array($query))
\{$cits = explode(", ", $row[1]);foreach ($cits as $value)
     {
          $sql2 = "INSERT INTO citations_to_thesis SET 
genericdocID='".mysql_real_escape_string($value)."', 
thesisID='".mysql_real_escape_string($row[0])."' ";
          if ($value) 
          \left\{ \right.mysql_query($sql2); echo mysql_error(); 
          }
     }
}
echo "done.";
dbClose($sqlbase);
?>
browse.php
<?
```

```
include once("includes/overall header.inc.php");
require_once("includes/config.inc.php");
require once("includes/dbconnect.php");
$sqlbase = dbConnect();
```
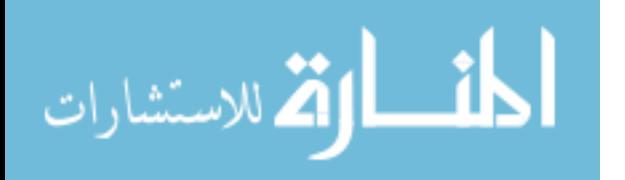

```
$sql = "SELECT t.*, CONCAT(p.firstname, ' ', p.middlename, ' ', 
p.lastname) as theauthor, i.name as institution FROM thesis as t 
".
                "LEFT JOIN person as p ON t.author = p.personID 
".
                "LEFT JOIN institution as i ON t.institutionID = 
i.institutionID ".
                "ORDER BY title";
$query = mysql_query($sql); echo mysql_error();
$numrows = mysql_num_rows($query);
?>
Listing a total of <i>>?= $numrows; ?></i> rows<br />>/>>><br />
<link rel="stylesheet" type="text/css" href="linkstyle.css">
<table border="0" cellpadding="1" cellspacing="1" width="100%" 
border='1'>
     <tr class="sp_title">
          <td colspan="14">Theses</td>
     \langletr>
     <tr class="sp_columns">
          <td>&nbsp;</td>
          <td>Title</td>
          <td>Institution</td>
          <td>Year</td>
          <td>Author</td>
          <td>Type</td>
     \langletr>
     <?
     while ($row = mysql_fetch_array($query))
     \{?>
          <tr class="sp_data">
               <td><a href="thesis.php?id=<?= $row[thesisID]; 
?>"><img src='images/mglass.gif' border='0'></a></td>
               <td><?= $row[title]; ?></td>
               <td><?= $row[institution]; ?></td>
               <td><?= $row[pubyear]; ?></td>
               <td><?= $row[theauthor]; ?></td>
               <td><?= $row[doctype]; ?></td>
          \langletr>
          <?
     }
echo "</table>";
dbClose($sqlbase); 
include_once("includes/overall_footer.inc.php"); 
?>
```
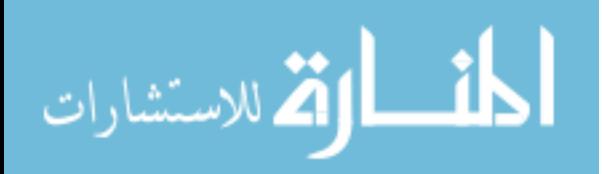

*search.php*

المذارة للاستشارات

```
<? 
include_once("includes/overall_header.inc.php"); 
require_once("includes/config.inc.php");
require_once("includes/dbconnect.php");
$sqlbase = dbConnect();
$action = $ REQUEST[action];
if (empty($action)) $action = "showform";
?>
     <form method="GET" action="<?= $_SERVER[PHP_SELF]; ?>">
     <input type="hidden" name="action" value="search">
     <select name="type">
     <option>All</option>
     <option>Title</option>
     <option>Abstract</option>
     <option>Keywords</option>
     </select>
     <input type="text" size="40" name="q" value="<?= 
htmlentities($_REQUEST[q]); ?>">
     <input type="submit" value="search">
     </form>
\text{br} />\text{br} />
     <?
if ($action == "search")
{
     $type = $\_REQUEST[type];$q = mysql_real_escape_string($_REQUEST[q]);
     if (\text{style} == "All")\{$where = "(title LIKE \"%$q%\" OR abstract LIKE 
\"%$q%\" OR keywords LIKE \"%$q%\")";
     }
     elseif ($type == "Title")
     \{$where = "title LIKE \ ("\%$q\%\\"";}
     elseif ($type == "Abstract")
     {
          $where = "abstract LINE \{'\%sq\}\'";
     }
     elseif ($type == "Keywords")
```

```
\{$where = "keywords LIKE \i% $q.";
     }
     $sql = "SELECT t.*, CONCAT(p.firstname, ' ', p.middlename, 
' ', p.lastname) as theauthor, i.name as institution FROM thesis 
as t ".
                     "LEFT JOIN person as p ON t.author =
p.personID ".
                     "LEFT JOIN institution as i ON 
t.institutionID = i.institutionID ".
                     "WHERE $where ".
                     "ORDER BY title";
     $query = mysql_query($sql); echo mysql_error();
     $numrows = mysgl numrows(Squery);?>
     Listing a total of <i>>?= $numrows; ?></i> rows<br />>>>><br />>
     <link rel="stylesheet" type="text/css" 
href="linkstyle.css">
     <table border="0" cellpadding="1" cellspacing="1" 
width="100%" border='1'>
          <tr class="sp_title">
                <td colspan="14">Theses</td>
          \langletr>
          <tr class="sp_columns">
               <td>&nbsp;</td>
               <td>Title</td>
               <td>Institution</td>
               <td>Year</td>
                <td>Author</td>
               <td>Type</td>
          \langletr>
          <?
          while ($row = mysql_fetch_array($query))
          \{?>
                <tr class="sp_data">
                     <td><a href="thesis.php?id=<?= 
$row[thesisID]; ?>"><img src='images/mglass.gif' 
border='0'></a></td>
                     <td><?= $row[title]; ?></td>
                     <td><?= $row[institution]; ?></td>
                     <td><?= $row[pubyear]; ?></td>
                     <td><?= $row[theauthor]; ?></td>
                     <td><?= $row[doctype]; ?></td>
               \langletr>
               \leq ?
          }
```
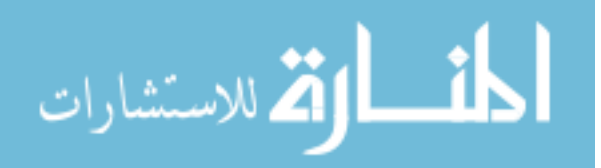

```
echo "</table>";
}
dbClose($sqlbase); 
include_once("includes/overall_footer.inc.php"); 
?>
```
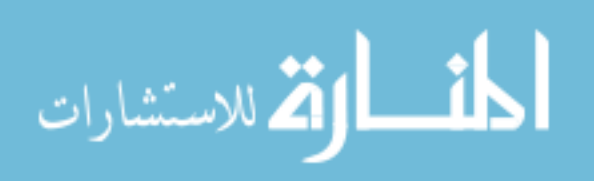